Министерство образования и науки Российской Федерации Федеральное государственное бюджетное образовательное учреждение высшего профессионального образования «Владимирский государственный университет имени Александра Григорьевича и Николая Григорьевича Столетовых»

# Программирование фрезерной обработки на станках с ЧПУ

\_\_\_\_\_\_\_\_\_\_\_\_\_\_\_\_\_\_\_\_\_\_\_\_\_\_\_\_\_\_\_\_\_

Методические указания к практическим работам по междисциплинарному курсу «Программирование станков с ЧПУ»

> Составители: И.В. Волкова А.В. Степенькин

Владимир, 2015

#### Рецензент

Кандидат технических наук, профессор Владимирского государственного университета В.Н. Филимонов

Печатается по решению редакционно-издательского совета Владимирского государственного университета

Программирование фрезерной обработки на станках с ЧПУ: метод. указания к практическим работам по междисциплинарному курсу «Программирование станков с ЧПУ»/ Сост. И.В. Волкова, А.В. Степенькин; Владим. гос. ун-т. Владимир, 2015. 49 с.

Составлены в соответствии с требованиями Федерального государственного образовательного стандарта по специальности среднего профессионального образования 151901 «Технология машиностроения».

Приведено описание практических работ по междисциплинарному курсу «Программирование станков с ЧПУ», связанных с изучением особенностей обработки деталей машин на многооперационных станках с ЧПУ. Содержат цель, теоретические положения, методику проведения и требования к оформлению отчета.

Предназначена для студентов, обучающихся по специальности 151900 – технология машиностроения.

Табл.6. Ил. 5. Библиогр.: 1назв.

УДК 621.001 (07) ББК 34.5

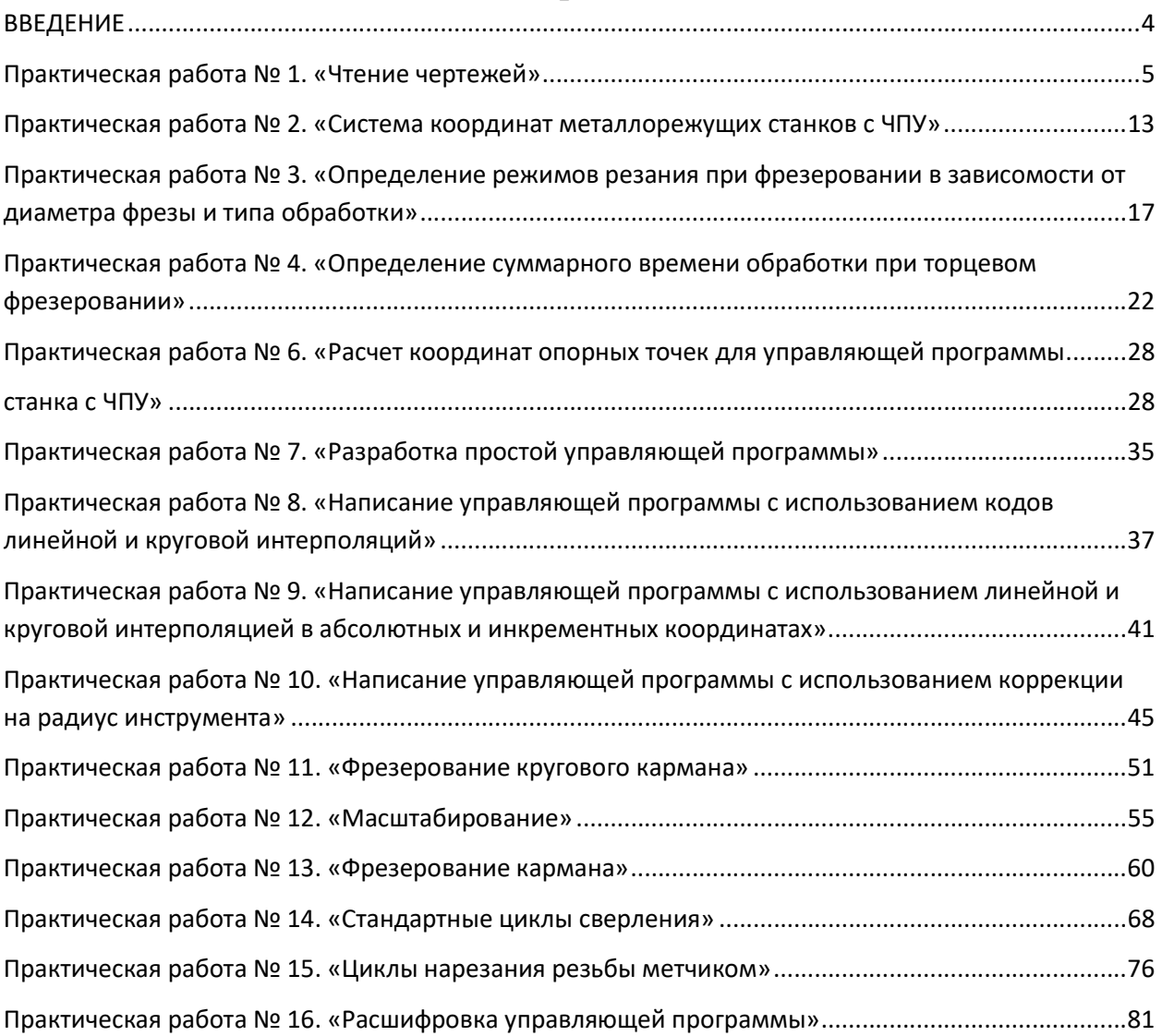

# Содержание

#### ВВЕДЕНИЕ

Профессиональный модуль ПМ 04. «Выполнение работ по одной или нескольким профессиям рабочих, должностям служащих» – является частью основной профессиональной образовательной программы в соответствии с ФГОС по специальности (специальностям) СПО 151901 «Технология машиностроения» в части освоения основного вида профессиональной деятельности (ВПД): 160459 – «Оператор станков с программным управлением» 2 разряда. В состав данного модуля входит междисциплинарный курс «Программирование станков с ЧПУ», который в свою очередь состоит из лекционного курса и практических занятий. В ходе освоения профессионального модуля учащиеся должные получить следующие профессиональные компетенции:

 - ПК 1.3. Составлять маршруты изготовления деталей и проектировать технологические операции.

 - ПК 2.1. Участвовать в планировании и организации работы структурного подразделения.

 - ПК 2.2. Участвовать в руководстве работой структурного подразделения.

 - ПК 3.1. Участвовать в реализации технологического процесса по изготовлению деталей.

 - ПК 3.2. Проводить контроль соответствия качества деталей требованиям технической документации.

 - ПК 4.1. Ведение процесса обработки с пульта управления простых деталей по 12-14 квалитетам на налаженных станках с программным управлением с одним видом обработки;

 - ПК 4.2. Осуществлять обработку деталей на станках с программным управлением с использованием пульта управления;

 - ПК 4.3. Осуществлять техническое обслуживание станков с числовым программным управлением и манипуляторов (роботов);

- ПК 4.4. Проверять качество обработки поверхности деталей.

4

#### Практическая работа № 1. «Чтение чертежей»

Цель работы: закрепить знания полученные на лекционных занятиях по дисциплинам «Инженерная графика», «Метрология», «Программирование станков с ЧПУ».

#### Краткие теоретические сведения.

Чертеж - это документ, содержащий графическое изображение изделия точно и полно передающее его форму, а также содержащий все данные, необходимые для изготовления и контроля изделия.

Для правильного чтения чертежа надо знать правила и приемы, которыми пользуется конструктор при его построении и, пользуясь этими правилами, производить элементарный разбор чертежа. При этом надо придерживаться определенного порядка, так как при бессистемном чтении чертежа могут быть упущены отдельные его элементы, что в свою очередь приведет к браку.

Чтение чертежа заключается в представлении по плоским изображениям объемной формы предмета и в определении его размеров. Эту работу рекомендуется проводить в такой последовательности:

1. Прочитать основную надпись чертежа. Из нее можно узнать название детали, наименование материала, из которого ее изготовляют, масштаб изображений и другие сведения.

2. Определить, какие виды детали даны на чертеже, какой из них является главным.

3. Рассмотреть виды во взаимной связи и попытаться определить форму детали со всеми подробностями. Этой задаче помогает анализ изображений, данных на чертеже. Представив по чертежу геометрическую форму каждой части детали, мысленно объединяют их в единое целое.

4. Определить по чертежу размеры детали и ее элементов. Пример выполнения 3 пункта задания.

5

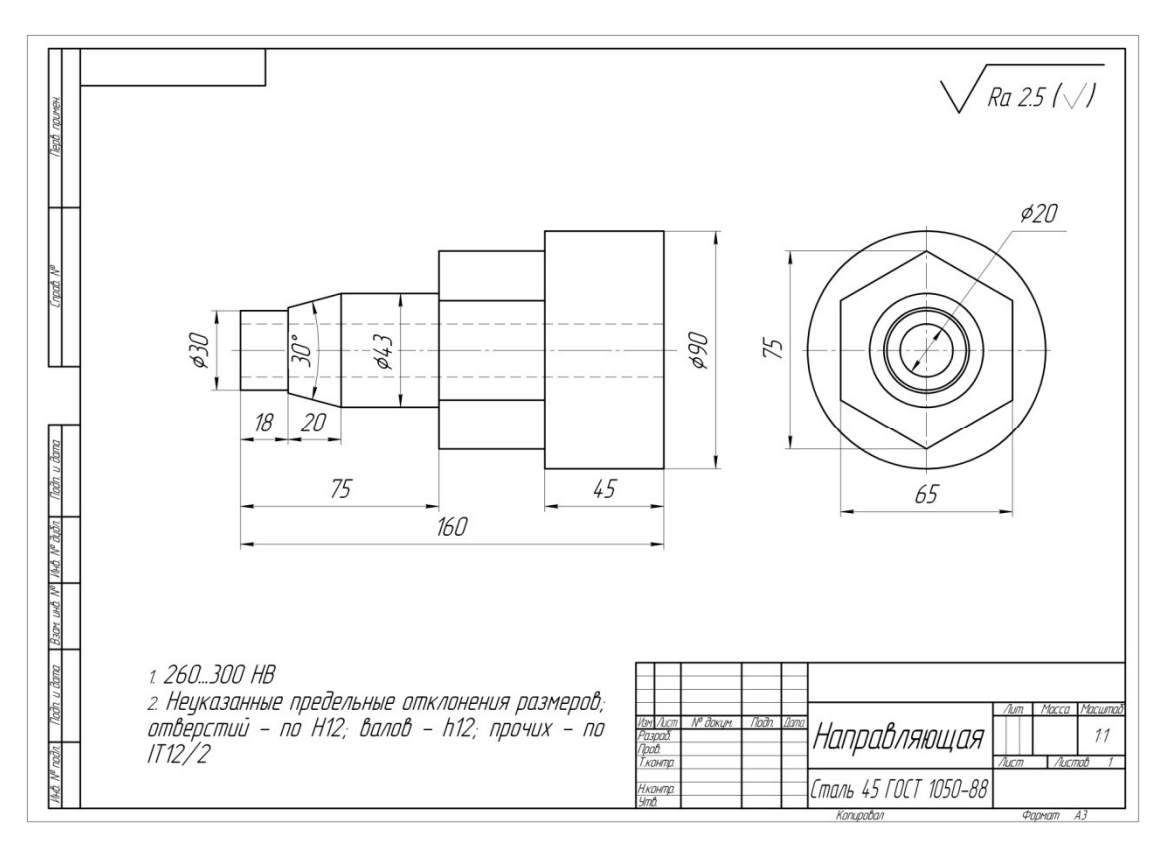

Рисунок 1 - Чертеж детали

Ответы на вопросы к чертежу

1. Деталь называется «направляющая».

2. Изготовляют деталь из стали.

3. Масштаб чертежа 1:1, т. е. деталь изображена в натуральную величину.

4. Чертеж содержит два вида: главный и вид слева.

5. Выделив части детали, рассмотрим их слева направо, сопоставляя оба вида.

Крайняя левая часть на главном виде имеет форму прямоугольника, а на виде слева — окружности. Значит, это цилиндр. так как такие проекции характерны для цилиндра.

Вторая слева часть на главном виде имеет форму трапеции. На виде слева она показана двумя окружностями. Такие проекции может иметь только усеченный конус.

Третья часть, как и первая, показана на главном виде прямоугольником, а на виде слева — окружностью. Значит, она имеет также форму цилиндра.

Четвертая часть на главном виде имеет очертание прямоугольника, внутри которой проведены две горизонтальные линии, а на виде слева шестиугольника. Такие изображения характерны для шестиугольной призмы.

Крайняя справа часть показана прямоугольником на главном виде и окружностью на виде слева. Мы знаем, что такие изображения определяют цилиндр.

По штриховым линиям на главном виде и по окружности самого меньшего диаметра на виде слева можно сделать вывод, что внутри детали имеется сквозное цилиндрическое отверстие.

6. Объединив все части, устанавливаем общую форму предмета. Она представляет собой сочетание цилиндров, усеченного конуса и шестиугольной призмы, расположенных на одной оси. Вдоль оси детали проходит сквозное цилиндрическое отверстие.

7. Габаритные (наибольшие и наименьшие) размеры детали таковы: длина 160 мм, диаметр 90 мм, диаметр отверстия 20 мм. Диаметр крайней левой цилиндрической части 30 мм, длина 18 мм. Высота усеченного конуса 20 мм, угол при вершине 30°, диаметр большего основания 48 мм.

Такой же диаметр имеет следующая цилиндрическая часть. Длина цилиндра определяется как разность между размерами 75 и 38, т. е. равна 37 мм.

Два размера части детали, имеющей форму шестиугольной призмы, нанесены на виде слева: между параллельными гранями —65 мм, между двумя ребрами —75 мм. Длина этой части не указана, она определяется вычитанием из габаритного размера (160) размеров 75 и 45. Диаметр наибольшего цилиндра 90 мм, длина его 45 мм. Диаметр отверстия 20 мм.

Письменно ответить на вопросы с 4 по 8 задания к практической работе.

Оформить в виде отчета по практической работе с титульным листом, целью работы, порядком выполнения.

#### Задание:

7

1. Из Приложения 1, согласно порядковому номеру в журнале группы выбрать чертеж детали.

2. Ознакомится с порядком чтения чертежа.

3. Письменно ответить на вопросы по чертежу детали:

- Как называется деталь?

- Из какого материала её изготовляют?

- В каком масштабе выполнен чертёж?

- Какие виды содержит чертёж?

- Сочетанием каких геометрических тел определяется форма детали?

- Опишите общую форму детали.

- Чему равны габаритные размеры деталей и размеры отдельных частей?

4. Определить геометрическую форму заготовки для изготовления детали, назвать размеры заготовки.

5. Определить размерные базы и положение элементов детали. При этом выяснить допускаемые отклонения от назначенных размеров.

6. Выяснить предельные отклонения формы и взаимного расположения поверхностей.

7. Ознакомиться с обозначениями шероховатости поверхностей.

8. Прочитать технические требования и примечания, относящиеся к готовому изделию, технологии изготовления, сборке и контролю, если таковые имеются

9. По наглядным изображениям предметов изображенных на рис. 2 найдите их чертежи. Ответы запишите в таблицу 1.

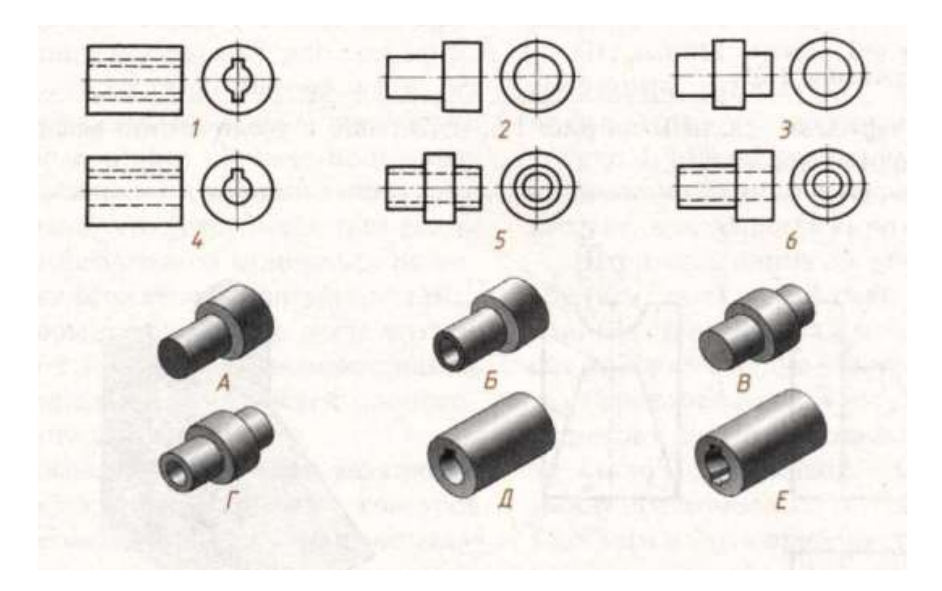

Рисунок 2.

Таблица 1

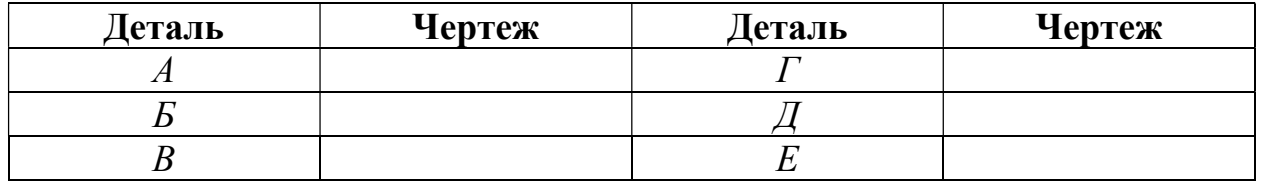

10. На рисунке 3 дан чертеж детали. Цифрами отмечены различные линии. Запишите назначение линий в таблицу 2.

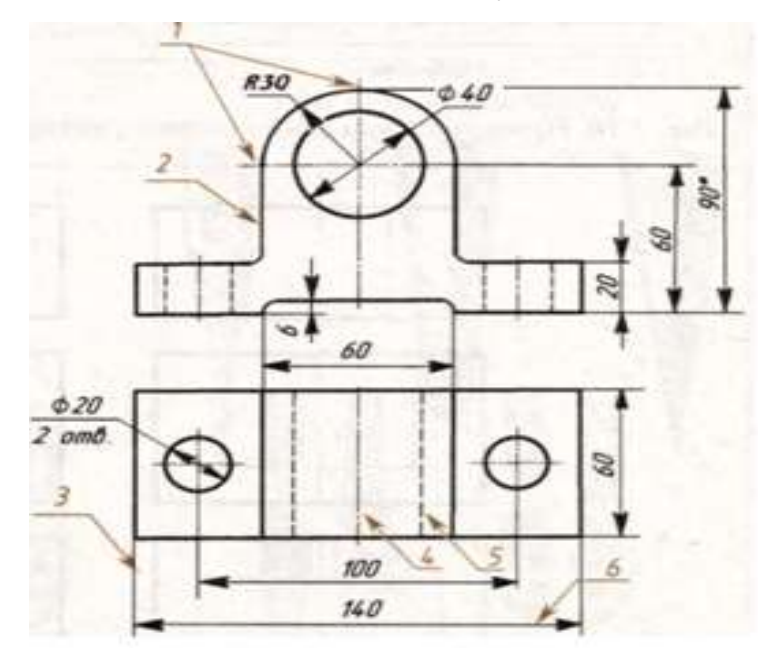

Рисунок 3.

Таблица 2.

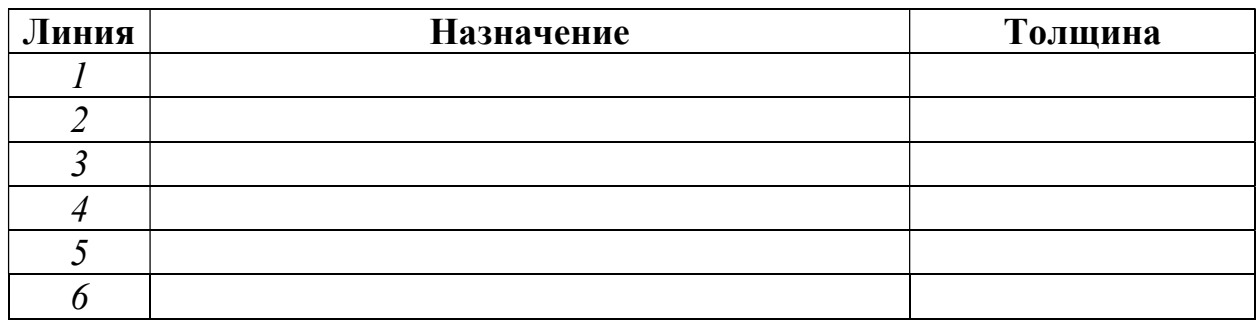

11. По наглядным изображениям предметов на рисунке 4 найдите их чертежи. Результаты занесите в таблицу 3.

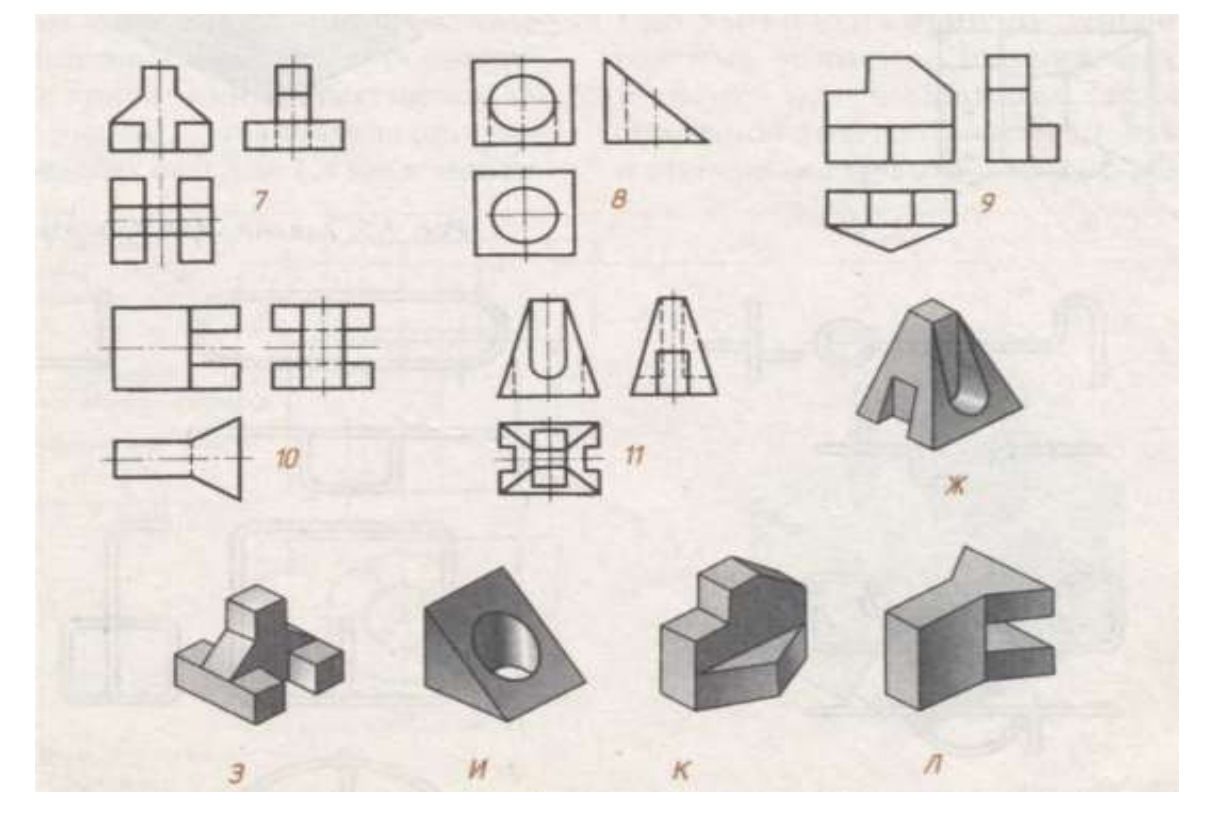

Рисунок 4.

Таблица 3

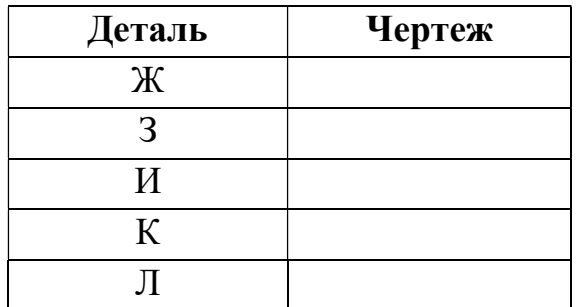

12. Сравните рисунки в чем ошибки примеров, помеченных цифрами 1,2,3. Результаты занесите в таблицу 4.

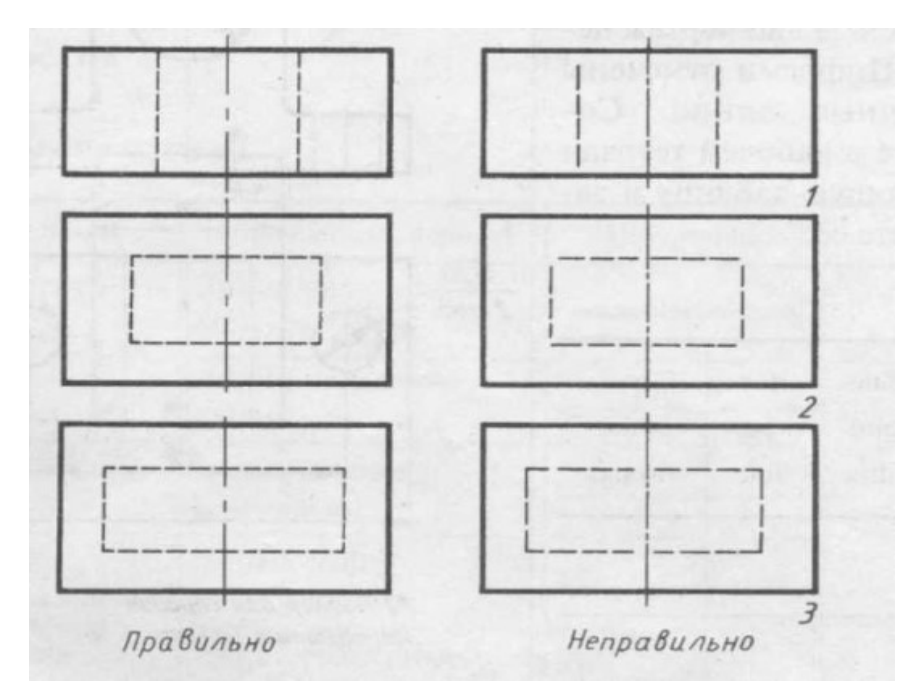

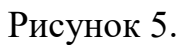

Таблица 4

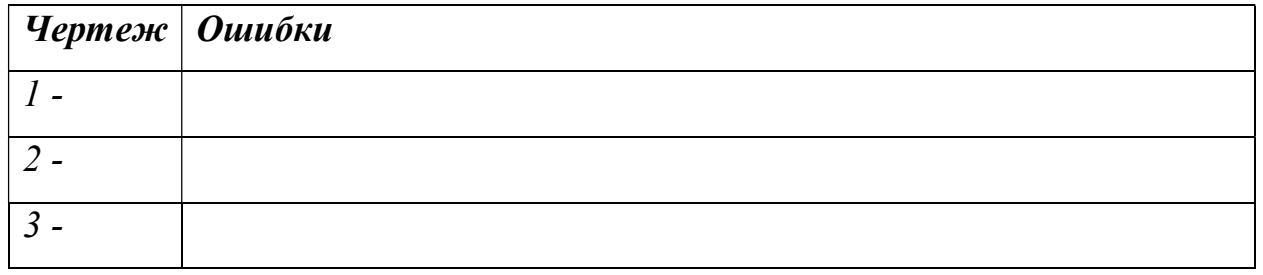

13. Дан чертеж детали на рисунке 6. Ответьте письменно на следующие вопросы:

- С чего начинается чтение чертежа?

- Сколько изображений дано на чертеже? Назовите их.

- Из какого материала изготовлен наконечник?

- Опишите общую форму детали.

 - Определите геометрическую форму заготовки для изготовления этой детали и назовите размеры заготовки.

- Чему равна шероховатость поверхности наконечника?

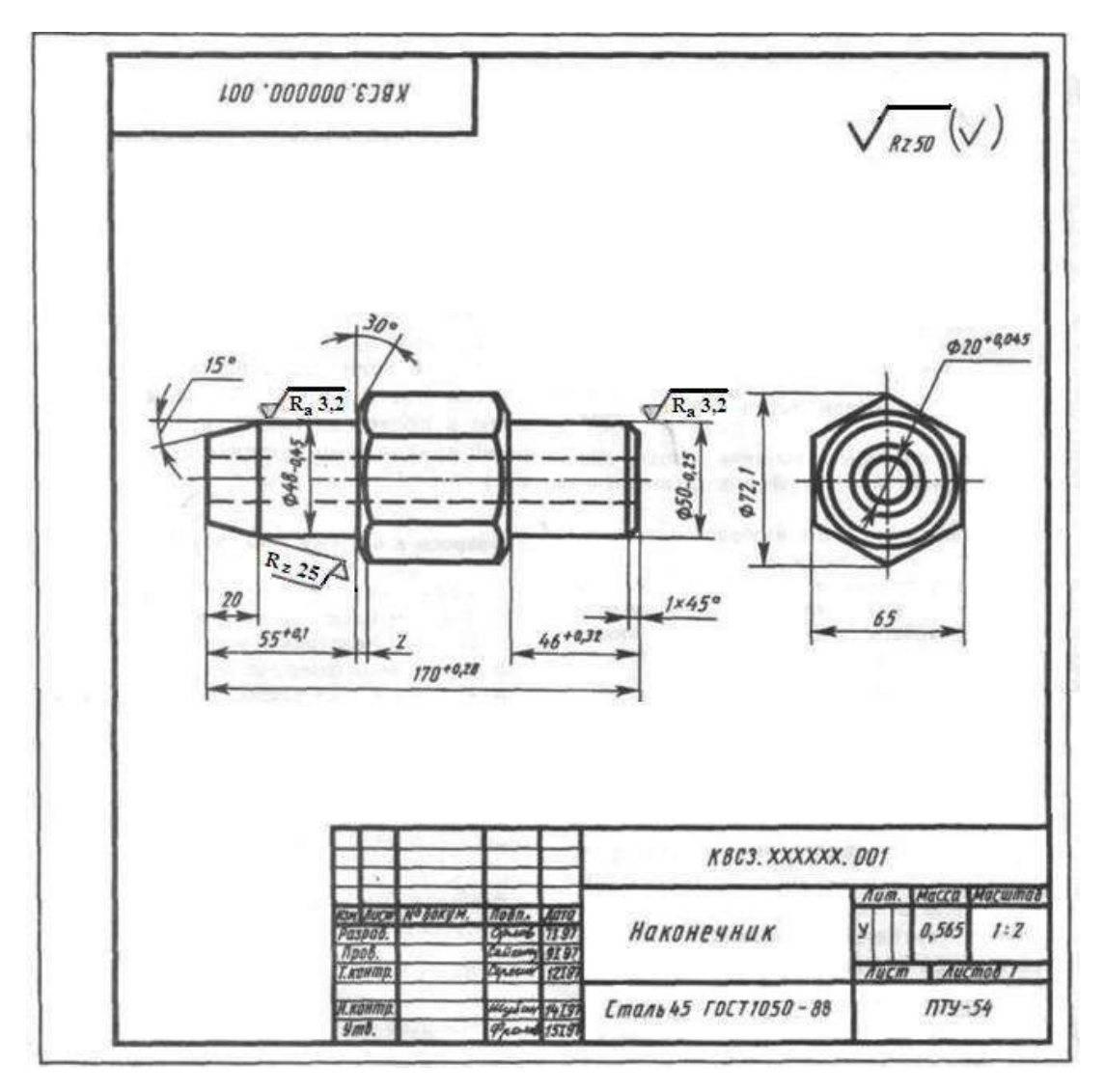

Рисунок 6.

#### Практическая работа № 2. «Система координат металлорежущих станков с ЧПУ»

Цель работы: закрепить знания полученные на лекционных занятиях по дисциплинам «Инженерная графика», «Программирование для автоматизированного оборудования», «Программирование станков с ЧПУ».

#### Краткие теоретические сведения

Координатная ось ЧПУ-станка – это направление, которое совпадает с передвижением рабочего органа.

Единой системой координат для любого ЧПУ-станка принято считать стандартную (правую) систему, при которой X, Y, Z-осями указывается положительное перемещение инструментов относительно статичных частей станка (рисунок 1). X', Y', Z'-осями указываются положительные направления перемещения заготовки относительно статичных частей станка; направление противоположно X, Y, Z-осям.

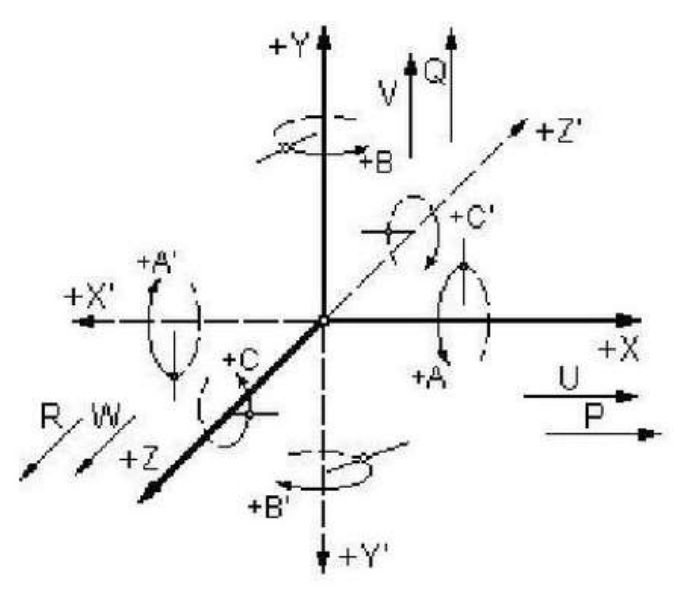

Рисунок 7.

Принято обозначение круговых перемещений инструмента (к примеру, поворот оси шпинделя станка для фрезерования): буквами А - перемещения вокруг Х-оси, буквами В - вокруг Y-оси, буквами С — вокруг Z-оси. Обозначение круговых перемещений заготовки, к примеру, управляемый согласно программы поворот стола расточного станка — буквами А',В' и С'.

Понятие «круговые перемещения» не включает вращение шпинделя токарного станка, шпинделя с инструментом.

Направления движения вдоль одной прямой 2-х рабочих органов обозначают с помощью так называемых вторичных осей: U,V и W (параллельны соответственно X,Y и Z); в случае 3-х перемещений в одном направлении —  $P,Q$  и  $R$  - третичные оси.

Определение положительных направлений осей координат в данной стандартной системе координат производится согласно правилу правой руки: направление большого пальца — положительное направление Х-оси (абсцисс), указательного – Y-оси (ординат), среднего – Z-оси (аппликат). Определение положительного направления вращения вокруг данных осей выполняется по следующему правилу: большой палец располагается в направлении оси, а остальные согнутые пальцы показывают положительное направление вращения.

Положительным направлением перемещения является то, при котором происходит отступление инструмента и заготовки друг от друга. В таком случае Х-ось всегда лежит горизонтально, а Z-ось является совмещенной с осью вращения инструмента (в станках токарного типа — с осью шпинделя).

Станки разных типов и моделей имеют по-разному размещенные системы координат, однако всегда выдерживаются требования стандарта.

#### Задание:

Указать на рисунках направления координатных осей, количество управляемых координат. Обосновать выбор координатных осей. Указать на рисунке направление главного движения резания  $D_r$  и движение подачи  $D_s$ . В таблицу 1 занести следующие данные: тип станка, количество управляемых координат, обоснование выбора направлений координатных осей.

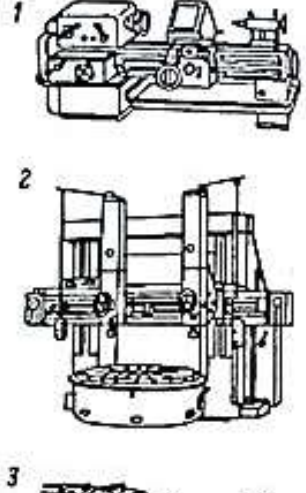

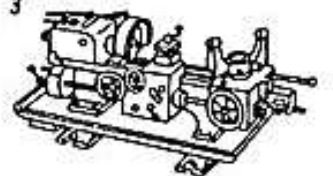

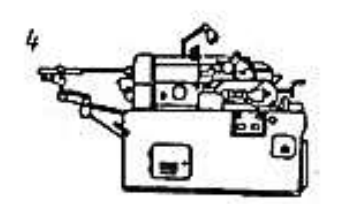

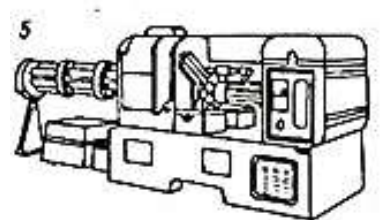

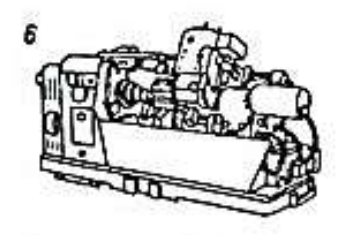

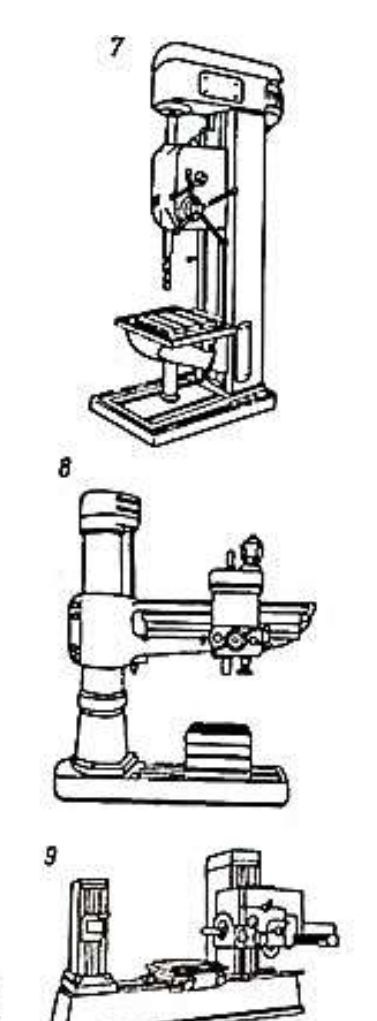

 ${\bf 10}$ 

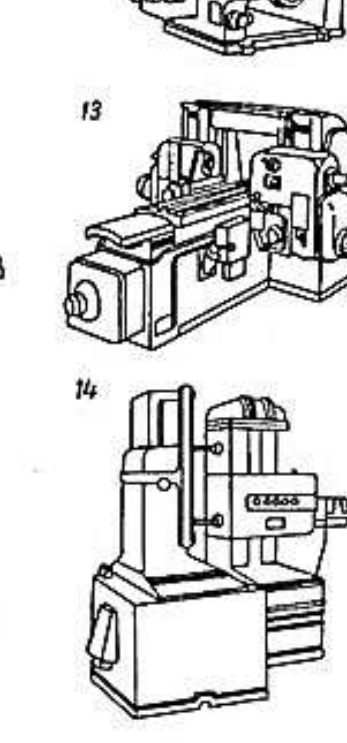

 $\boldsymbol{\eta}$ 

 $12$ 

€

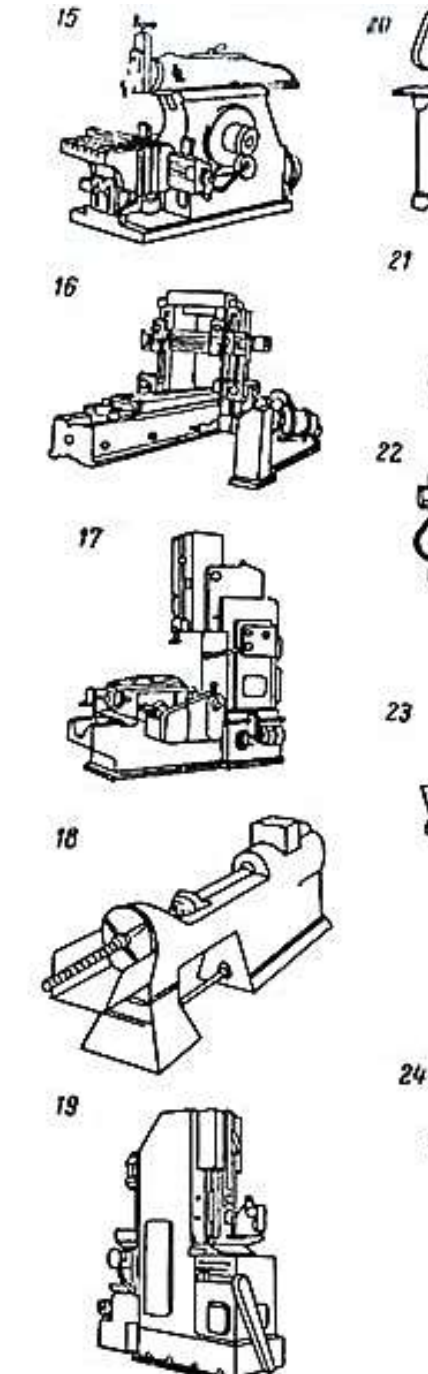

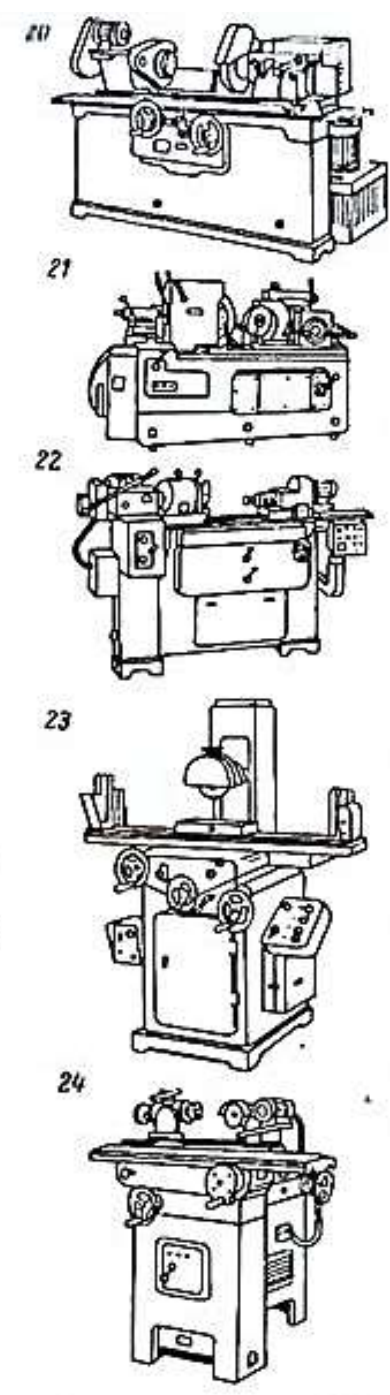

# Таблица 1.

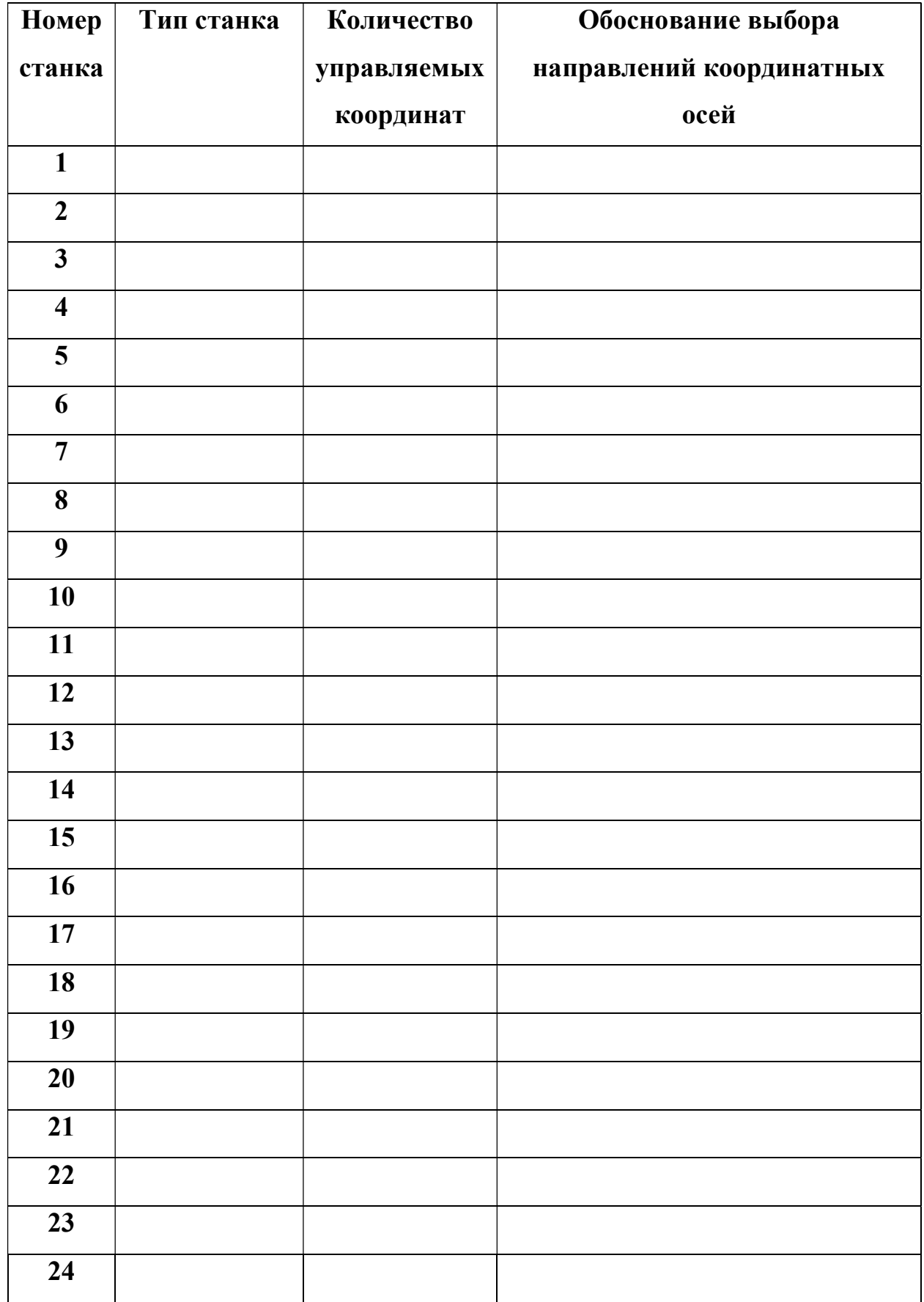

#### Практическая работа № 3. «Определение режимов резания при фрезеровании в зависомости от диаметра фрезы и типа обработки»

Цель работы: выявить зависимость подачи на зуб от параметров фрезы D, число z зубьев, глубины резания t и размеров обрабатываемой поверхности (ширина b, длина Lз).

Плоскости обычно фрезеруют торцовыми и цилиндрическими фрезами. Диаметр торцовой фрезы D (мм) выбирают в зависимости от ширины В (мм) фрезерования с учетом соотношения  $D=(1,3...1,8)B$ . При фрезеровании торцовыми фрезами предпочтение следует отдавать несимметричной схеме резания.

При обработке цилиндрическими фрезами длина фрезы должна на 10...15 мм перекрывать требуемую ширину обработки. Диаметр фрезы выбирают в зависимости от ширины фрезерования и глубины резания t (мм).

При фрезеровании плоскостей торцовыми и цилиндрическими фрезами различают: грубую черновую, черновую, получистовую, чистовую обработку. Грубая черновая обработка – обработка с большим и неравномерным припуском – более 8 мм, а также работа по корке. Черновая обработка – обработка плоскостей с относительно равномерным припуском, без корки, с глубиной резания от 3 до 8 мм. Получистовая обработка – обработка плоскости с равномерным припуском и глубиной резания от 1,5 до 3 мм и высотой микронеровностей обработанной поверхности не более Rz=40 мкм. Чистовая обработка – обработка плоскости с равномерным припуском и глубиной резания до 1,5 мм и высотой микронеровностей обработанной поверхности не более Ra=20 мкм.

При черновом фрезеровании обычно достигается точность размеров, соответствующая 11 и 12-му квалитетам, при чистовом — 8 и 9-му квалитетам. В отдельных случаях при тонком фрезеровании можно получить точность размеров, соответствующую 6 и 7-му квалитетам. Шероховатость обработанной поверхности колеблется от Rz 80 мкм до Ra 0,63 мкм. Наиболее низкие параметры шероховатости (Ra 1,25...0,63 мкм) получают тонким фрезерованием.

#### Режимы резания:

Скорость резания v [м/мин]:

$$
\nu = \frac{c_v \cdot D^q}{T^{m} \cdot t^x \cdot S_z^y \cdot b^u \cdot z^p} K_v.
$$

Частота вращения  $n$  [мин<sup>-1</sup>]:

$$
n=\frac{10^3 \cdot C_v \cdot K_v}{\pi \cdot D^{1-q} \cdot T^m \cdot t^x \cdot S_z^y \cdot b^u \cdot z^p}.
$$

При фрезеровании заготовки длиной  $L<sub>3</sub>$  суммарное перемещение (мм) заготовки (рабочий ход) составляет:

$$
L_{\Sigma} = L_{\rm s} + L_{\rm b} + L_{\rm n}
$$

Время обработки (мин) определяют по уравнению:

$$
t_{\rm o6p} = \frac{L_{\rm \Sigma}}{S_{\rm z} \cdot z \cdot n}
$$

#### Задание 1.

Из двух фрез выбрать ту, которая обеспечит наименьшее время фрезерования заготовки заданных размеров, для чего определить время обработки каждой фрезы и частоту вращения фрезы.

Необходимо определить время фрезерования плоской поверхности и частоту вращения инструмента для двух фрез с различным диаметром и числом зубьев и различной подачей на зуб при соответствующих значениях длины и ширины обрабатываемой заготовки, а также глубины резания, которые являются постоянными факторами задания 1. Условия задания 1 приведены в Таблице 1. Поправочный коэффициент  $K_v = 1$ .

Таблица 1 - Условия задания 1.

| $N_2$<br>Вари-<br>анта | $N_2$<br>Фре-<br>ЗЫ | D,<br>MM | $\boldsymbol{Z}$ | $S_z$<br>MM/<br>зуб | $L_{\Sigma}$<br>MM                    | b,<br>$\mathcal{M}\mathcal{M}$ | t,<br>MM       | $\boldsymbol{p}$ | $\boldsymbol{u}$ | $\mathcal{Y}$ | $\boldsymbol{x}$ | m    | q    | $C_v$ |
|------------------------|---------------------|----------|------------------|---------------------|---------------------------------------|--------------------------------|----------------|------------------|------------------|---------------|------------------|------|------|-------|
| $\mathbf{1}$           | $\mathbf{1}$        | 80       | 16               | 0,11                | 120                                   | 70                             | 2,5            |                  |                  | 0,4           |                  |      |      | 35,4  |
|                        | $\overline{2}$      | 63       | 8                | 0,2                 |                                       |                                |                |                  |                  |               |                  |      |      |       |
| $\overline{2}$         | $\mathbf{1}$        | 50       | 12               | 0,08                | 180                                   | 55                             | $\overline{3}$ |                  |                  | 0,2           |                  |      |      | 55    |
|                        | $\overline{2}$      |          | 6                | 0,15                |                                       |                                |                |                  |                  | 0,4           |                  |      |      | 35,4  |
| 3                      | $\mathbf{1}$        | 63       | 14               | 0,09                |                                       |                                | $\overline{4}$ |                  |                  | 0,2           |                  |      |      | 55    |
|                        | $\overline{2}$      |          | 8                | 0,2                 | 80<br>250<br>320<br>100<br>430<br>110 |                                |                |                  | 0,4              |               |                  |      | 35,4 |       |
|                        | $\mathbf{1}$        | 80       | 16               | 0,09                |                                       |                                |                |                  | 0,2              |               |                  |      | 55   |       |
| $\overline{4}$         | $\overline{2}$      | 100      | 12               | 0,18                |                                       | 3,5                            |                |                  | 0,4              |               |                  |      | 35,4 |       |
| 5                      | 1                   | 80       | 16               | 0,09                |                                       |                                | 3              | 0,1              | 0,1              | 0,2           | 0,3              | 0,33 | 0,45 | 55    |
|                        | $\overline{2}$      | 100      | 12               | 0,18                |                                       |                                |                |                  |                  | 0,4           |                  |      |      | 35,4  |
|                        | $\mathbf{1}$        |          | 14               | 0,09                |                                       |                                |                |                  |                  | 0,2           |                  |      |      | 55    |
| 6                      | $\overline{2}$      | 63       | 8                | 0,2                 | 370<br>75<br>500<br>70                | 3,5                            |                |                  | 0,4              |               |                  |      | 35,4 |       |
|                        | $\mathbf{1}$        | 50       |                  | 0,18                |                                       |                                |                |                  |                  | 0,2           |                  |      |      | 55    |
| $\overline{7}$         | $\overline{2}$      | 100      | 12               | 0,17                |                                       | 2,5                            |                |                  | 0,4              |               |                  |      | 35,4 |       |
|                        | $\mathbf{1}$        | 80       | 16               | 0,09                |                                       |                                |                |                  |                  | 0,2           |                  |      |      | 55    |
| 8                      | $\overline{2}$      | 50       | 6                | 0,19                | 400                                   | 65                             | $\overline{2}$ |                  |                  | 0,4           |                  |      |      | 35,4  |
|                        | 1                   | 63       | 14               | 0,1                 |                                       |                                |                |                  |                  | 0,2           |                  |      |      | 55    |
| 9                      | $\overline{2}$      | 50       | 6                | 0,2                 | 550                                   | 70                             | 3              |                  |                  | 0,4           |                  |      |      | 35,4  |
|                        | $\mathbf{1}$        | 50       |                  | 0,07                |                                       |                                |                |                  |                  | 0,2           |                  |      |      | 55    |
| 10                     | $\overline{2}$      | 100      | 12               | 0,21                | 600                                   | 40                             | 4,5            |                  |                  | 0,4           |                  |      |      | 35,4  |

#### Выполнение задания:

Определить, какая из двух цилиндрических фрез (№ 1 или № 2) обеспечит меньшее время фрезерования плоских заготовок шириной b и длиной  $L_{\text{A}}$  (рабочий ход  $L_{\text{D}}$ ), если периоды Т стойкости фрез должны быть одинаковыми. Кроме того, требуется определить частоту вращения каждой фрезы.

Записать подробное выполнение задания, сделать выводы по полученным результатам.

#### Задание 2.

Определить подачу на зуб  $S_z$ , влияющую на время обработки  $t_{\text{oop}}$ , т.е. на производительность при черновом фрезеровании плоской поверхности фрезой, оснащенной пластинами из твердого сплава.

#### Выполнение задания:

Необходимо определить подачу на зуб  $S_z$  фрезы диаметром D с числом зубьев z при черновой обработке заготовки шириной b, длиной L<sub>3</sub>, если глубина фрезерования t, время обработки  $t_{\text{oop}}$ , период стойкости фрезы Т. Все данные для расчета берутся из Таблицы 2 согласно выданному варианту.

Таблица 2 - Условия задания 2.

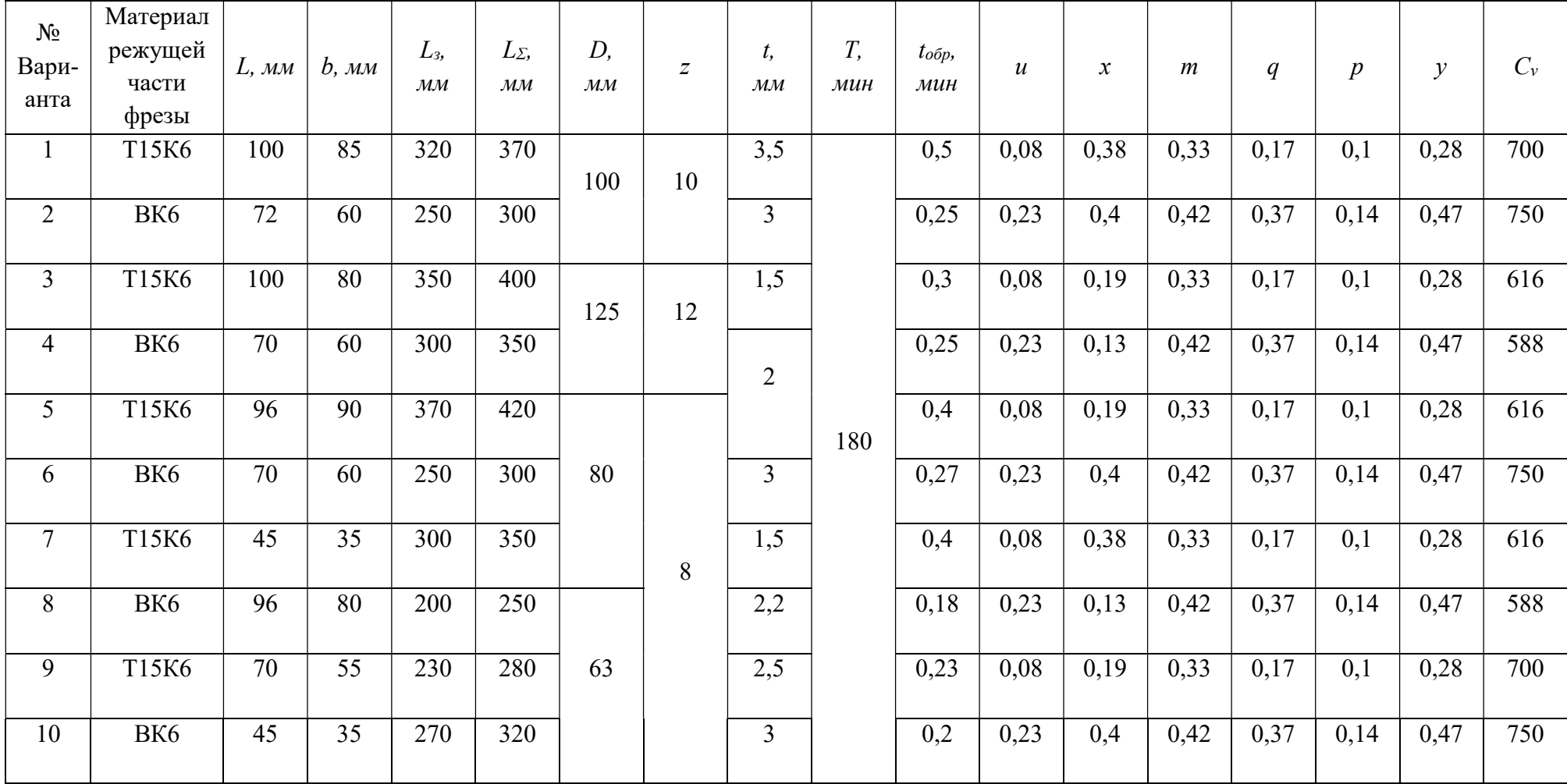

21

Уравнение для определения подачи на зуб получают приравнивая преобразованное уравнение  $t_{\rm{o6p}} = \frac{L_{\Sigma}}{8.71}$  $\frac{L_{\Sigma}}{S_{Z}zn}$   $n = \frac{10^{3} \cdot C_{v} \cdot K_{v}}{\pi \cdot D^{1-q} \cdot T^{m} \cdot t^{x} \cdot S_{z}^{y}}$  $\frac{10 C_v R_v}{\pi D^{1-q} T^m t^x S_z^y b^u z^p}.$ 

Преобразованное уравнение имеет следующий вид:

$$
n = \frac{L_{\Sigma}}{S_{z} z t_{\text{o6p}}}
$$

Таким образом, получаем равенство:

$$
\frac{L_{\Sigma}}{S_z z t_{\text{ofp}}} = \frac{10^3 \cdot C_v \cdot K_v}{\pi \cdot D^{1-q} \cdot T^m \cdot t^x \cdot S_z^y \cdot b^u \cdot z^p}
$$

Примем  $K_v = 1$ , получаем следующее уравнение для расчета подачи на зуб, мм/зуб:

$$
S_z = \left(\frac{\pi \cdot L_{\Sigma}}{10^3 \cdot C_v \cdot t_{\text{ofp}}}\cdot \frac{D^{1-q} \cdot T^m \cdot T^x \cdot b^u}{z^{1-p}}\right)^{\frac{1}{1-y}}
$$

## Практическая работа № 4. «Определение суммарного времени обработки при торцевом фрезеровании»

Цель работы: Определить суммарное время обработки при торцовом фрезеровании нескольких групп заготовок.

В большинстве случаев торцовыми фрезами обрабатывают плоские поверхности больших размеров. Кроме того, этот вид обработки применяют также для обеспечения высокой производительности процесса.

Торцовые фрезы предназначены для обработки плоскостей на вертикально- и горизонтально-фрезерных станках. Торцовые фрезы в отличие от цилиндрических имеют зубья, расположенные на цилиндрической поверхности и на торце.

Основными размерами торцовых фрез являются: диаметр - D, длина фрезы - L, диаметр отверстия - d и число зубьев - z.

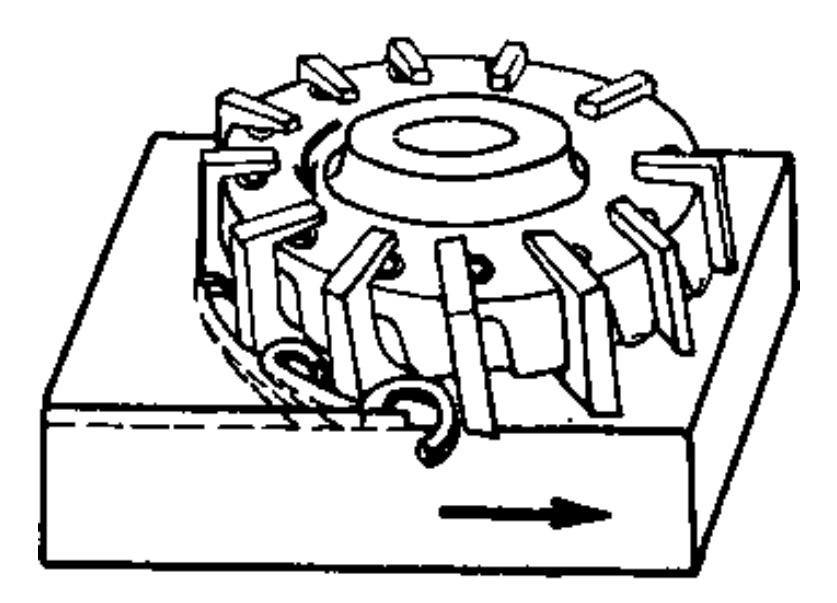

Рис. 8. Схема обработки при торцовом фрезеровании

Торцовые фрезы по сравнению с цилиндрическими имеют ряд преимуществ, главными из которых являются:

- более жесткое крепление на оправке или шпинделе;

 - более плавная работа из-за большого числа одновременно работающих зубьев.

Поэтому обработку плоскостей в большинстве случаев целесообразно проводить торцовыми фрезами.

Торцовые фрезы делятся на праворежущие и лево режущие.

#### Задание № 1

#### Постановка задачи:

Определить суммарное время обработки при торцовом фрезеровании нескольких групп заготовок, когда число последних в группах одинаково, а их длина одинакова в одной группе, но изменяется (уменьшается) от группы к группе.

#### Цель задания:

Выявить зависимость времени обработки от количества и размеров обрабатываемых заготовок (число групп заготовкой и число заготовок в группах), параметров фрезы (диаметр и число зубьев) и режимов резания (скорость резания, подача на зуб и глубина резания).

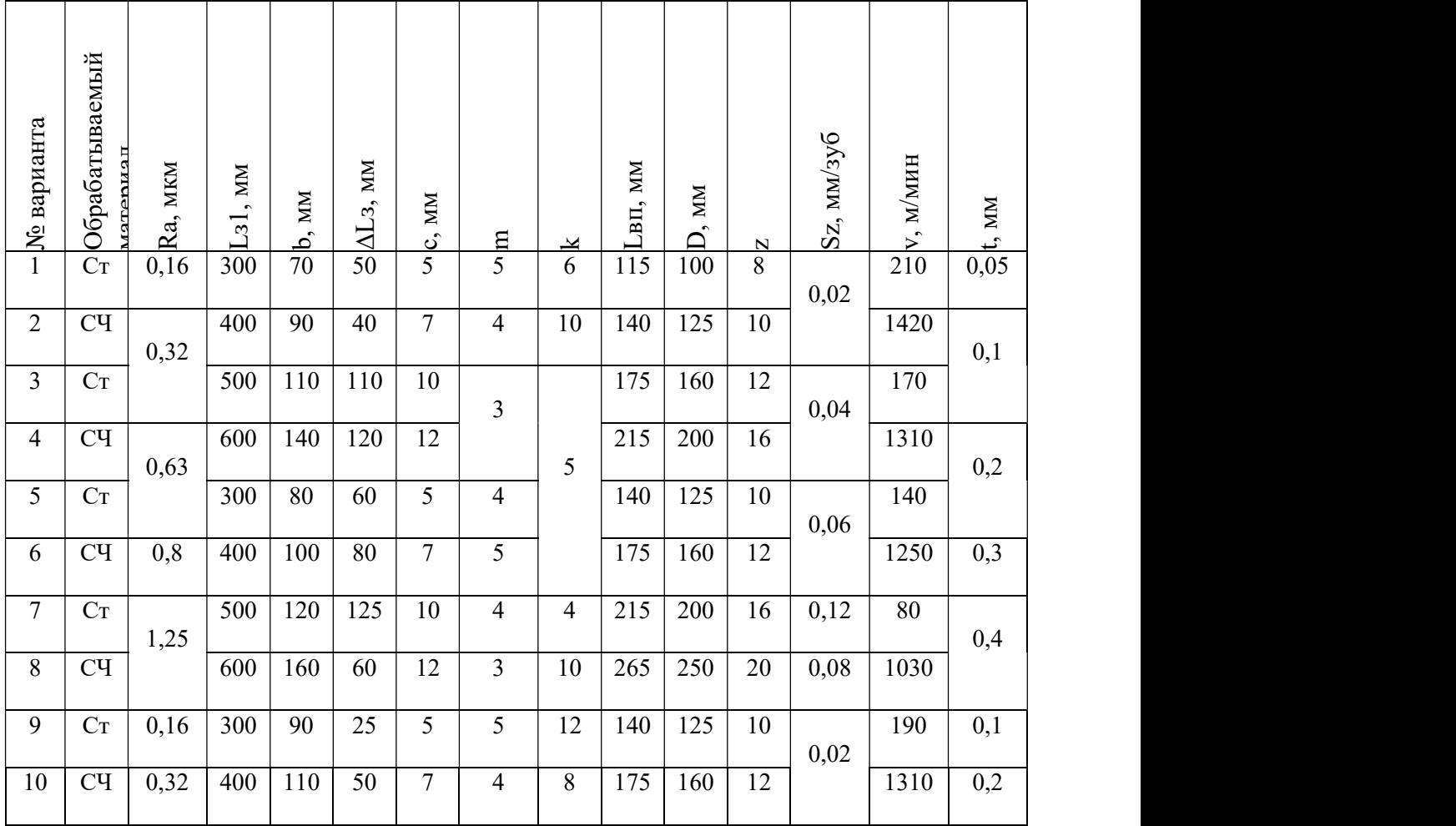

# Таблица 1 – Условия для выполнения заданий № 1

Ст – закаленная сталь (HRC 40…50); СЧ – серый чугун (НВ 150…300); Lз1 – длина заготовок 1-й группы.

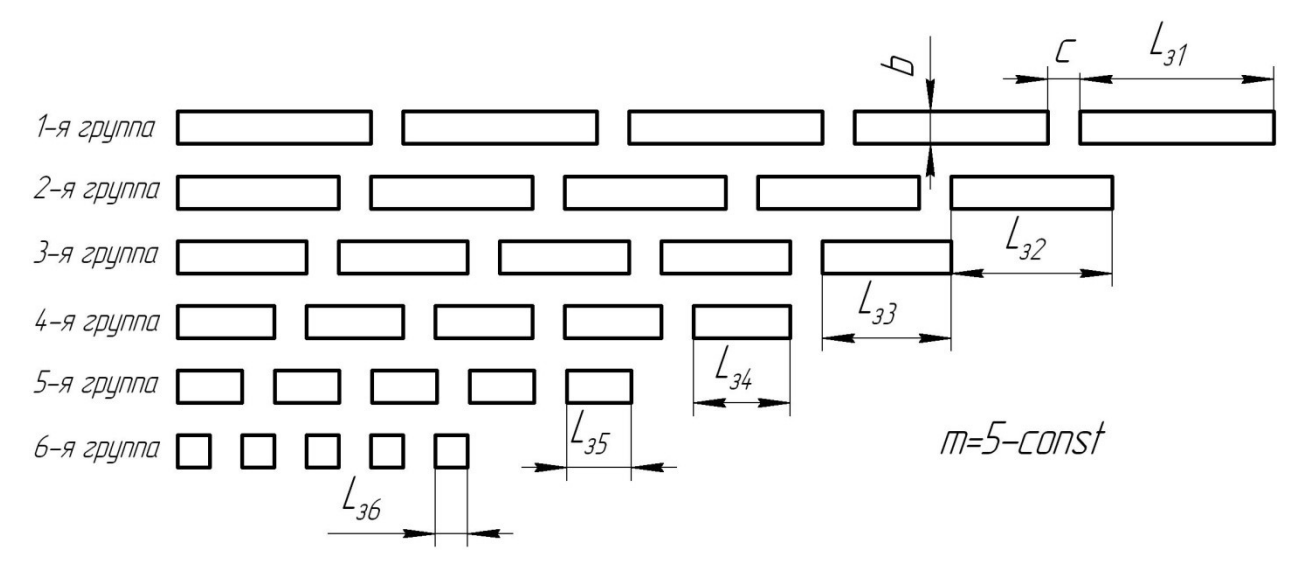

Рисунок 9 - Пример заготовок, подвергаемых торцовому фрезерованию

к заданию № 1

Машинное время (мин) фрезерования одной группы заготовкой определяется уравнением:

$$
t_{\text{o6pi}} = \frac{L_{3i}m + c(m - 1) + L_{\text{BH}}}{S_z zn}
$$

Если выразить частоту вращения фрезы через скорость резания, уравнение примет следующий вид:

$$
t_{\text{o6pi}} = \frac{\pi D(L_{3i}m + c(m-1) + L_{\text{BH}})}{10^3 \text{vS}_{\text{z}} \text{z}}
$$

Суммарное время обработки  $\Sigma t_{\text{off}}$  (мин) всех заготовок шести групп (при их последовательной обработке) определяется уравнением:

$$
\sum_{i=1}^{k} t_{o6p} = \sum_{i=1}^{k} \frac{\pi D(L_{3i}m + c(m-1) + L_{BII})}{10^3 v S_z z}
$$

Длина заготовок от группы к группе меняется на величину  $\Delta L_3$ , т.е.:

$$
L_{32}=L_{31}-\Delta L_{3}
$$

#### Выполнение задания № 1:

1. Зарисовать по примеру рисунка 1 заготовки, подвергаемые торцовому фрезерованию с обозначениями.

2. Определить суммарное время фрезерования поверхности заготовок, разделенных на группы  $k$  по *m* заготовок в каждой группе и устанавливаемых в соответствии с рисунком 1. Длина заготовок первой группы  $L_{31}$ , длина заготовок последующей группы уменьшается на величину  $\Delta L_i$ ; ширина заготовок b; расстояние между соседними заготовками группы  $c$ ; общая длина врезания и перебега фрезы  $L_{\epsilon n}$ .

#### Задание № 2

#### Постановка задачи:

Определить суммарное время обработки при торцовом фрезеровании нескольких групп заготовок, когда число заготовок в группах различно, а длина заготовок одинакова в одной группе, но изменяется (увеличивается) от группы к группе.

#### Цель задания:

Выявить зависимость времени обработки от количества и размеров обрабатываемых заготовок (число групп заготовкой и число заготовок в группах), параметров фрезы (диаметр и число зубьев) и режимов резания (скорость резания, подача на зуб и глубина резания).

| № варианта     | Обрабатываемый<br>атериап | Ra, MKM | MМ<br>$\hat{\phantom{a}}$<br>$\Xi$ | b, MM | $\Delta\mathbf{L}$ , mm | C, MM          | $\overline{\mathbf{m}}$ | $\overline{\mathbf{X}}$ | <b>LBII</b> , MM | D, MM | $\mathbf N$ | Sz, MM/3y6 | $V$ , $M/MHH$ | t, MM |
|----------------|---------------------------|---------|------------------------------------|-------|-------------------------|----------------|-------------------------|-------------------------|------------------|-------|-------------|------------|---------------|-------|
| $\mathbf{1}$   | $\rm Cr$                  | 0,16    | 300                                | 70    | 50                      | $\overline{7}$ | $\overline{7}$          | $\overline{7}$          | 115              | 100   | 8           | 0,02       | 210           | 0,05  |
| $\overline{2}$ | CЧ                        | 0,32    | 250                                | 90    | $\overline{55}$         |                | 8                       | $\overline{8}$          | 140              | 125   | 10          |            | 1420          | 0,1   |
| $\overline{3}$ | $C_{T}$                   |         | 200                                | 110   | 45                      | 6              | $10\,$                  | 10                      | 175              | 160   | 12          | 0,04       | 170           |       |
| $\overline{4}$ | CЧ                        | 0,63    | 350                                | 140   | 35                      | 8              | 6                       | 6                       | 215              | 200   | 16          |            | 1310          | 0,2   |
| 5              | $C_{T}$                   |         | 400                                | 80    | 30                      | 10             | $\overline{5}$          | 5                       | 140              | 125   | 10          | 0,06       | 140           |       |
| 6              | $\overline{C}$            | 0,8     | 450                                | 100   | 25                      | 12             | $\overline{4}$          | $\overline{4}$          | 175              | 160   | 12          |            | 1250          | 0,3   |
| $\overline{7}$ | $C_{T}$                   | 1,25    | 175                                | 120   | 35                      | 6              | 12                      | 12                      | 215              | 200   | 16          | 0,12       | 80            | 0,4   |
| 8              | CЧ                        |         | 150                                | 160   | 40                      | 5              | 14                      | 14                      | 265              | 250   | 20          | 0,08       | 1030          |       |
| 9              | $C_{T}$                   | 0,16    | 125                                | 90    | 50                      |                | $\overline{7}$          | $\tau$                  | 140              | 125   | 10          | 0,02       | 190           | 0,1   |
| 10             | CЧ                        | 0,32    | 100                                | 110   | 60                      | $\overline{4}$ | 13                      | 13                      | 175              | 160   | 12          |            | 1310          | 0,2   |

Таблица 2 – Условия для выполнения заданий № 2

Ст – закаленная сталь (НRC 40...50); СЧ – серый чугун (НВ 150...300);  $L_{31}$  и  $m_1$ – соответственно длина .

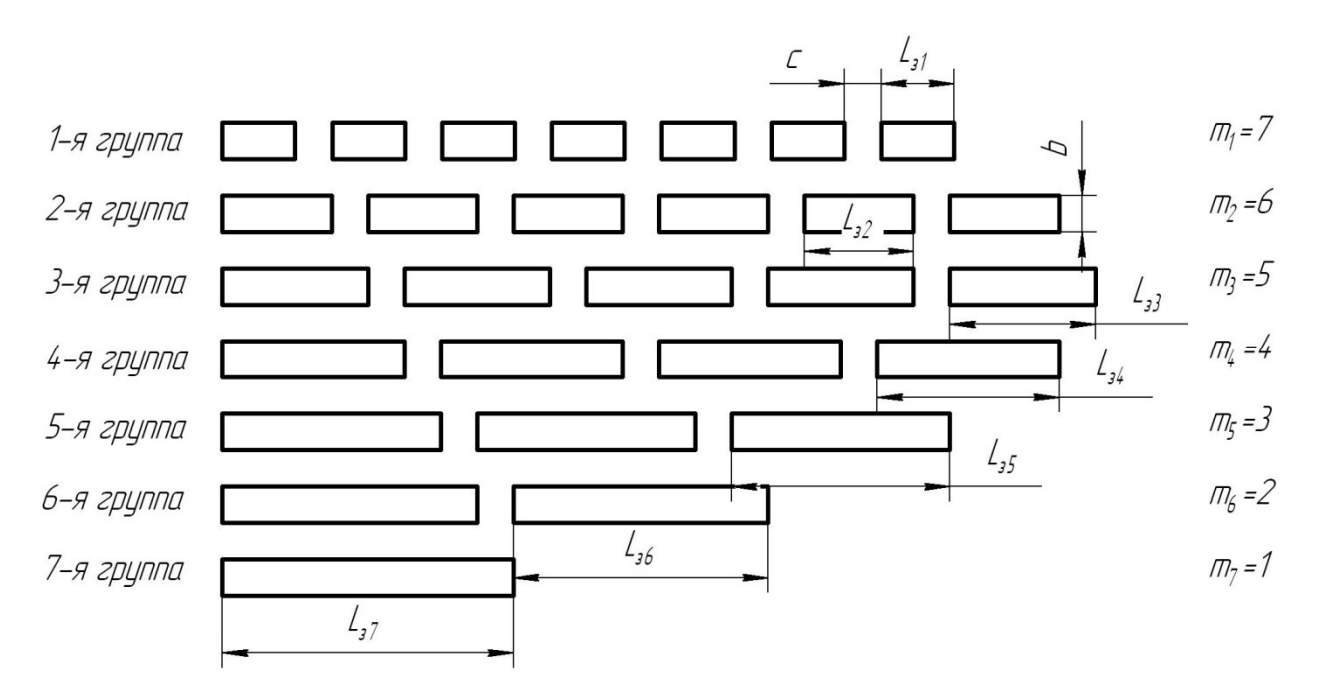

Рисунок 10 - Пример заготовок, подвергаемых торцовому фрезерованию к заданию № 2

#### Выполнение задания № 2:

1. Зарисовать по примеру рисунка 2 заготовки, подвергаемые торцовому фрезерованию с обозначениями.

2. Определить суммарное время фрезерования поверхности заготовок, разделенных на группы  $k$  с уменьшающимся числом заготовок в группах: от максимального и равного k в 1-й группе  $(m_1)$  до равного единице в последней группе. Ширина заготовок b; расстояние между соседними заготовками группы *c*; общая длина врезания и перебега фрезы  $L_{\text{gn}}$ . Приращение длины заготовок от группы к группе постоянно и составляет  $\Delta L_3$ .

## Практическая работа № 6. «Расчет координат опорных точек для управляющей программы

#### станка с ЧПУ»

Цель работы: закрепить знания полученные на лекционных занятиях по дисциплинам «Программирование для автоматизированного оборудования» «Программирование станков с ЧПУ».

#### Задание:

1. Ознакомится с теоретической частью к практической работе.

2. На выданном преподавателем рисунке:

- отобразить систему координат  $x0y$ ;

- выбрать нулевую точку (проставить ее на рисунке);

- указать направление обработки по контуру;

- расставить опорные точки обработки контура (P1, P2…Pn);

- определить координаты опорных точек и записать их в таблицу 1.

3. Ответить на контрольные вопросы.

#### Теоретическая часть

При обработке на станках с ЧПУ инструмент перемещается по задаваемым в управляющей программе (УП) траекториям. В УП должны быть записаны значения координат опорных точек, намеченных при разработке траекторий движения инструмента. В наиболее простом случае прямолинейных перемещений инструмента вдоль направлений осей координат при отсутствии повышенных требований к точности обработки расчет координат опорных точек не представляет затруднений и требует от программиста лишь внимания.

Для токарных станков программируется перемещение вершины резца, а для фрезерных – перемещение оси фрезы.

Ось фрезы перемещается по эквидистанте, т. е. линии равноотстоящей от обрабатываемой поверхности на постоянную величину, равную радиусу фрезы.

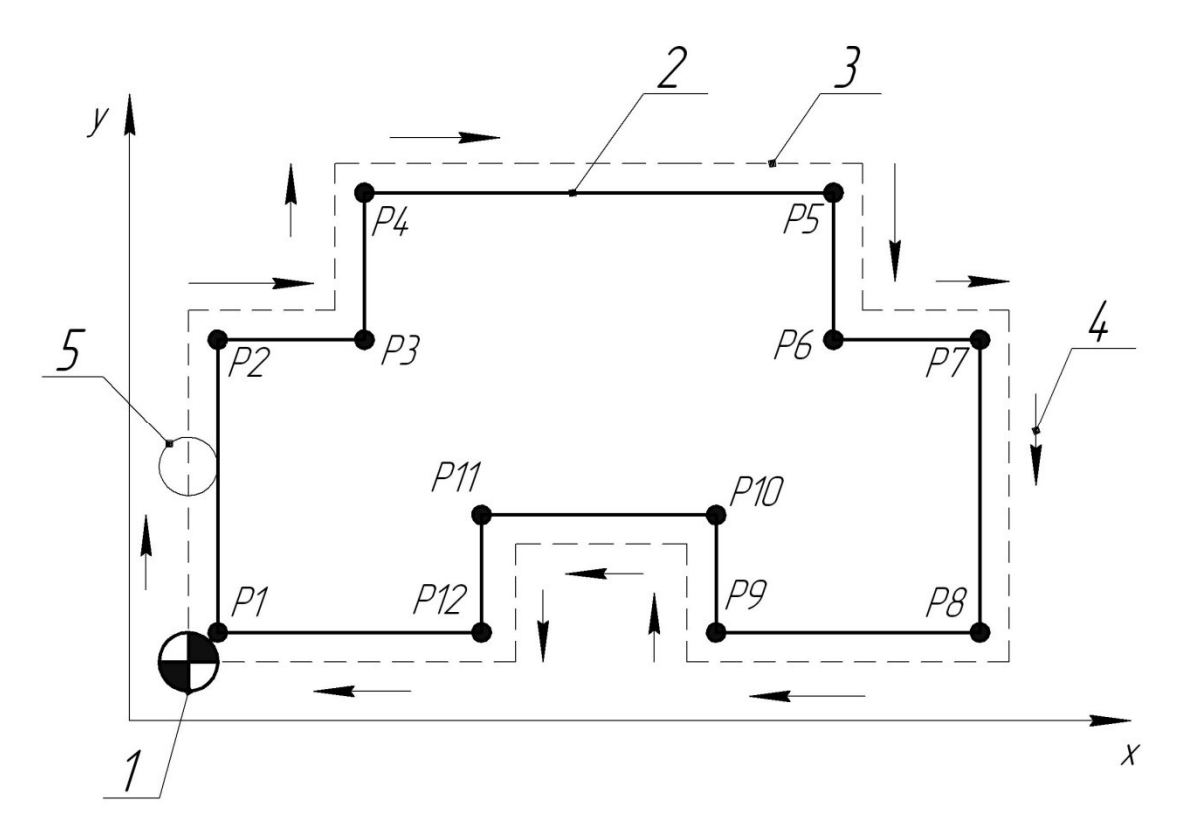

Рис. 11 Схема обработки: 1 – нулевая точка детали; 2 – контур обрабатываемой детали; 3 – эквидистанта; 4 – направление обработки;5 – контур режущего инструмента (фрезы); Р1 – Р12 опорные точки

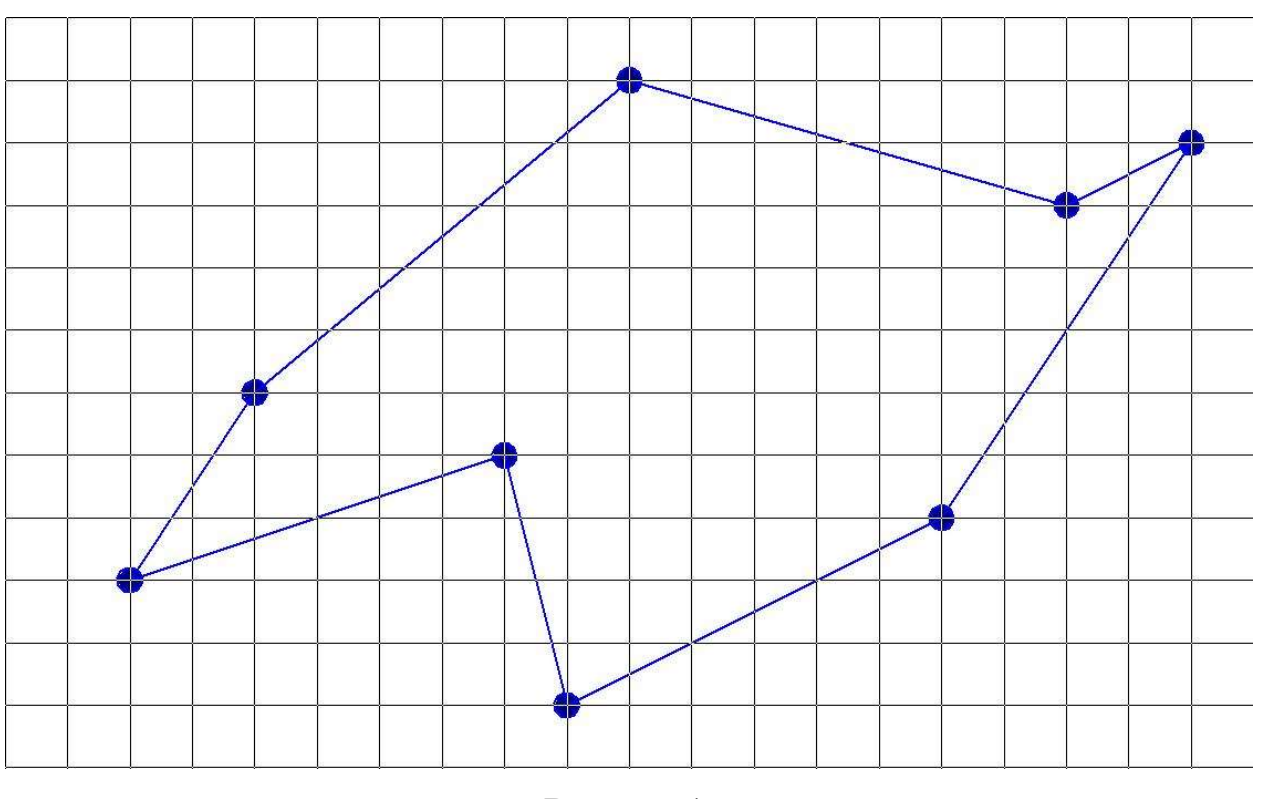

Варианты заданий.

Вариант 1

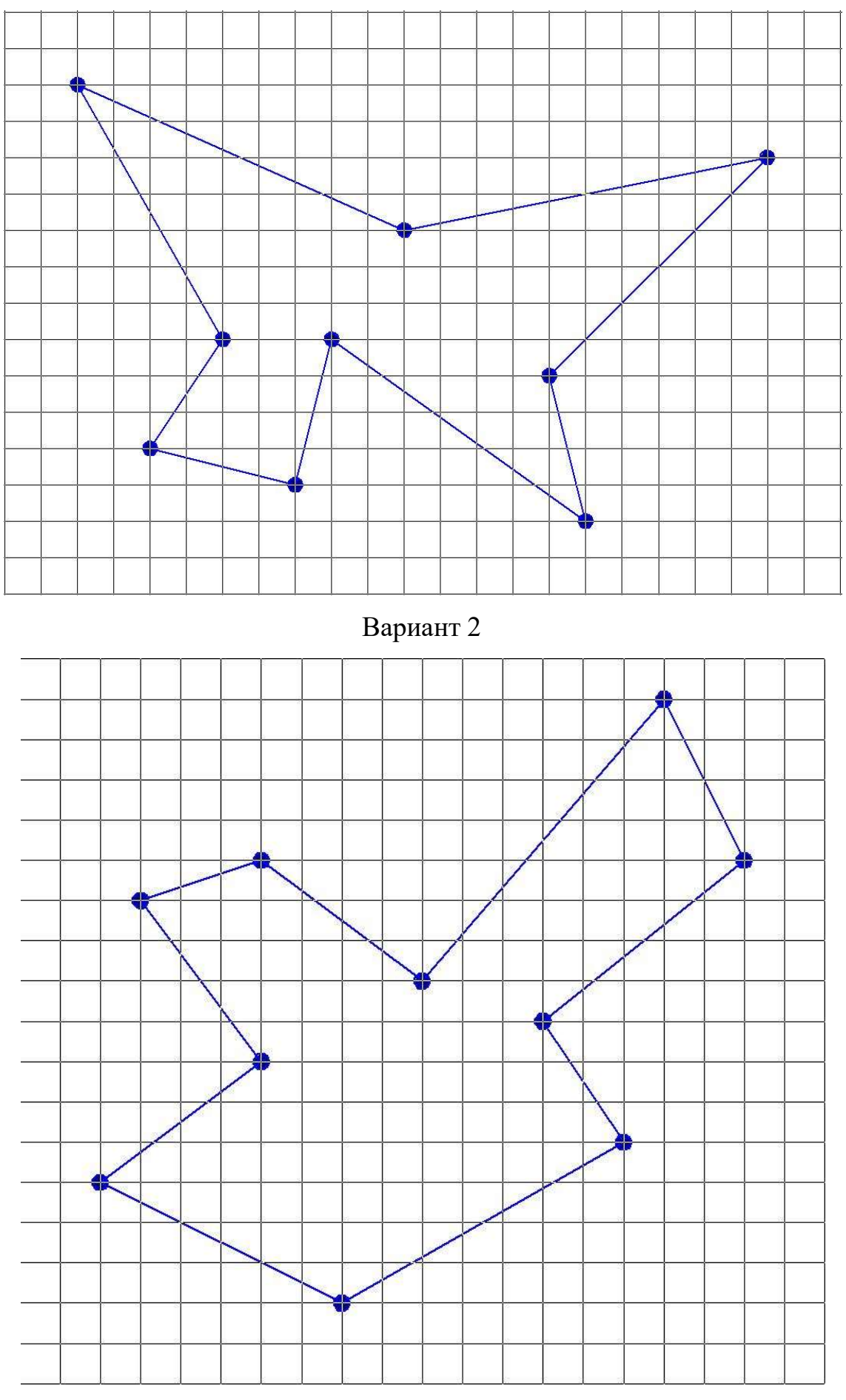

Вариант 3

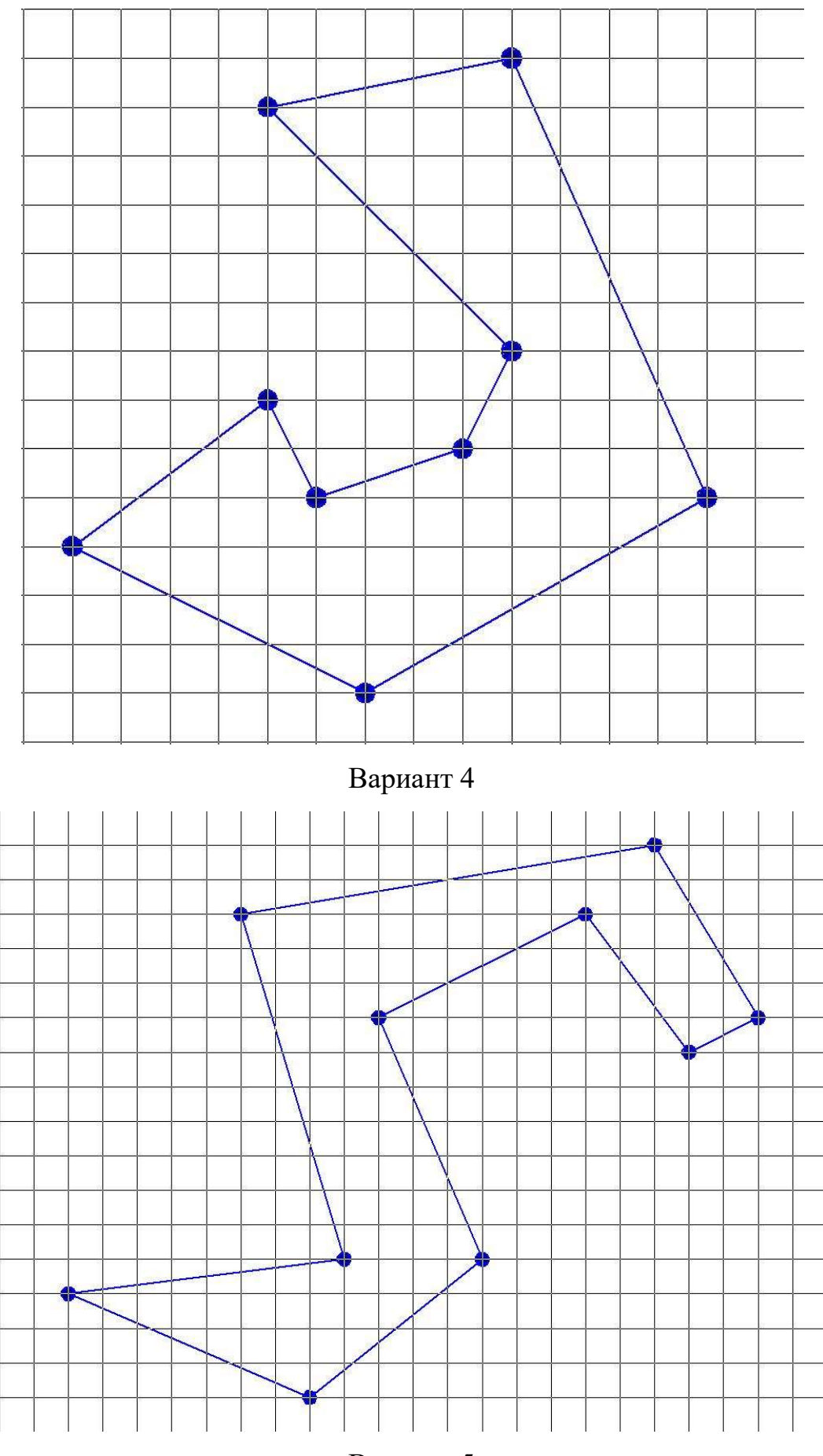

Вариант 5

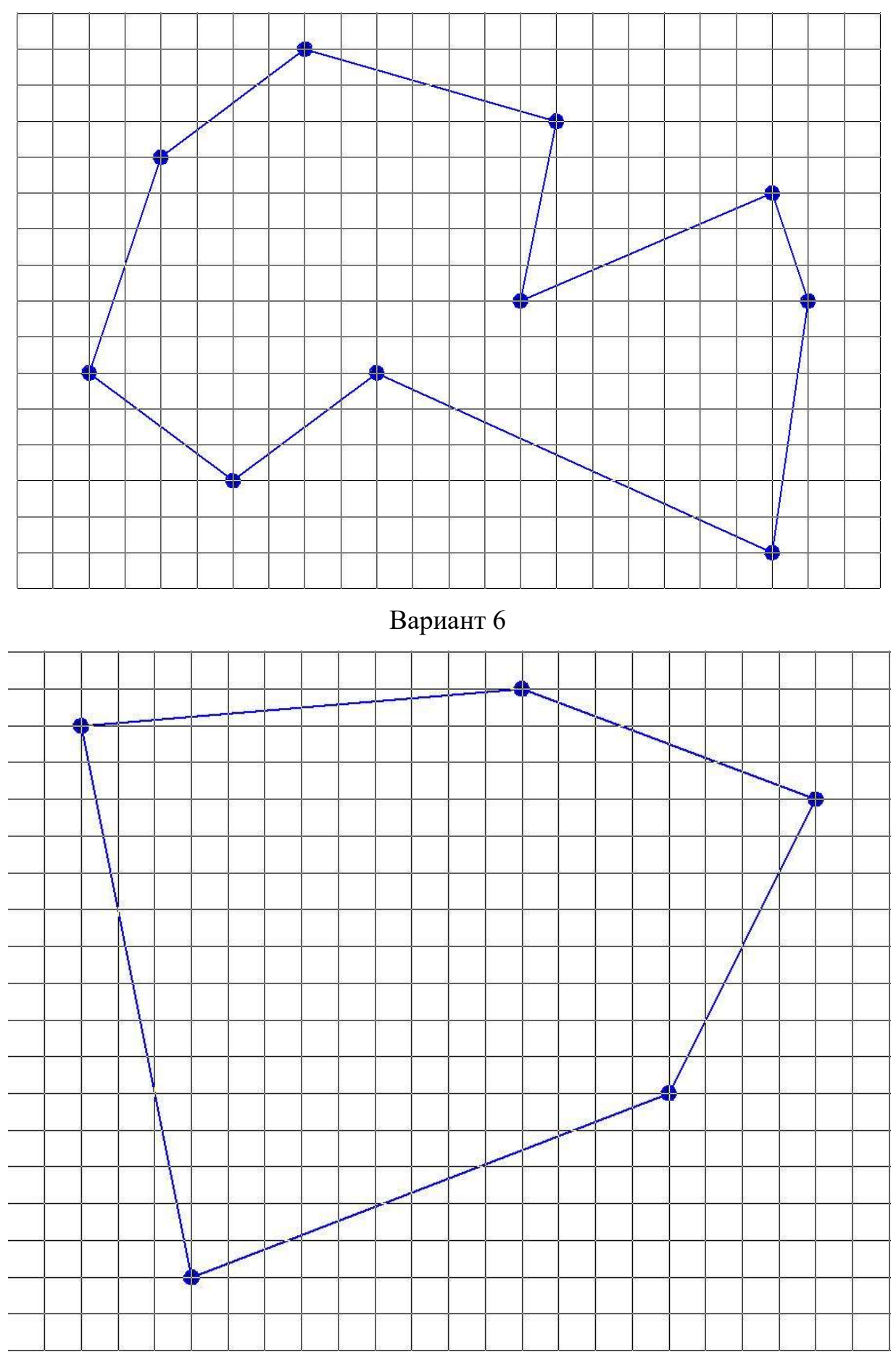

Вариант 7

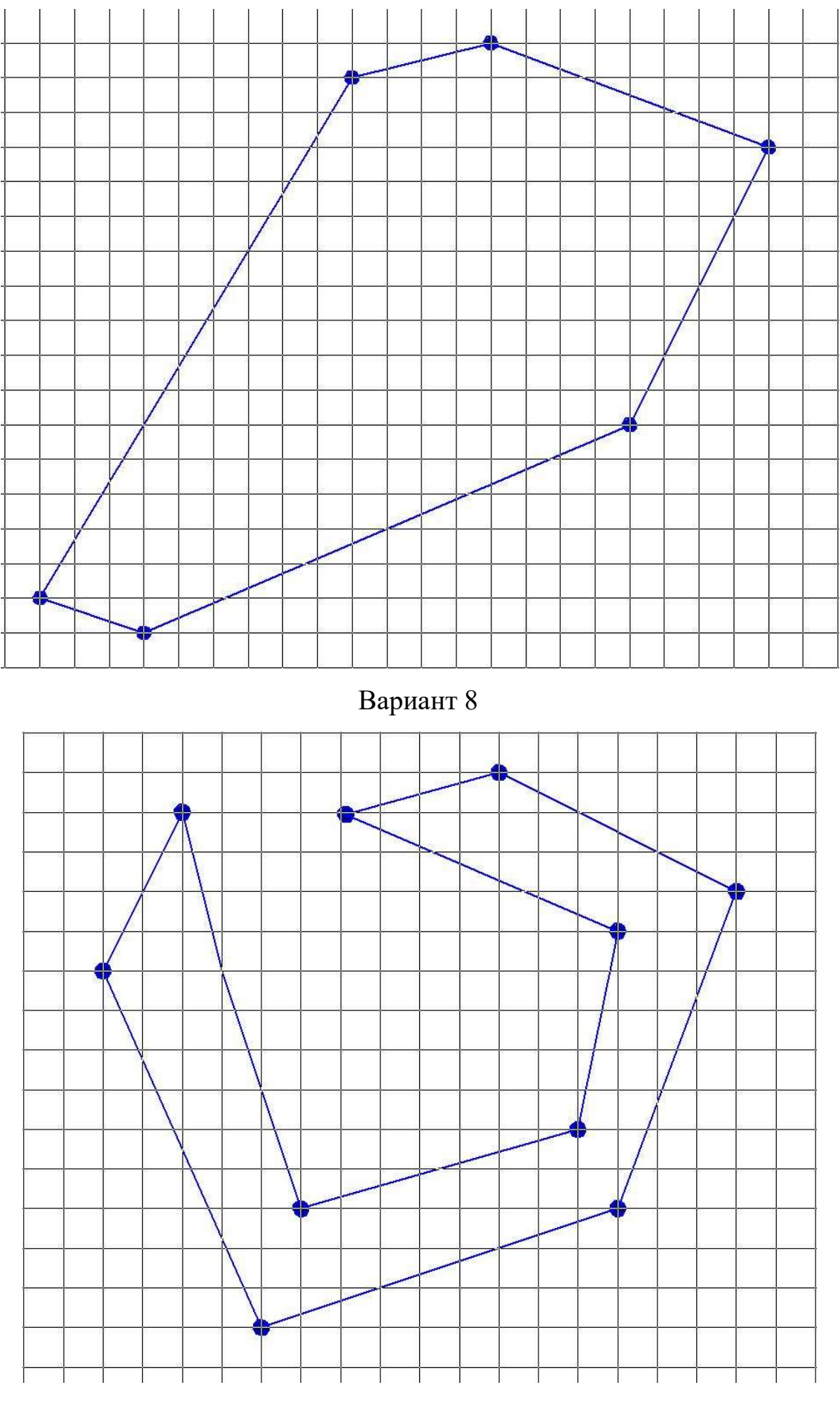

Вариант 9

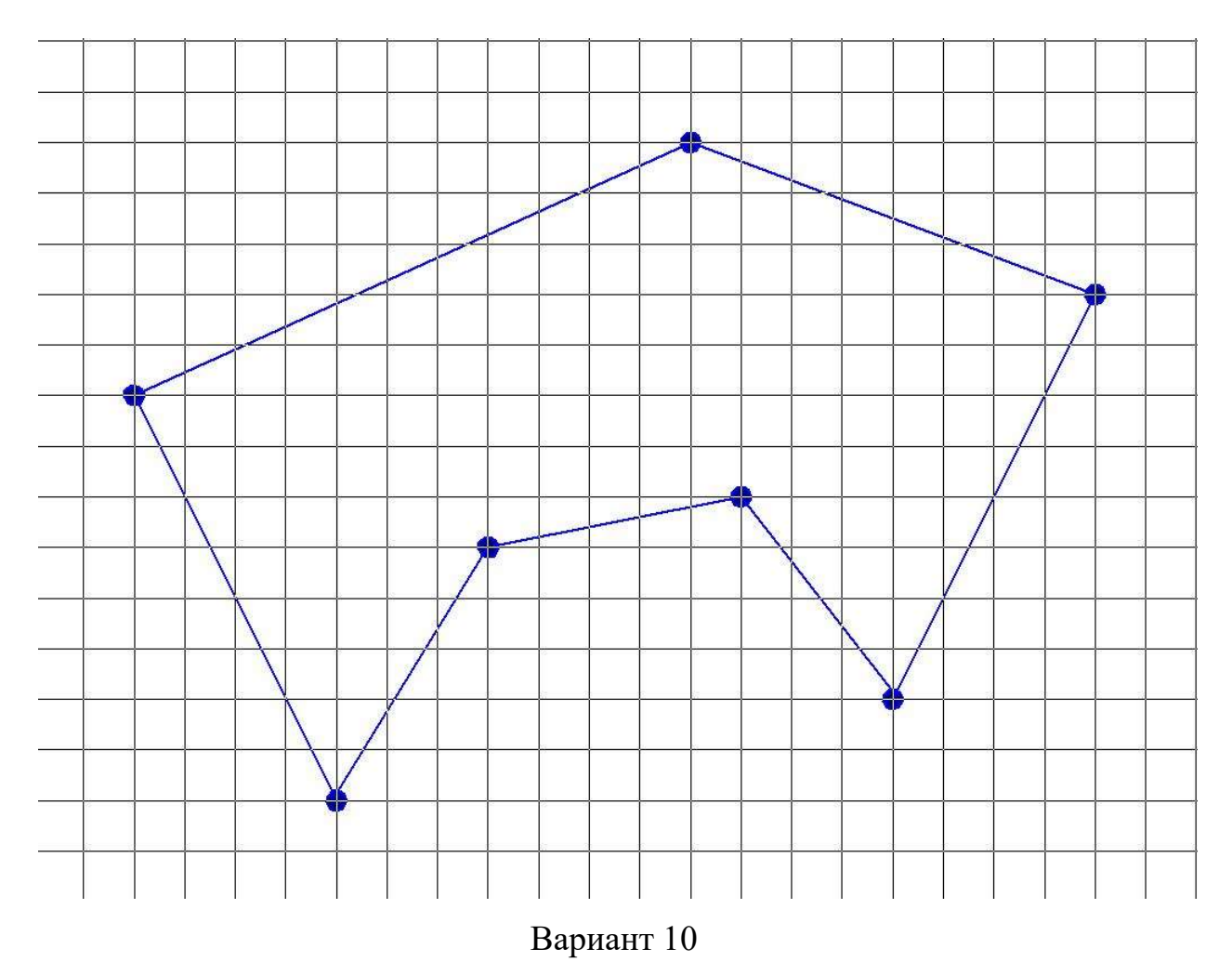

Таблица 1

Пример заполнения

| <b>Точка</b> $P_n$ | Координата х | Координата у |  |  |  |  |
|--------------------|--------------|--------------|--|--|--|--|
| PI                 | 1.0          | 5.0          |  |  |  |  |
| P <sub>2</sub>     | $-2.0$       | 0.0          |  |  |  |  |
| P <sub>n</sub>     |              |              |  |  |  |  |
|                    |              |              |  |  |  |  |

# Контрольные вопросы

- 1. Что такое «траектория обработки»?
- 2. Что такое «эквидистанта»?
- 3. Что такое «ноль детали», как правильно выбрать «ноль детали»?
- 4. Что такое опорные точки?

# Практическая работа № 7. «Разработка простой управляющей программы»

Цель работы: закрепить знания по структуре управляющей программы, структуре строки безопасности, по использованию кодов G00, G01.

## Задание:

1. Ознакомится с теоретической частью к практической работе.

2. По выданным вариантам заданий к 6 практической работе написать управляющую программу обработки контура.

3. Ответить на контрольные вопросы.

#### Теоретическая часть

Строка безопасности, как правило, первый кадр УП, настраивает систему ЧПУ на определенный режим работы с последующими кадрами УП. Строка безопасности, позволяют перейти системе в некоторый стандартный режим работы или отменить ненужные функции. Пример строки безопасности:

N15 G21 G40 G49 G54 G80 G90

Где:

 - G21 – активизирует режим работы в метрической системе мер и отменяет действие кода G20.

- G40 – отменяет коррекцию на радиус инструмента.

Коды G40/G41/G42 управляют смещением инструмента от заданной в программе траектории перемещения инструмента.

- G49 – отменяет компенсацию длины инструмента.

- G54 – выбор рабочей системы координат.

- G80 – отмена постоянных циклов.

- G90 – абсолютная система координат.

Для программирования ускоренных перемещений в управляющей программе (УП) используют функцию G00.

Данный тип движения обеспечивает перемещение на самой высокой из возможных скоростей с целью уменьшения потерь времени на операции не

связанные непосредственно с обработкой металла. Типичные случаи использования быстрого хода включают позиционирование инструмента в точку врезания или подъем и отвод инструмента по окончании обработки, отвод инструмента для последующей его смены.

При программировании ускоренных перемещений одновременно по нескольким осям инструмент будет двигаться на максимально заданных в параметрах станка скоростях. Во избежание столкновения инструмента с деталью рекомендуется в первом кадре применять ускоренное перемещение по осям XY, а во втором кадре по оси Z. Код  $G00 -$ модальный.

Пример записи кадра:

N30 G00 X-40.0 Y0.0

N40 Z3.0

Команда G01 используется для перемещения режущего инструмента с использованием линейной интерполяции, перемещение к конечной точке, указанной в кадре, осуществляется по прямой линии.

Используется данная команда непосредственно для резания обрабатываемого материала.

Скорость перемещения режущего инструмента задается значением скорости подачи F, в процессе выполнения управляющей программы система числового программного управления всегда использует последнее значение скорости подачи F, до того момента пока не будет обнаружена команда F, имеющая другое числовое значение.

Пример записи кадра: N30 G01 Z-5.0 F150 N40 X-10.0 Y 1.0

#### Контрольные вопросы

1. Назначение строки безопасности.

2. Какие коды входят в состав строки безопасности?

3. Назначение кода G00. Правила записи.

4. Назначение кода G01. Правила записи.

36
5. G00 и G01 модальные или немодальные коды?

# Практическая работа № 8. «Написание управляющей программы с использованием кодов линейной и круговой интерполяций»

Цель работы: закрепить знания по структуре управляющей программы, структуре строки безопасности, по использованию кодов G00, G01, G02 и G03.

## Задание:

1. Ознакомится с теоретической частью к практической работе.

2. По выданным вариантам заданий к практической работе написать управляющую программу по обработке контура детали:

- отобразить систему координат  $x0y$ ;

- выбрать нулевую точку (проставить ее на рисунке);
- указать направление обработки по контуру;
- расставить опорные точки обработки контура (P1, P2…Pn);
- определить координаты опорных точек;
- написать УП.
	- 3. Ответить на контрольные вопросы.

#### Теоретическая часть

С помощью круговой интерполяции осуществляется движение инструмента по дуге окружности. Если круговая интерполяция (например, в плоскости XY) совмещена с линейным движением по третьей оси, то траектория движения является спиралью и интерполяцию можно назвать спиральной.

G02 - круговая интерполяция по часовой стрелке.

G03 - круговая интерполяция против часовой стрелки.

Функция G02 (G03) предназначена для выполнения перемещения инструмента по дуге (окружности) в направлении часовой стрелки (против часовойстрелки) с заданной скоростью (F). При программировании задаются координаты конечной точки в абсолютных значениях «G90» или приращениях «G91» с соответственными адресами перемещений (например X, Y, Z).

Код G02 отменяется кодами: G00, G01, G03.

Код G03 отменяется кодами: G00, G01, G02.

Рассмотрим пример круговой интерполяции для дуги, представленной на рисунке 2.

Стартовая точка дуги имеет координаты (19,55;20,00). Движение происходит по часовой стрелке, поэтому используем код G02.

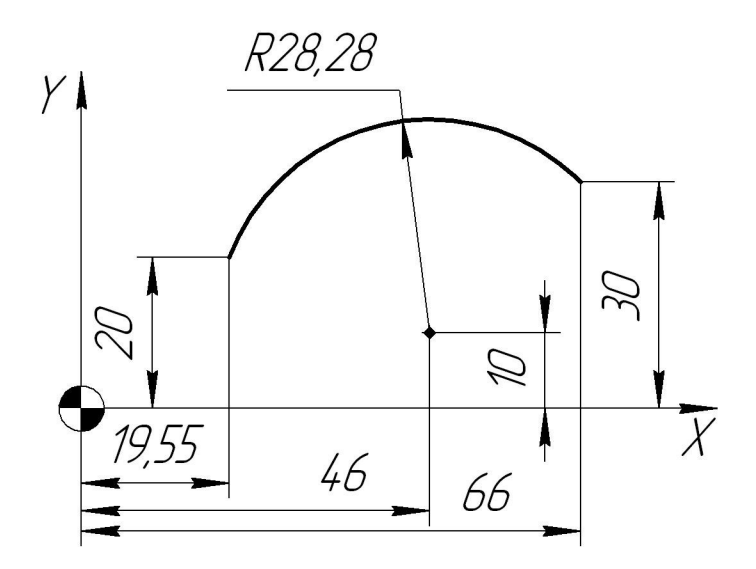

Рис. 12. Дуга, которую необходимо описать при помощи кодов круговой интерполяции.

В примере на рисунке – дуга короткая, знак радиуса положительный, радиус равен 28,28 мм следовательно пример управляющей программы будет следующим.

G02 X66 Y30 R28.8

## Варианты заданий к практической работе № 6

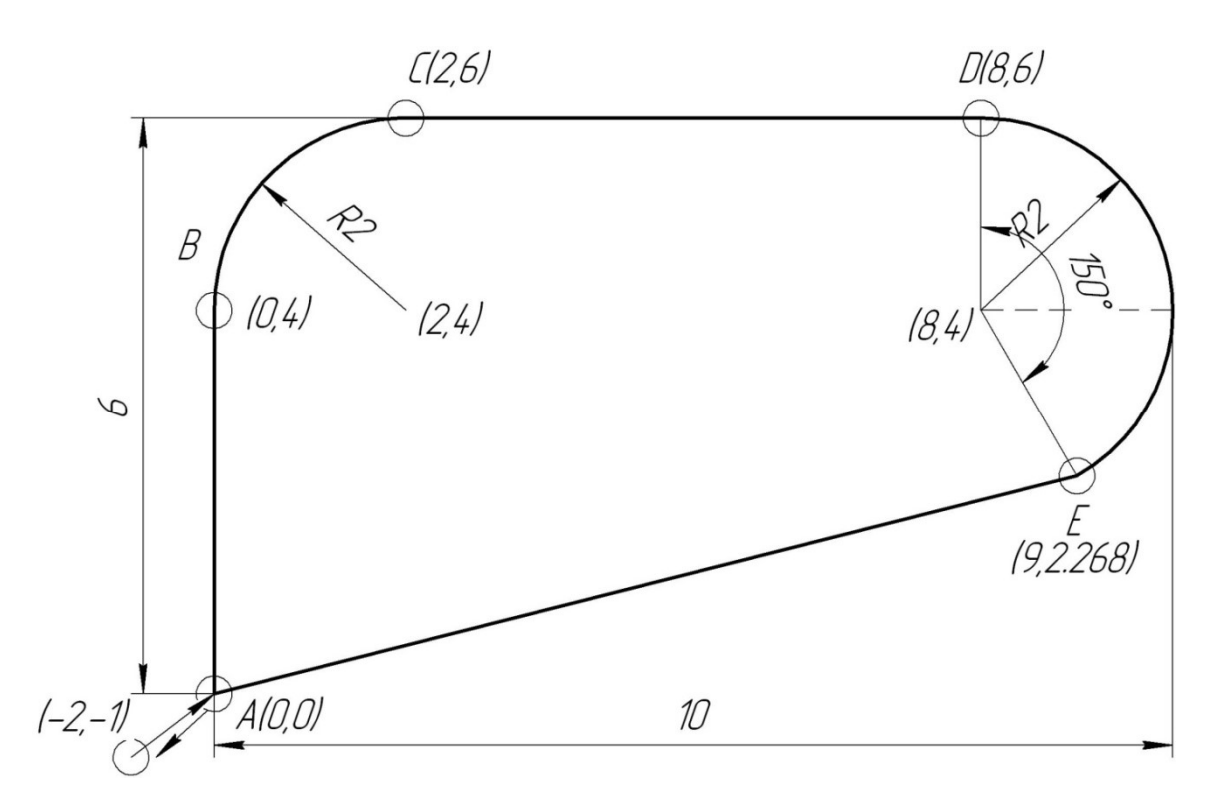

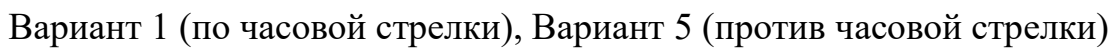

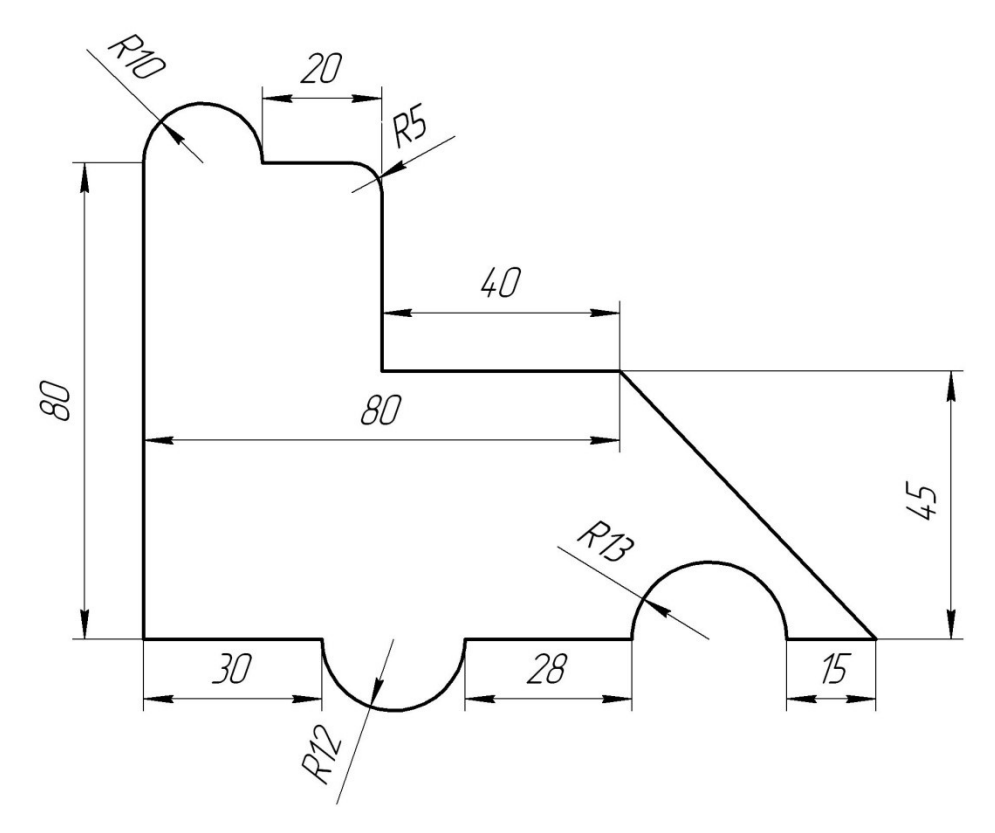

Вариант 2 (по часовой стрелки), Вариант 6 (против часовой стрелки)

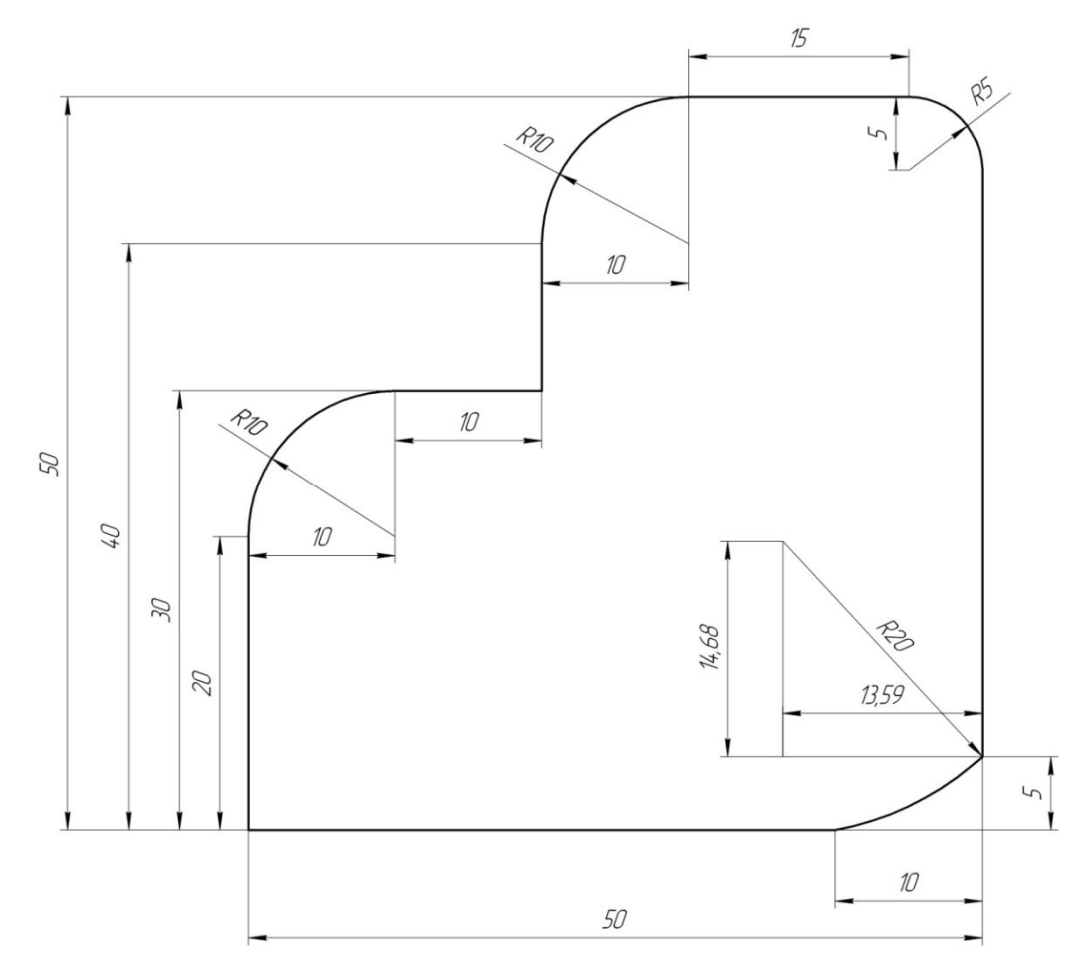

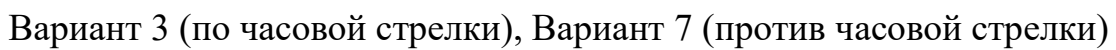

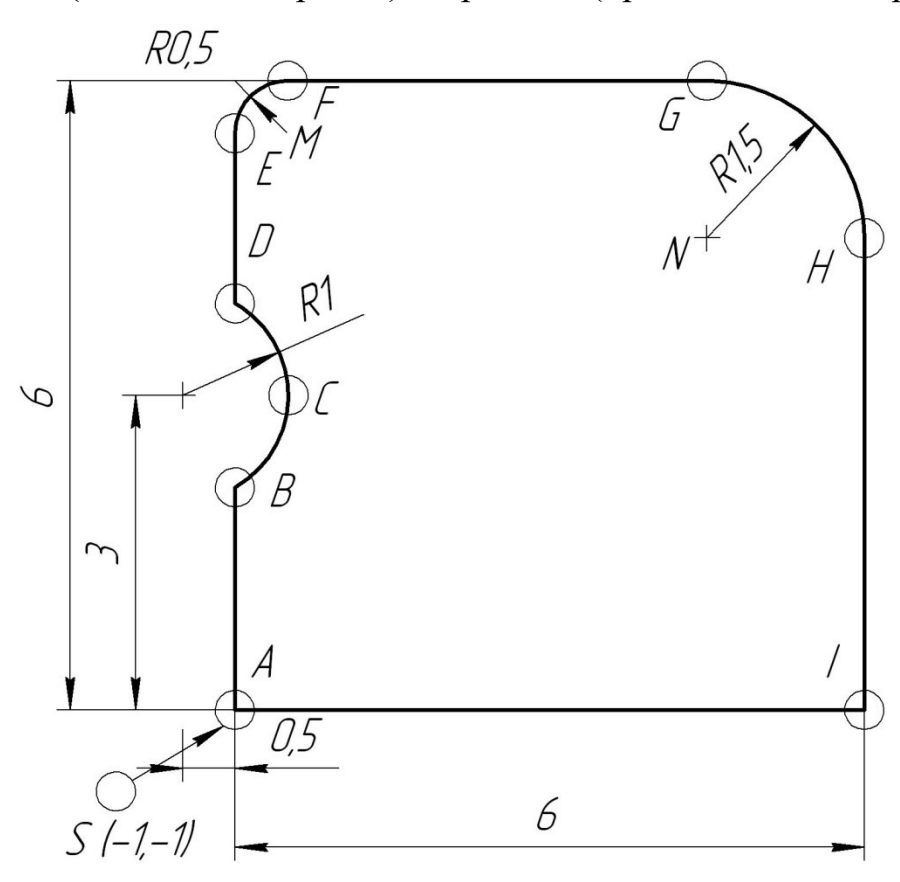

Вариант 4 (по часовой стрелки), Вариант 8 (против часовой стрелки)

## Контрольные вопросы

- 1. Назначение кода G00. Правила записи.
- 2. Назначение кода G01. Правила записи.
- 3. G00 и G01 модальные или немодальные коды?
- 4. Назначение кода G02. Правила записи.
- 5. Назначение кода G03. Правила записи.

# Практическая работа № 9. «Написание управляющей программы с использованием линейной и круговой интерполяцией в абсолютных и инкрементных координатах»

Цель работы: закрепить знания по структуре управляющей программы, структуре строки безопасности, по использованию кодов G00, G01, G02, G03, G90, G91.

## Задание:

- 1. Ознакомится с теоретической частью к практической работе.
- 2. По выданным вариантам заданий к практической работе написать управляющую программу по обработке контура детали:
	- отобразить систему координат  $x0y$ ;
	- выбрать нулевую точку (проставить ее на рисунке);
	- указать направление обработки по контуру;
	- расставить опорные точки обработки контура (P1, P2…Pn);

 - определить координаты опорных точек в абсолютных и инкрементных координатах;

- написать УП.

3. Ответить на контрольные вопросы.

## Теоретическая часть

При абсолютном позиционировании все координаты задаются по отношению к началу координат, фиксированной нулевой точке, являющейся нулём детали. Это наиболее общий тип позиционирования.

Другой тип позиционирования называется относительное позиционирование. При относительном позиционировании положение задаётся по отношению к предыдущей позиции инструмента. Новые координаты вводятся в единицах расстояния и направления относительно последней позиции, а не нуля станка. Другими словами, при относительном позиционировании, текущая позиция является нулевой точкой для следующего перемещения.

При абсолютном позиционировании мы рассматриваем координату и направление перемещения относительно нулевой позиции, а при относительном — от последней позиции.

Когда используется команда абсолютного позиционирования G90 каждое значение перемещения и его направление задаётся относительно нуля станка или детали. Нуль детали обычно устанавливается на угле для прямоугольных деталей, в центре круглых деталей или в центре существующего отверстия.

G91 - этот код является модальным и изменяет интерпретацию задания координат перемещения станка. Ввод данного кода действует и на все последующие команды перемещения, делая их относительными.

Когда используется команда относительного позиционирования, каждое измерение или перемещение задаётся как фактический размер перемещения до следующей позиции (конечной точки дуги, центра отверстия или конца линии), и всегда определяется по отношению к текущей позиции.

42

# Варианты заданий к практической работе № 9

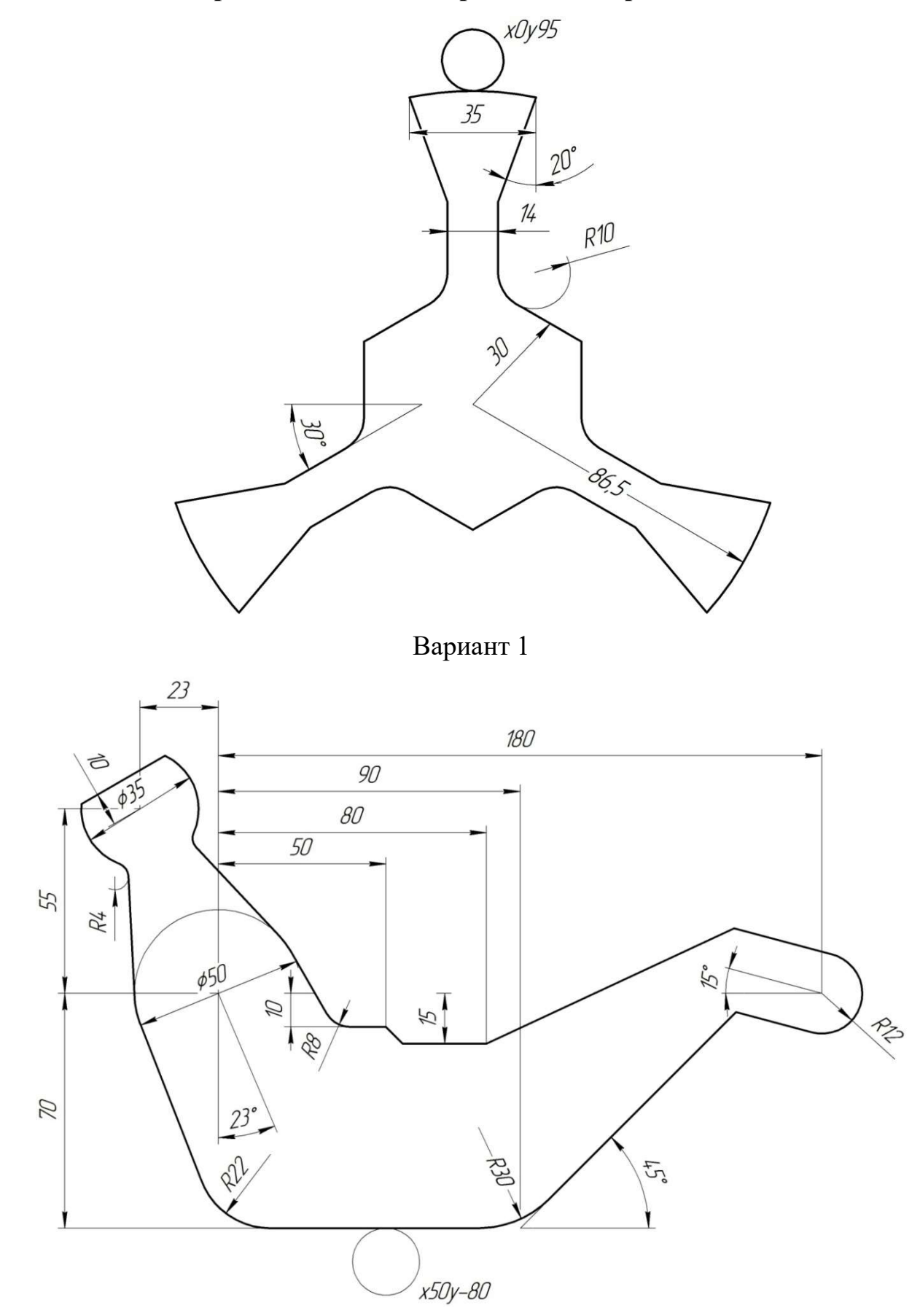

Вариант 2

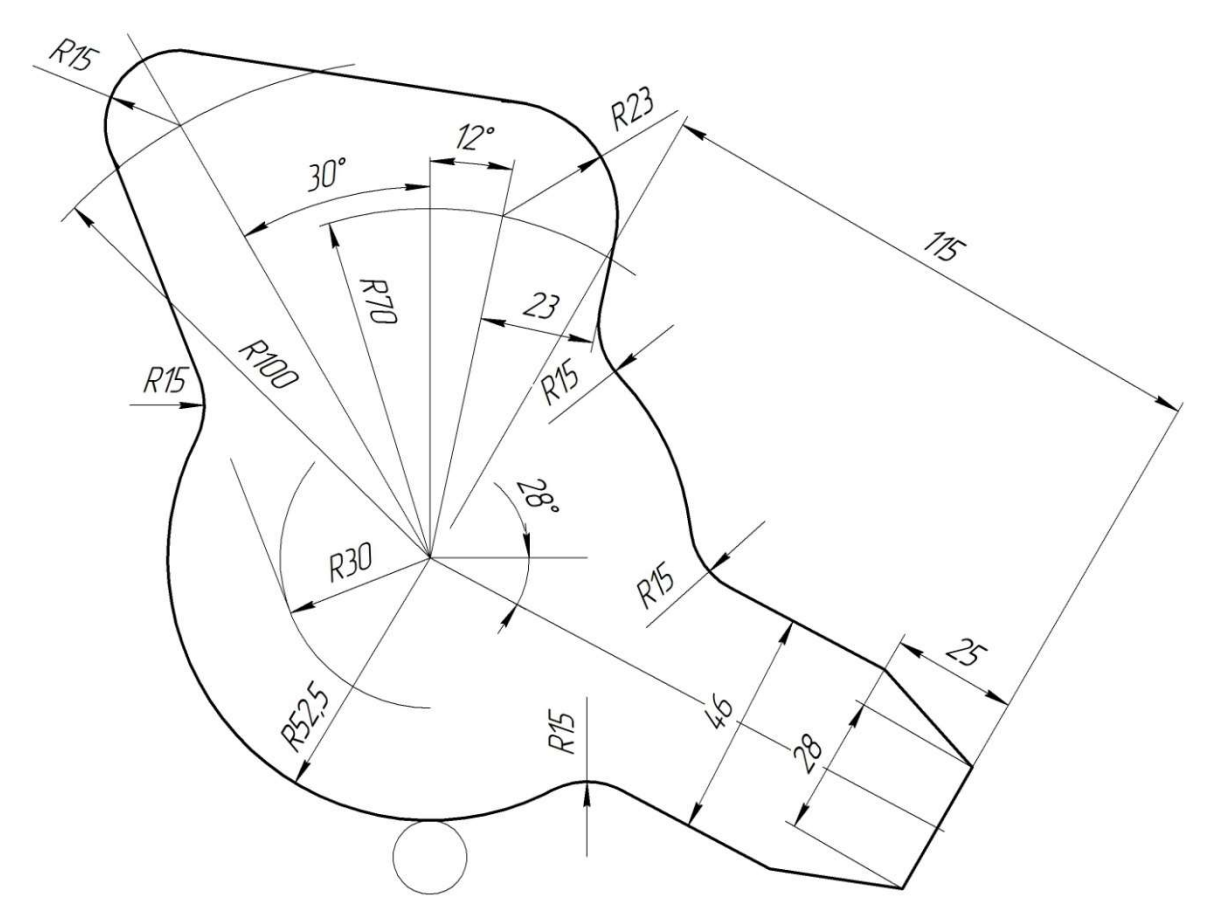

Вариант 3

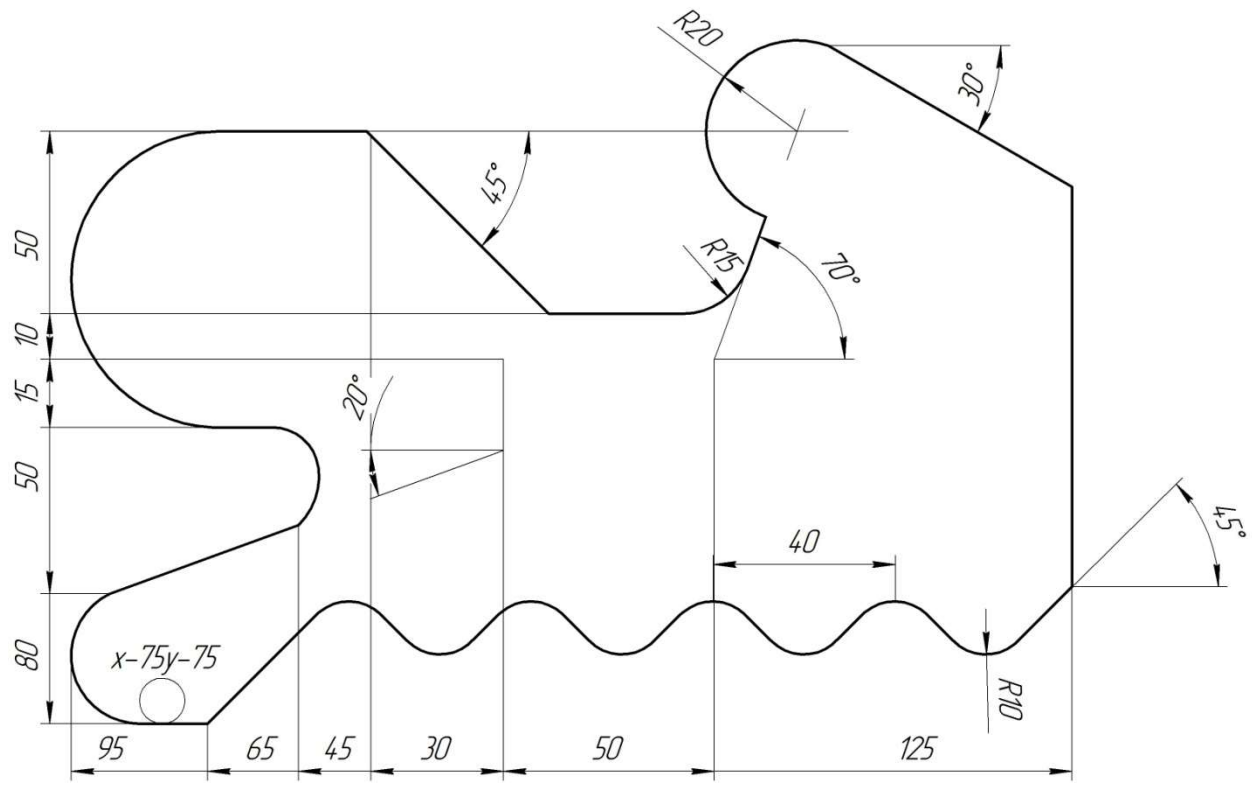

Вариант 4

## Контрольные вопросы

- 1. Назначение кода G90. Правила записи.
- 2. Назначение кода G91. Правила записи.
- 3. G90 и G91 модальные или немодальные коды?

# Практическая работа № 10. «Написание управляющей программы с использованием коррекции на радиус инструмента»

Цель работы: закрепить знания по структуре управляющей программы, структуре строки безопасности, по использованию кодов G00, G01, G02, G03, G41, G42, G40.

## Задание:

1. Ознакомится с теоретической частью к практической работе.

2. По выданным вариантам заданий к практической работе написать управляющую программу по обработке контура паза детали:

- отобразить систему координат  $x0y$ ;

- выбрать нулевую точку (проставить ее на рисунке);
- указать направление обработки по внутреннему контуру;
- расставить опорные точки обработки контура (P1, P2…Pn);
- определить координаты опорных точек в абсолютных координатах;
- написать УП.
- Ответить на контрольные вопросы.

### Теоретическая часть

Функция станка с ЧПУ для автоматической коррекции радиуса инструмента упрощает написание УП и позволяет обрабатывать один и тот же контур различными инструментами по одной управляющей программе.

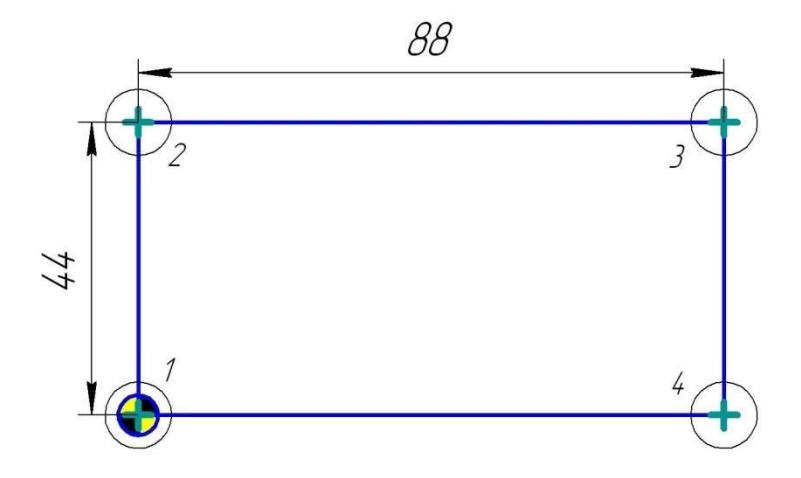

Рис. 13. Опорные точки траектории совпадают с опорными точками контура детали

Представьте себе, что центр фрезы перемещается прямо по контуру (рис. 1), без каких-либо смещений. Тогда управляющая программа будет выглядеть так:

G01 Х0 Y0 G01 Y44 G01 Х88 G01 Y0

Очевидно, что такая программа не обеспечивает правильной обработки. Необходимо, чтобы траектория центра инструмента была смещена относительно контура на величину радиуса. Система ЧПУ способна самостоятельно рассчитать и выполнить такое смещение - коррекцию на радиус инструмента. Для осуществления автоматической коррекции на радиус инструмента нужно сообщить системе величину радиуса инструмента и в управляющей программе указать соответствующий G код. В таблицу 1 сведены коды и адреса для автоматической коррекции радиуса инструмента.

Таблица 1. Коды и адреса, использующиеся для автоматической коррекции на радиус инструмента

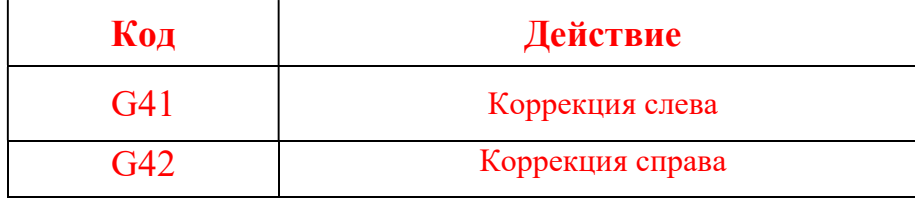

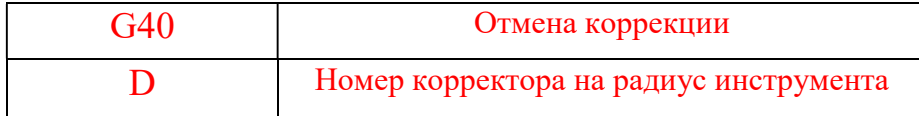

Автоматическая коррекция радиуса инструмента активируется при помощи G кода, который вызывает смещение инструмента относительно исходной траектории вправо или влево. Код G41 используется для коррекции инструмента слева, а код G42 - для коррекции справа. Направление смещения определяется, если смотреть на траекторию сверху вниз. Отмена коррекции осуществляется при помощи G40.

Для того чтобы система ЧПУ успела выполнить смещение относительно запрограммированного контура необходимо добавить к исходной траектории участок подвода. На этом участке происходит активация автоматической коррекции радиуса инструмента.

Большинству систем для активации коррекции требуется пройти расстояние, не меньшее величины радиуса инструмента. То есть, если диаметр инструмента равен 8 мм, то прежде чем приступить к обработке контура с коррекцией, необходимо запрограммировать прямолинейное перемещение на расстояние не менее 4 мм.

Обязательным условием для активации коррекции является наличие именно прямолинейного перемещения на рабочей подаче. При попытке активировать коррекцию на радиус вместе с перемещением по дуге СЧПУ выдаст сообщение об ошибке. Поэтому, сначала активируют коррекцию вместе с прямолинейным перемещением, а затем по дуге (или по прямой) осуществляют подход к контуру.

При работе с коррекцией на радиус есть ряд ограничений. Если запрограммированный радиус контура окажется меньше значения радиуса инструмента в корректоре, то СЧПУ может выдать сообщение об ошибке.

Варианты заданий к практической работе № 10

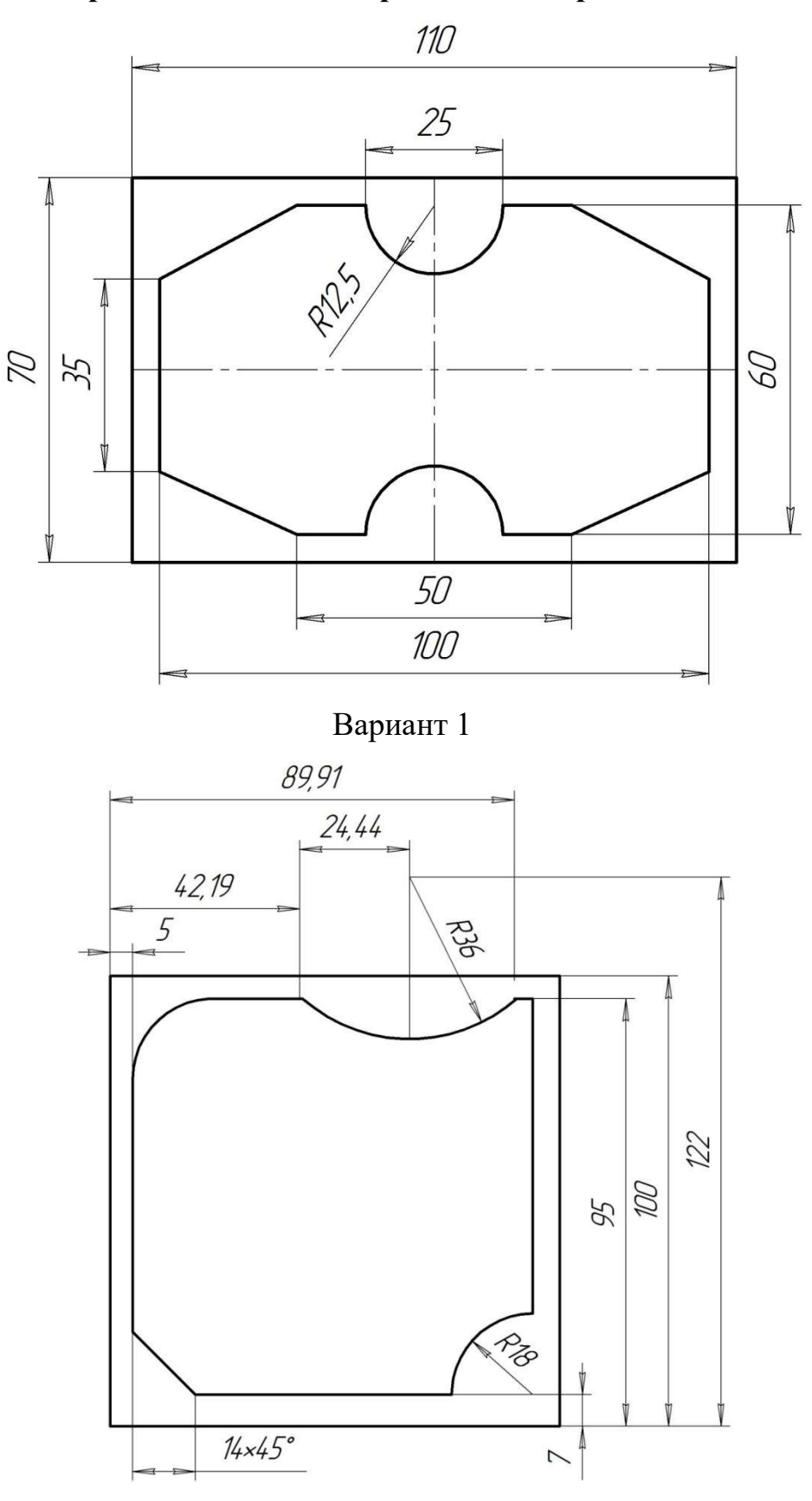

Вариант 2

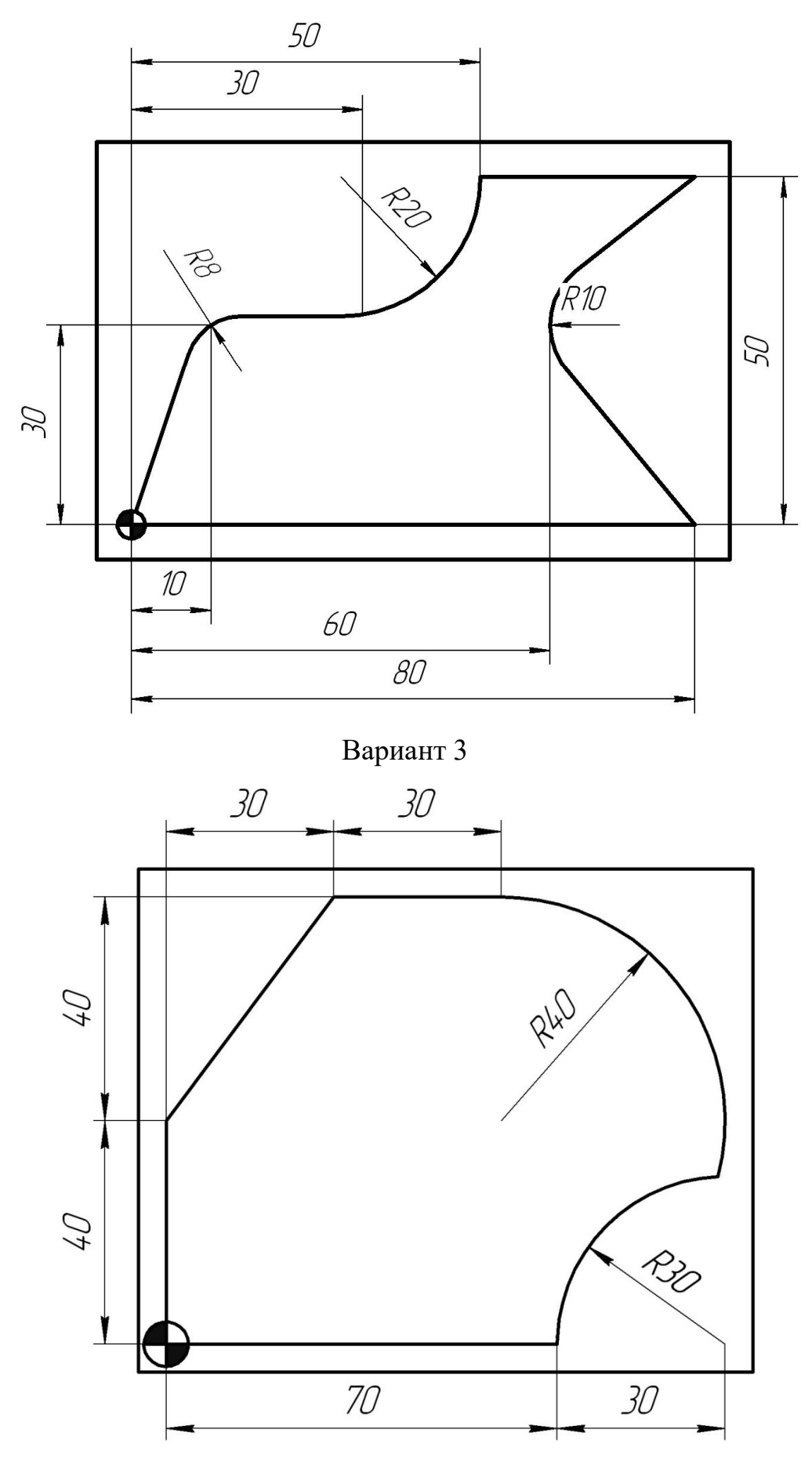

Вариант 4

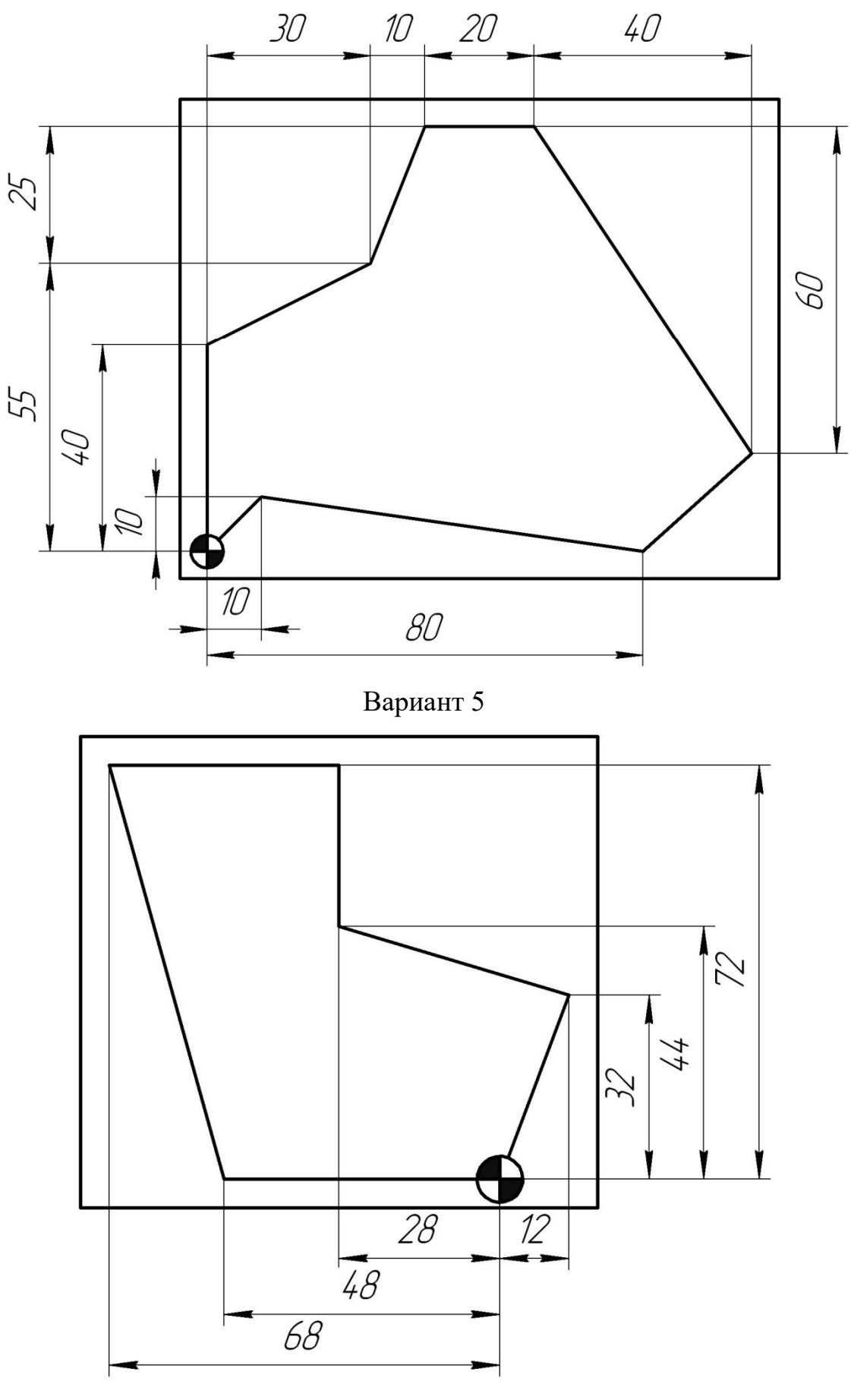

Вариант 6

# Практическая работа № 11. «Фрезерование кругового кармана»

Цель работы: закрепить знания по структуре управляющей программы и использования кодов G12 и G13.

## Задание:

1. По выданному преподавателем варианту задания зарисовать по примеру рис. 1 схему обработки кругового кармана.

2. Выбрать инструмент, которым будет проводится обработка по рекомендации из теоретической части к практической работе.

3. Рассчитать режимы резания исходя из выбранного инструмента и выданного задания.

4. Написать управляющую программу по обработке кругового кармана.

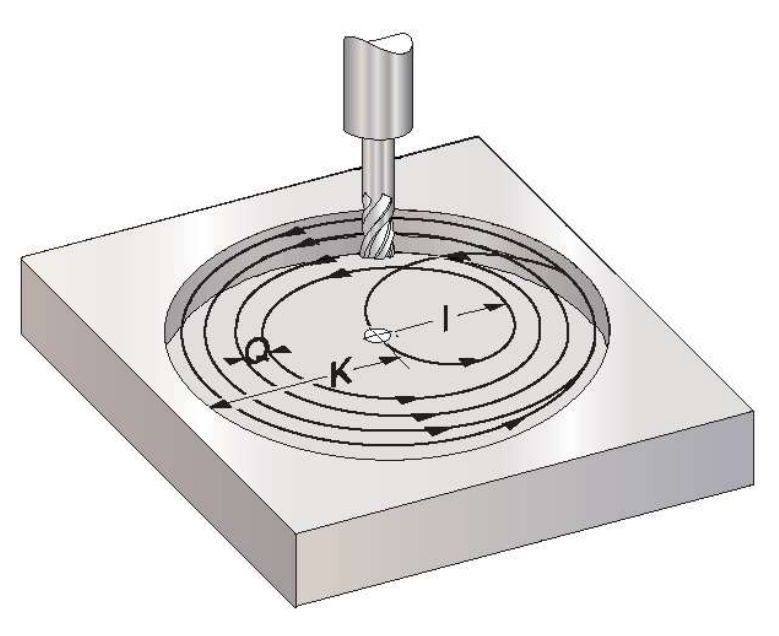

Рис. 14. Схема фрезерования кругового кармана

## Теоретическая часть

Для фрезерования круговых карманов используются два G-кода: G12 и G13. Они различаются только направлением вращения. Эти коды не модальные.

При программировании фрезерования кругового кармана необходимо использовать ряд параметров:

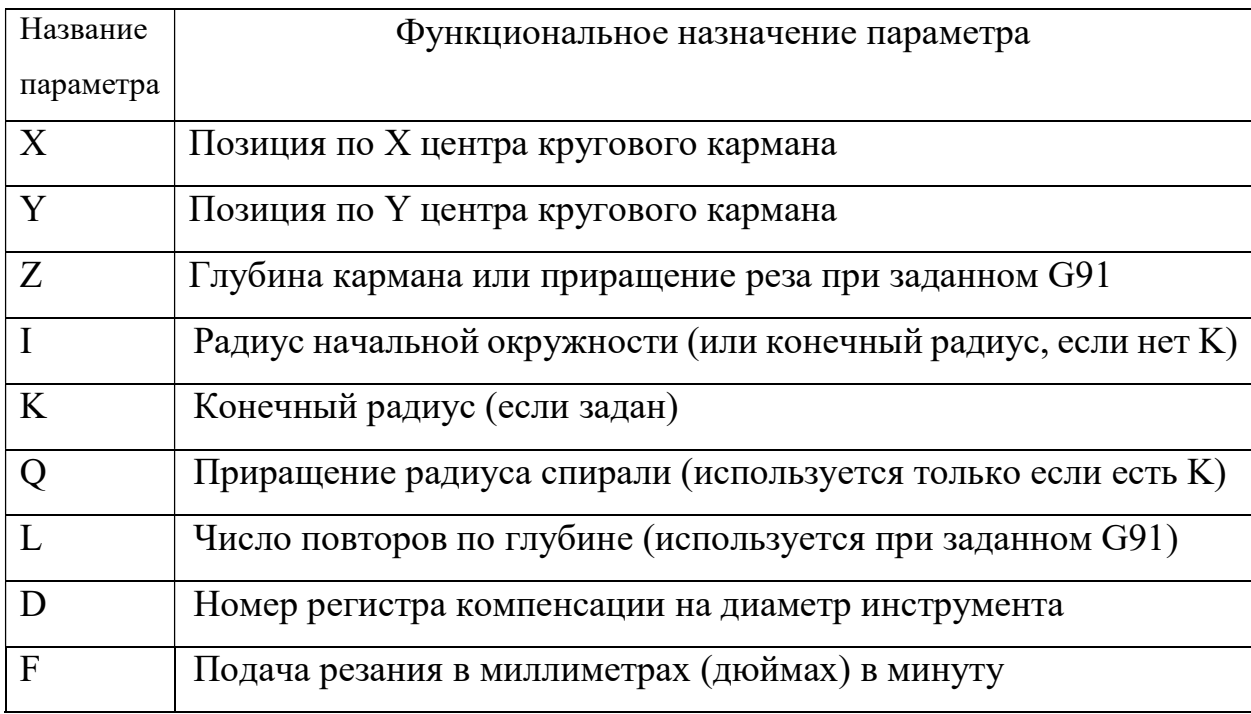

G12 фрезерование кругового кармана по часовой стрелке

G13 фрезерование кругового кармана против часовой стрелки

Код G13 подразумевает использование компенсации G41 – инструмент слева и будет вести обработку против часовой стрелки, в отличии от G12. Код G13 предпочтительнее для использования, поскольку обеспечивает попутное фрезерование при использовании стандартный праворежущих фрез.

Для того чтобы получить точно заданный диаметр кругового кармана, управление использует указанную компенсацию на радиус инструмента. Если компенсация не требуется, запрограммируйте D0.

Инструмент должен быть позиционирован в центр кругового кармана или предыдущим перемещением, или в этой команде заданием координат  $X$  и Y. Резание осуществляется полностью круговым движением с переменным радиусом.

Для удаления всего материала внутри кармана используйте значения I и Q меньше, чем диаметр инструмента и значение K, равное радиусу кармана.

Если K и Q не заданы, черновые проходы по центру не применяются, а выполняется только окончательный проход по заданному радиусу кармана.

Если задано относительное позиционирование (G91) и указано L, обработка кармана повторяется L раз с шагом Z по глубине на подаче F.

### Обработка полости в сплошном материале

При обработке полости или кармана важно минимизировать глубину резания, и сохранить равномерный припуск под дальнейшие чистовые операции.

Результатом работы фрез для обработки уступов или длиннокромочных фрез является поверхность с ступенчато распределенным остаточным припуском, что при последующей обработке вызывает неравномерное распределение сил резания и отжим инструмента. В конечном итоге это сказывается на низкой геометрической точности обработанной поверхности.

#### Варианты заданий:

1. Обработка ведется по часовой стрелке. Диаметр обрабатываемого кругового кармана 100 мм, радиус первой окружности 15 мм, глубина фрезерования 20 мм. n = 3500 об/мин.

2. Обработка ведется по часовой стрелке. Диаметр обрабатываемого кругового кармана 90 мм, радиус первой окружности 12 мм, глубина фрезерования 20 мм. n = 3500 об/мин.

3. Обработка ведется по часовой стрелке. Диаметр обрабатываемого кругового кармана 120 мм, радиус первой окружности 20 мм, глубина фрезерования 30 мм. n = 3500 об/мин.

4. Обработка ведется по часовой стрелке. Диаметр обрабатываемого кругового кармана 150 мм, радиус первой окружности 30 мм, глубина фрезерования 10 мм. n = 3500 об/мин.

5. Обработка ведется по часовой стрелке. Диаметр обрабатываемого кругового кармана 80 мм, радиус первой окружности 10 мм, глубина фрезерования 20 мм. n = 3500 об/мин.

6. Обработка ведется против часовой стрелке. Диаметр обрабатываемого кругового кармана 100 мм, радиус первой окружности 10 мм, глубина фрезерования 20 мм.  $n = 3500$  об/мин.

7. Обработка ведется против часовой стрелке. Диаметр обрабатываемого кругового кармана 140 мм, радиус первой окружности 30 мм, глубина фрезерования 30 мм. n = 3500 об/мин.

8. Обработка ведется против часовой стрелке. Диаметр обрабатываемого кругового кармана 70 мм, радиус первой окружности 8 мм, глубина фрезерования 10 мм.  $n = 3500$  об/мин.

9. Обработка ведется против часовой стрелке. Диаметр обрабатываемого кругового кармана 60 мм, радиус первой окружности 8 мм, глубина фрезерования 8 мм. n = 3500 об/мин.

10. Обработка ведется против часовой стрелке. Диаметр обрабатываемого кругового кармана 58 мм, радиус первой окружности 8 мм, глубина фрезерования 14 мм.  $n = 3500$  об/мин.

## Практическая работа № 12. «Масштабирование»

Цель работы: закрепить знания по структуре управляющей программы и использования кодов G50 и G51.

## Задание:

1. По выданному преподавателем варианту задания зарисовать по примеру рис. 1 схему обработки контура детали.

2. Выбрать инструмент, которым будет проводится обработка по рекомендации из теоретической части к практической работе.

3. Рассчитать режимы резания исходя из выбранного инструмента и выданного задания.

4. Провести масштабирование и написать управляющую программу по обработке контура.

### Теоретическая часть

Режим масштабирования позволяет программисту изменить масштабный коэффициент, приложенный к осям X, Y и Z. Масштабный коэффициент «1» - значение по умолчанию. Масштабный коэффициент более «1» приводит к увеличению (масштаба) системы координат, а масштабный коэффициент менее «1» приводит к уменьшению (масштаба) системы координат.

Единый масштабный коэффициент можно приложить на все три оси  $(X, \mathcal{X})$ Y, Z), а независимые (отдельные) масштабные коэффициенты можно приложить на каждую ось. Применение одного масштабного коэффициента для нескольких осей рассматривается как однородное (равномерное) масштабирование. Использование отдельного коэффициента для каждой оси рассматривается как независимое масштабирование. Независимое масштабирование также позволяет программисту зеркально отображать траекторию перемещения инструмента на одной или белее осях.

Формат программирования для однородного масштабирования

G51 X\_\_Y\_\_Z\_\_P\_\_

Где G51 активация режими масштабирования;

55

X, Y, Z - ккординаты центра масштабирования;

Р – масштабный коэффициент для всех осей

Когда координата оси опущена в строке команды, для пропущенной оси будет спользоватьсятекущее положение.

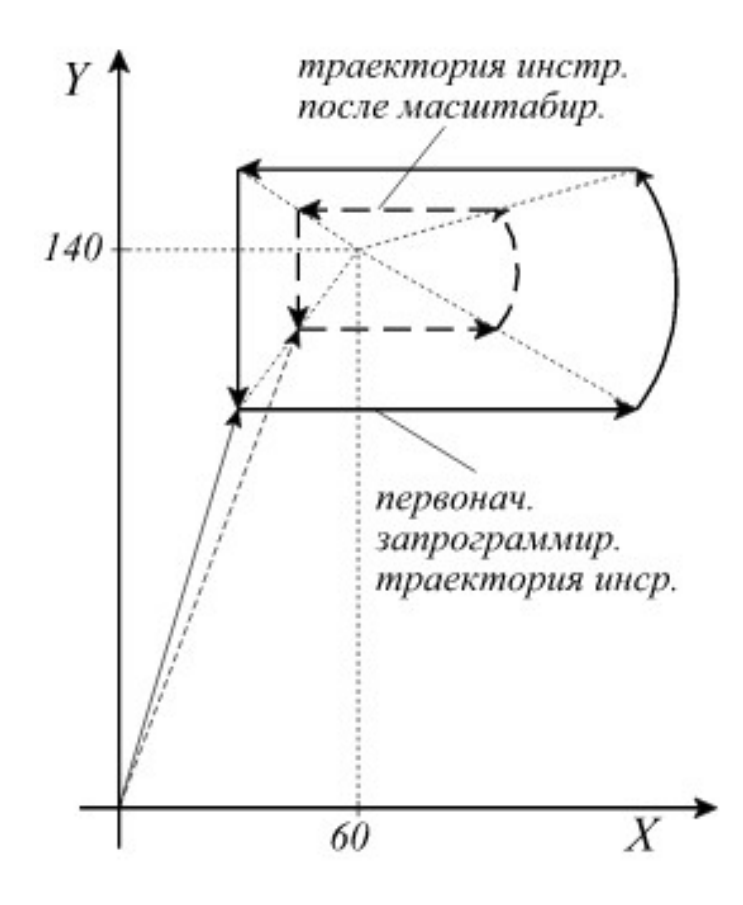

Рис 15. G51 – масштабирование

Пример программы с использованием масщтабирования:

N1 G90 G0 X0 Y0 N2 G51 X60. Y140. P0.5 N3 G1 X30. Y100. F150. N4 G91 X100 N5 G3 Y60. R100. N6 G1 X-100. N7 Y-60. N8 G50 G90 X0 Y0

Варианты заданий:

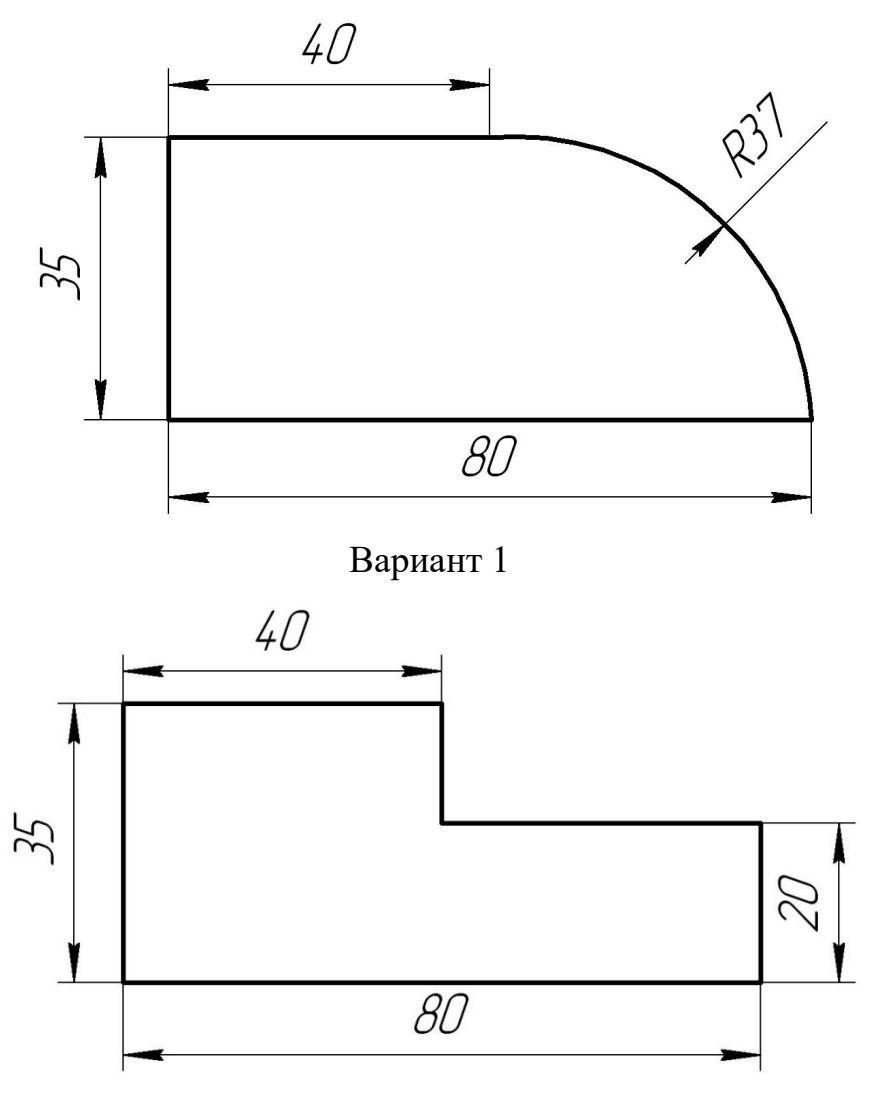

Вариант 2

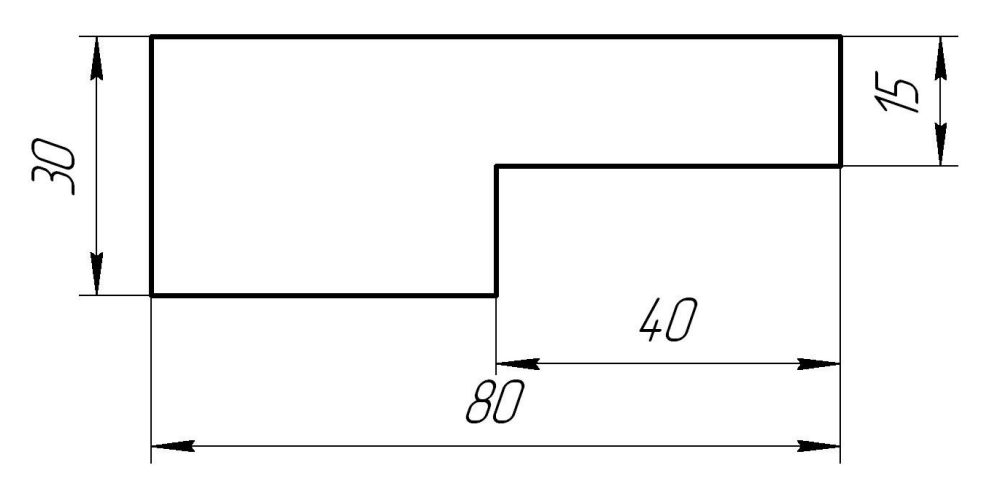

Вариант 3

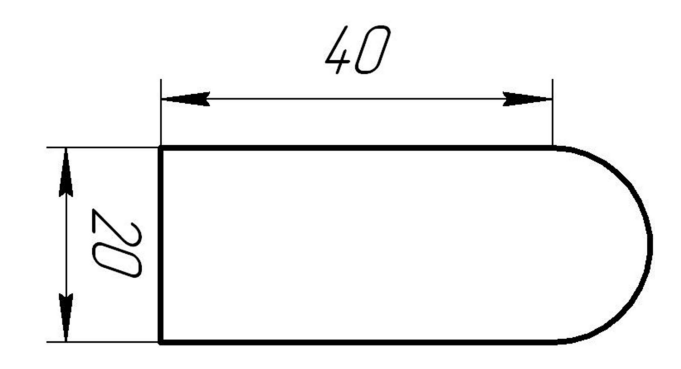

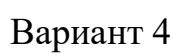

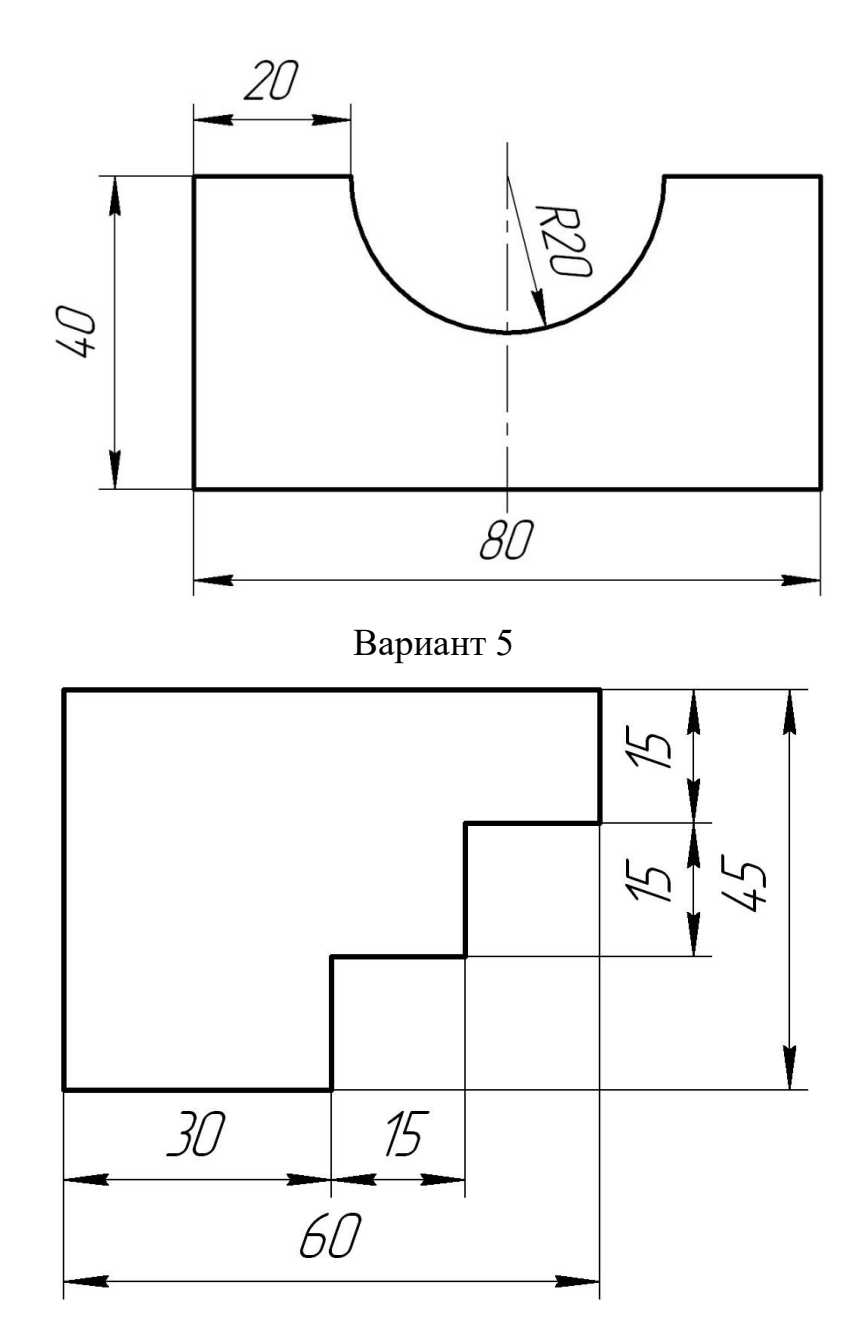

Вариант 6

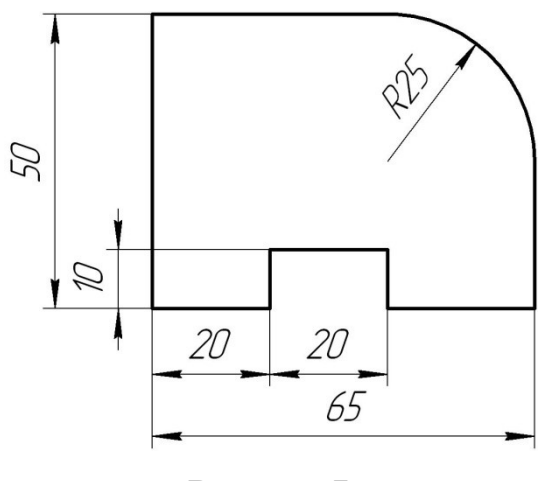

Вариант 7

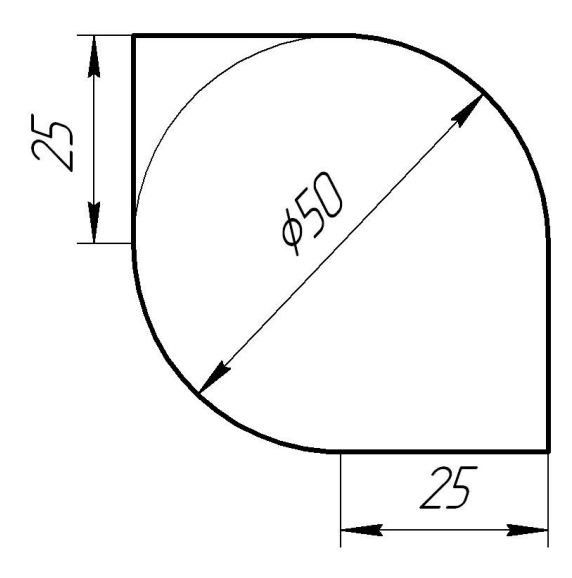

Вариант 8

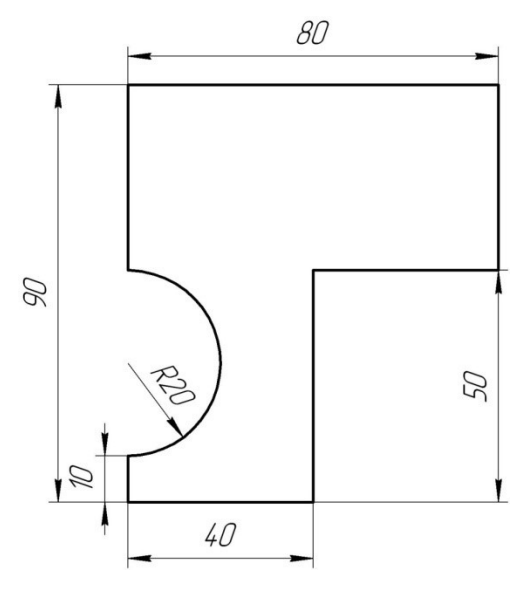

Вариант 9

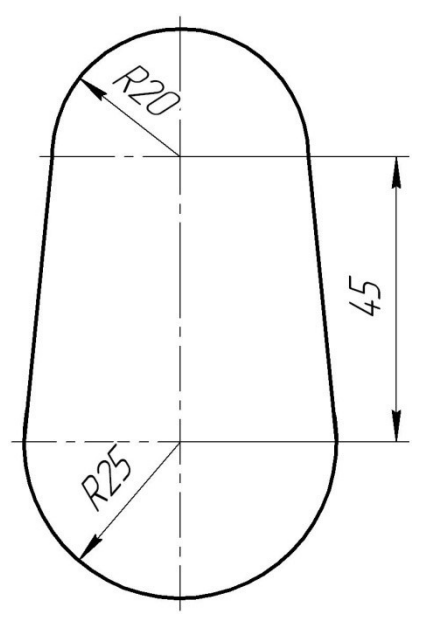

Вариант 10

## Практическая работа № 13. «Фрезерование кармана»

Цель работы: закрепить знания по структуре управляющей программы и использования кода G150.

## Задание:

1. По выданному преподавателем варианту задания зарисовать по примеру рис. 1 схему обработки контура кармана.

2. Выбрать инструмент, которым будет проводится обработка по рекомендации из теоретической части к практической работе.

3. Рассчитать режимы резания исходя из выбранного инструмента и выданного задания.

4. Написать управляющую программу по обработке контура кармана.

### Теоретическая часть

G150 начинается с позиционирования режущего инструмента в исходной точке внутри кармана, затем выполняется проход по контуру, в последнюю очередь - чистовой проход.

Торцевая фреза погрузится по оси Z.

Вызывается подпрограмма P###, которая определяет геометрию углубления как замкнутой зоны при помощи перемещений G01, G02 и G03 по осям X и Y в углублении.

Команда G150 выполняет поиск внутренней подпрограммы с номером N, указанным P-кодом. Если она не найдена, система управления выполняет поиск внешней подпрограммы. Если ни та, ни другая не найдены, подается сигнал об ошибке 314 "Subprogram Not In Memory" (подпрограмм не в памяти).

- D Выбор коррекции на радиус инструмента/диаметр инструмента
- F Скорость подачи
- $I$  Приращение резания по оси X (положительное значение)
- J Приращение резания по оси Y (положительное значение)
- K Величина чистового прохода (положительное значение)
- P Номер подпрограммы для определения геометрии углубления

 Q- Приращение глубины резания по оси Z на проход (положительное значение)

- R Позиция расположения ускоренного перемещения плоскости R
- S Скорость вращения шпинделя (необязательная)
- X Исходное положение Х
- Y Исходное положение Y
- Z Окончательная глубина кармана

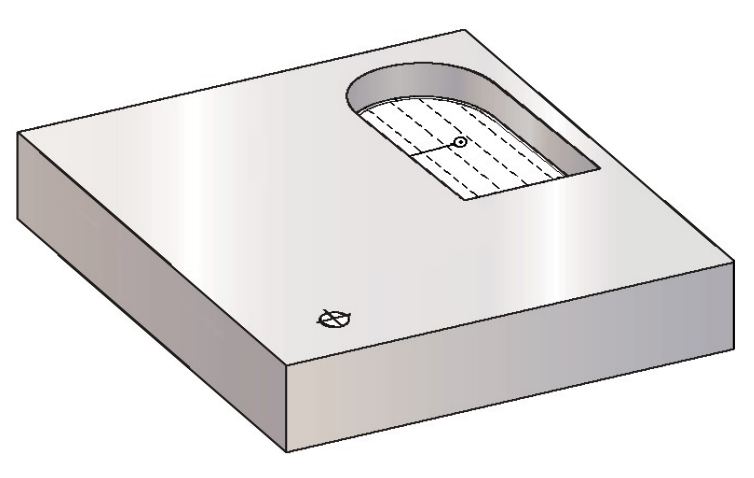

Рис. 16. G150 – обработка кармана

Значение I или J определяют величину прохода черновой обработки, который совершает режущий инструмент для каждого приращения при резании. При использовании I черновое фрезерование углубления производится последовательными проходами по оси X. Если используется J, последовательные проходы выполняются по оси Y.

Команда K определяет величину чистового прохода в углублении. Если задано значение K, чистовой проход выполняется на величину K, по геометрии полости углубления для последнего прохода, и это делается на окончательной глубине Z. Для глубины Z отсутствует команда чистового прохода.

Следует обязательно задать значение R, даже если оно равно нулю (R0), иначе случае будет использовано последнее заданное значение R.

Многократные проходы в области углубления выполняются, начиная от плоскости R, каждый проход на Q (глубина по оси Z) до окончательной глубины. Команда G150 сначала выполнит проход по геометрии углубления, оставив припуск на K, затем выполнит проходы черновой обработки I или J для выполнения полости углубления, после подачи вниз на значение в Q, пока не будет достигнута глубина Z.

Команда Q должна быть в строке G150, даже если нужен только один проход до глубины Z. Команда Q начинается от плоскости R.

Программирование с использованием кода G150 рассмотрим на примере обработки квадратного углубления.

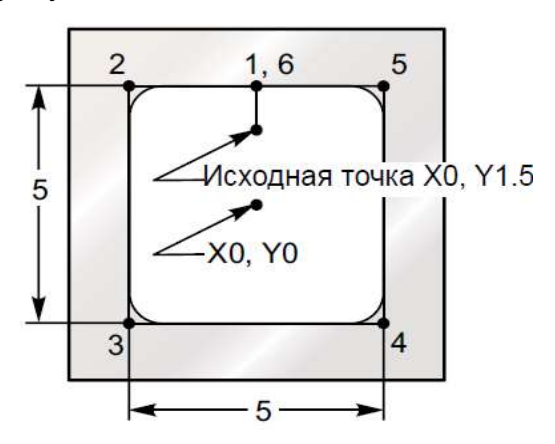

Рис2. Схема обработки квадратного паза.

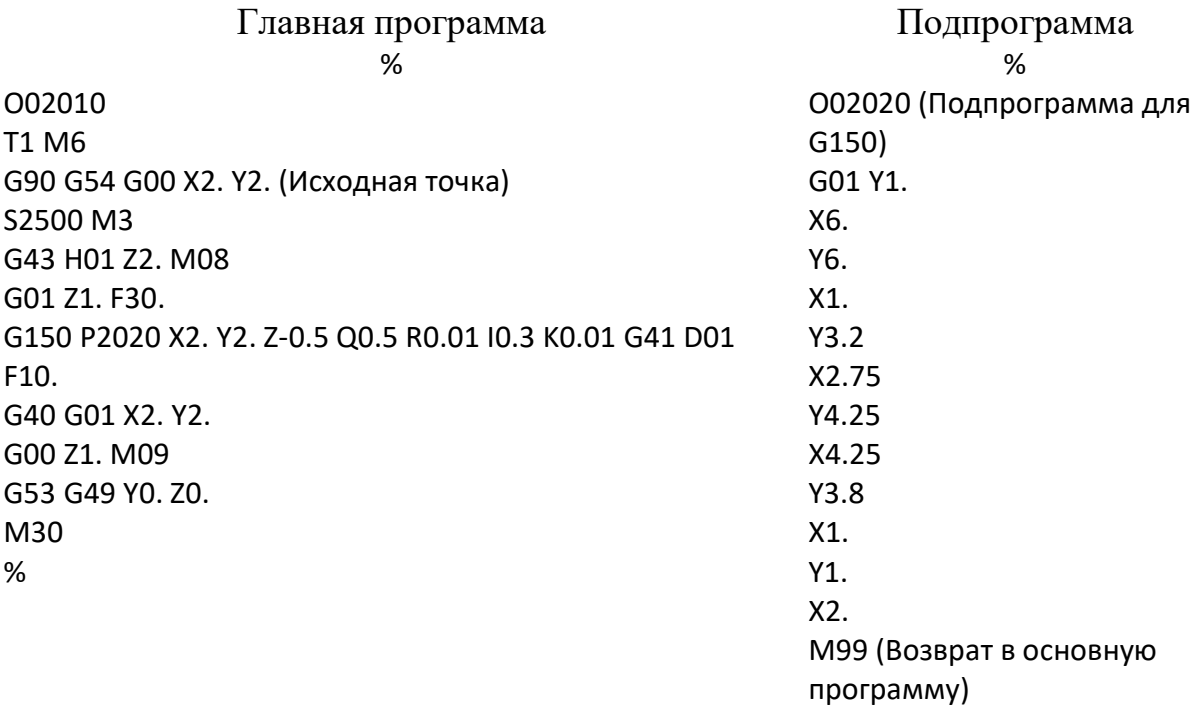

# Варианты заданий

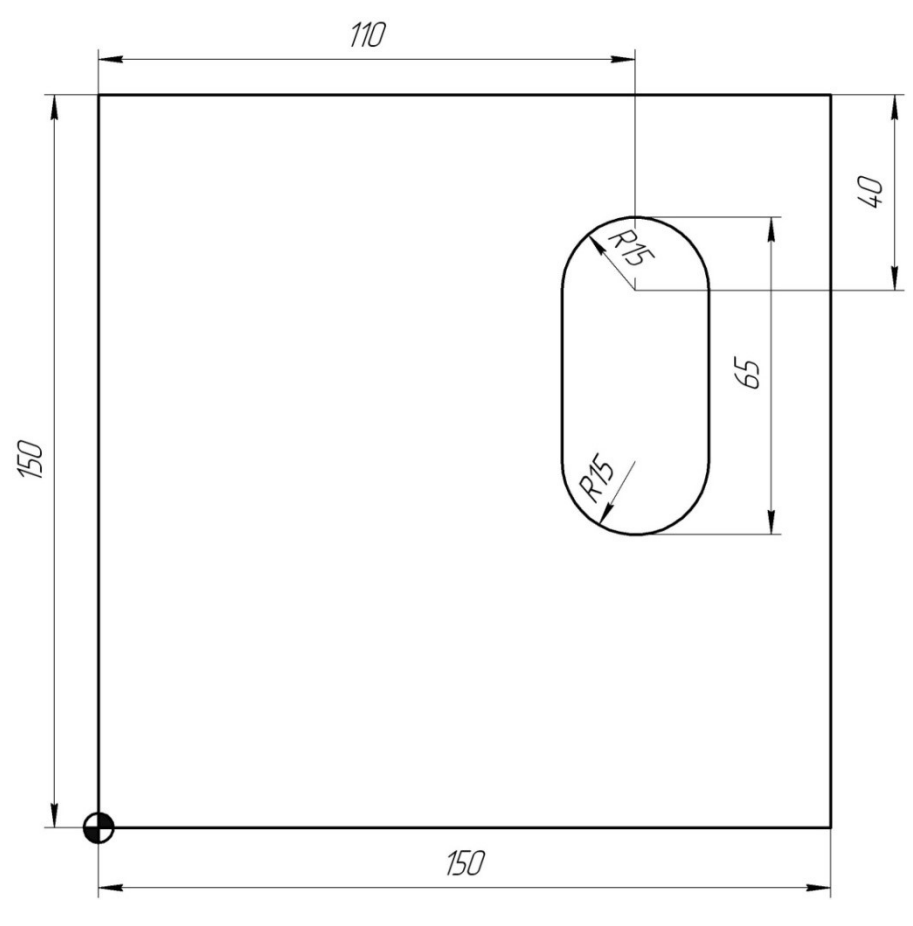

Вариант 1

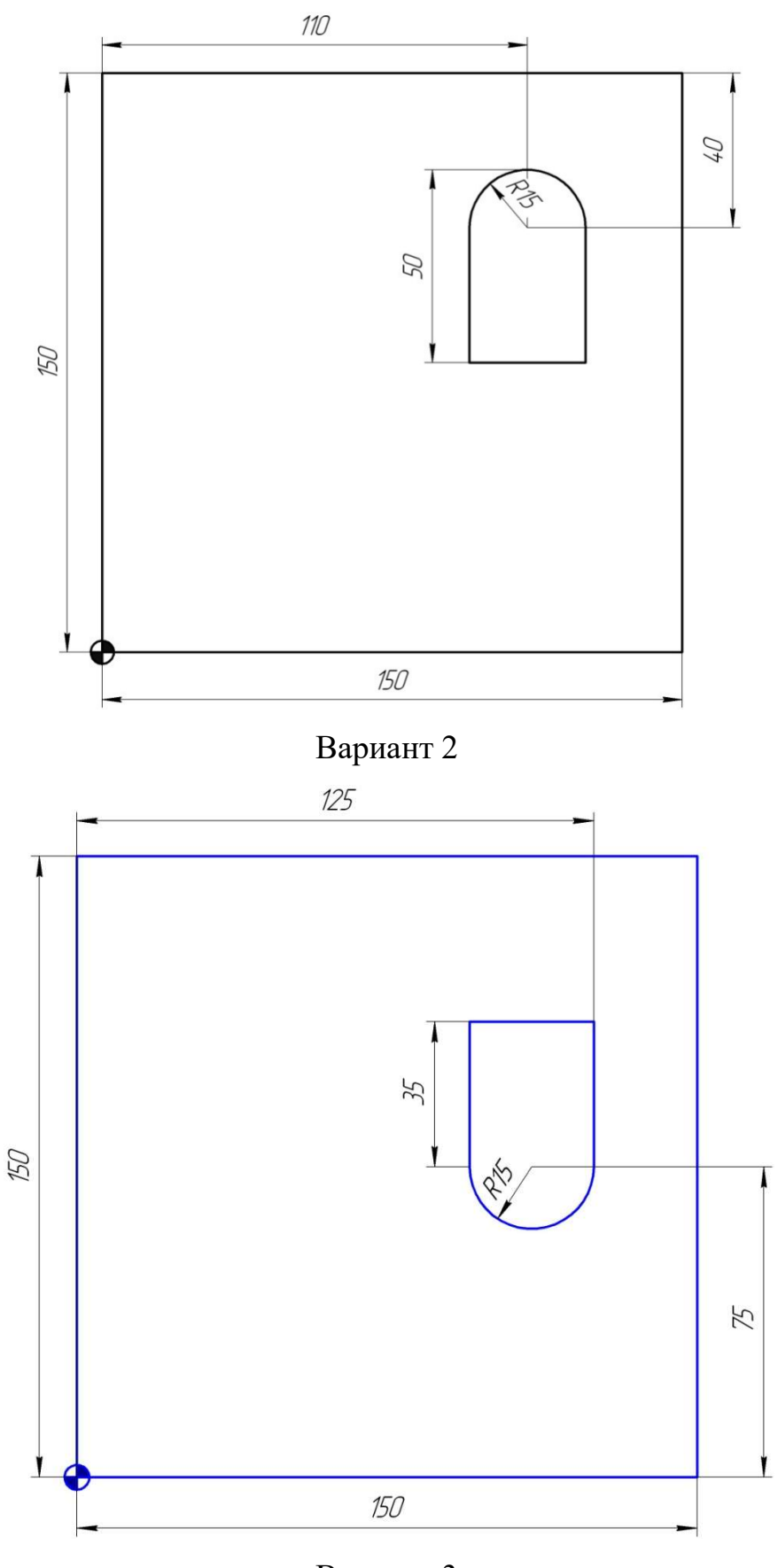

Вариант 3

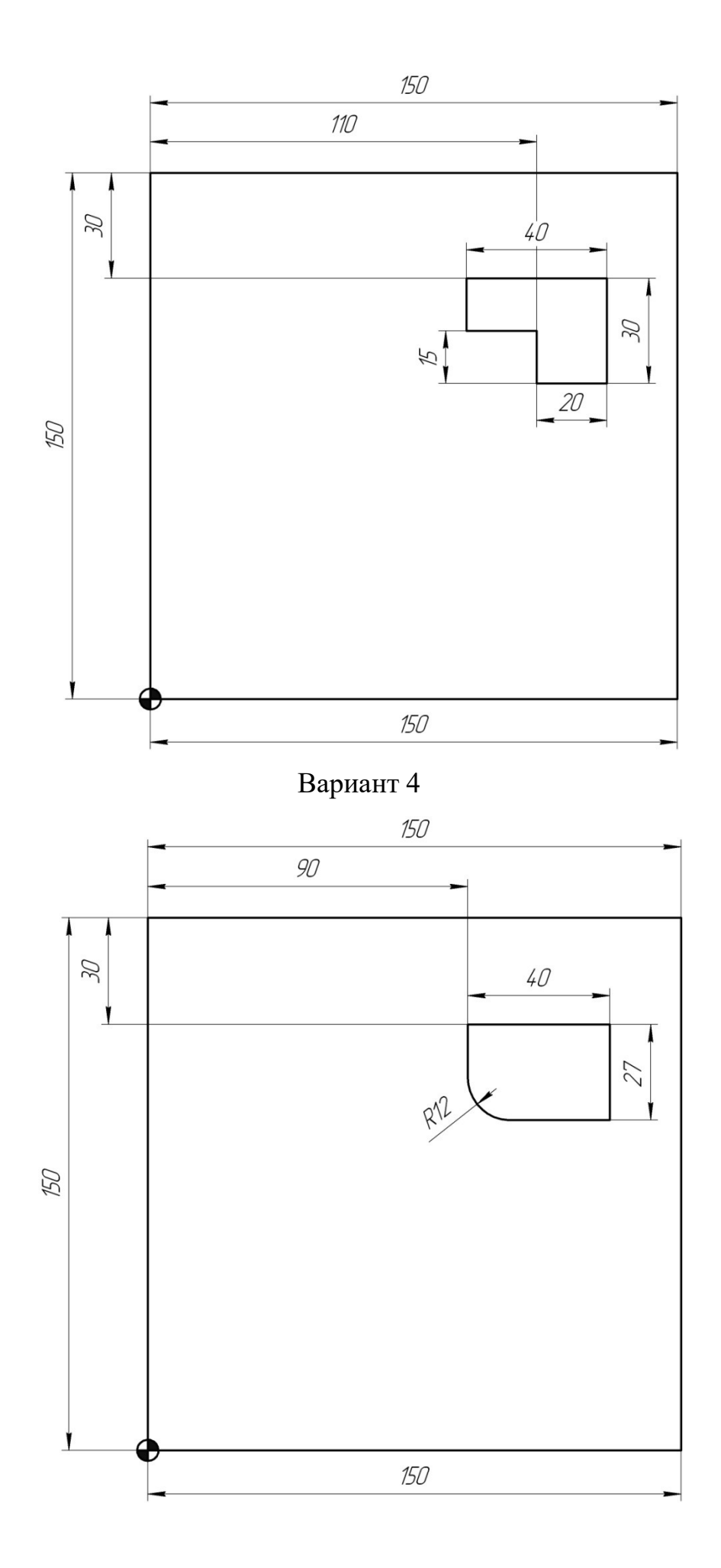

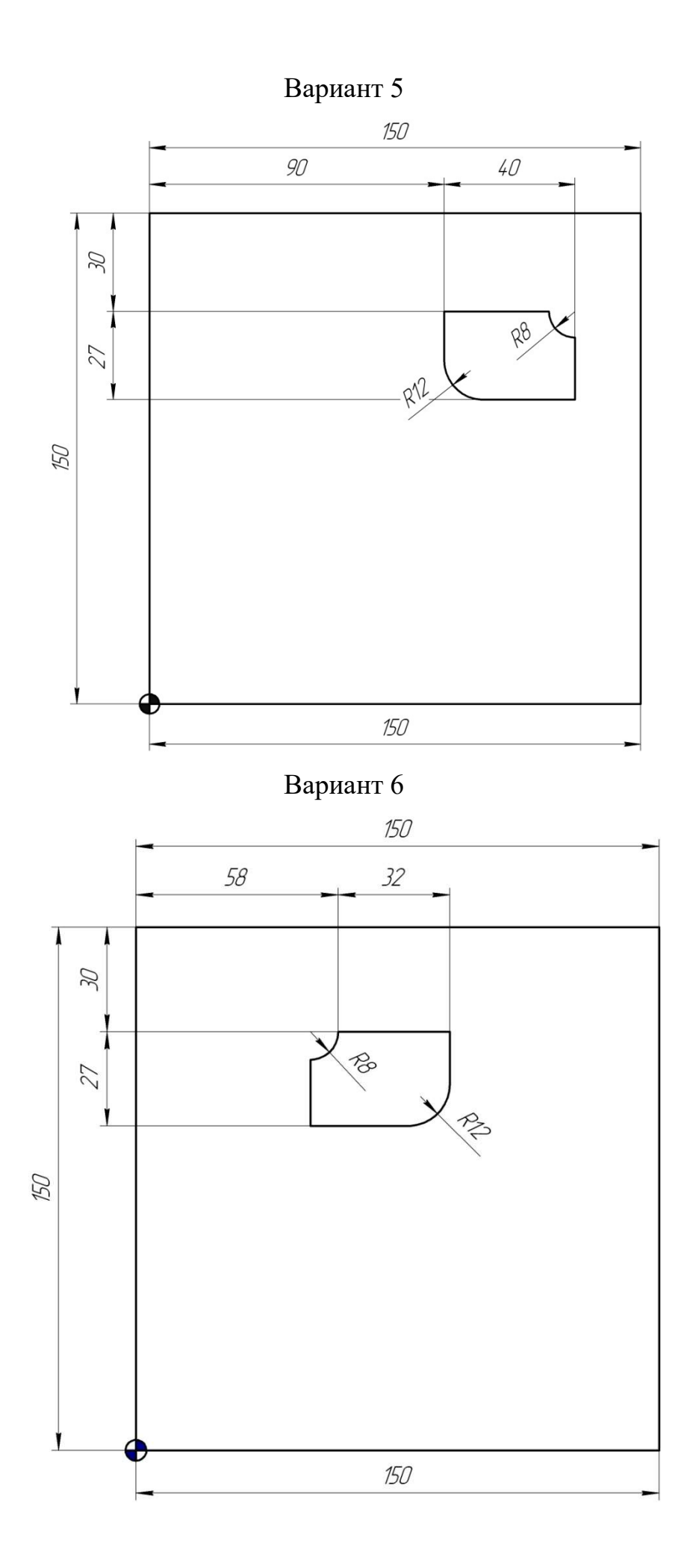

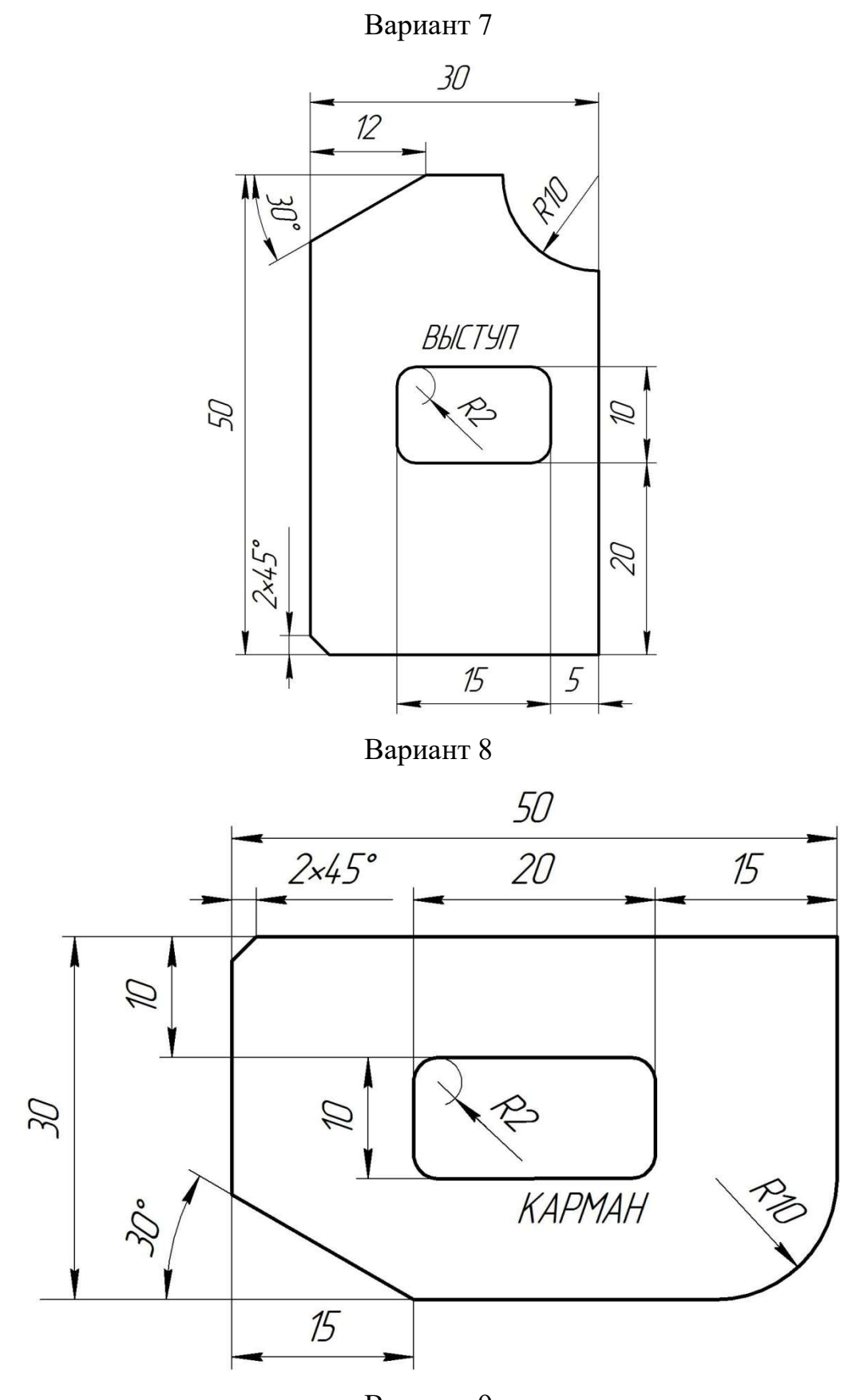

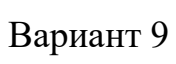

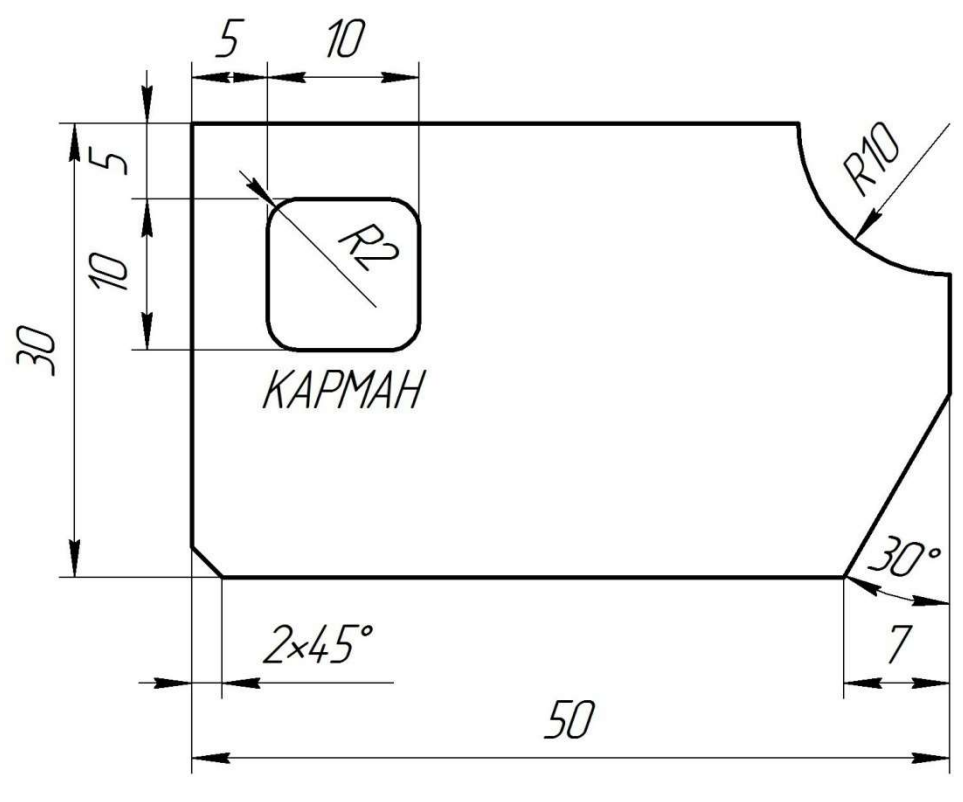

Вариант 10

# Практическая работа № 14. «Стандартные циклы сверления»

Цель работы: закрепить знания по структуре управляющей программы и использования кодов G73, G83, G81, G82, G80.

## Задание:

1. По выданному преподавателем варианту задания зарисовать по примеру схему обработки.

2. Выбрать инструмент, которым будет проводится обработка по рекомендации из теоретической части к практической работе.

3. Рассчитать режимы резания исходя из выбранного инструмента и выданного задания.

4. Написать управляющую программу по обработке контура и сверления отверстий.

#### Теоретическая часть

ЧПУ предлагает возможность использования 4-х циклов сверления: два цикла глубокого сверления и два цикла с однократным проходом. Каждый цикл сверления предлагает определенные возможности. Программист выбирает соответствующий цикл в зависимости от требования к выполняемой операции.

В цикле глубокого сверления ось Z реверсируется с определенным шагом для обеспечения нужного удаления стружки.

В цикле с однократным проходом сверления ось Z выполняет непрерывное перемещение для сверления заготовки. Программист обязан гарантировать, что запрограммированные параметры обеспечивают выполнение цикла без перегрузки инструмента.

К циклам глубокого сверления относятся G73 и G83. Цикл «G73» называется высокоскоростным из-за короткого расстояния отвода каждого прохода. Для сравнения цикл «G83» отводит сверло в точку возврата после каждого прохода.

Формат программирования для глубокого сверления

G73 (G83) X Y Z Q R F

Где G73 (G83) активация режима глубокого сврления;

X, Y, - координаты высверливаемого отыерстия

Z - обозначает окончательную глубину высверливаемого отверстия;

Q – означает глубину резания на проход в направлении Z в качестве инкрементного размера.

R – специфицирует абсолютное расстояние от Z0 до точки возврата;

F – скорость подачи для цикла сверления

Циклы сверления с однократным проходом G81и G82 выполняются примерно одинаково за исключением запрограммированной остановки в нижней части отверстия в цикле G82. Цикл G81 обычно применяется при сверлении сквозного отверстия. Цикл G82 обычно применяют при сверлении глухих отверстий из-за того, что программируемая остановка позволяет осуществить более качественную поверхность в нижней части отверстия.

Формат программирования для однократного сверления

G81 (G82) X Y Z P R F

Где G81 (G82) активация режима однократного сврления;

X, Y, - координаты высверливаемого отыерстия

Z - обозначает окончательную глубину высверливаемого отверстия;

Р – означает остановку в нижней части отверстия.

R – специфицирует абсолютное расстояние от Z0 до точки возврата;

F – скорость подачи для цикла сверления

Все циклы можно использовать для сверления нескольких отверстий. Когда дана команда на выполнение цикла сверления, остается только запрограммировать положение X и Y в последовательных информационных блоках для того, чтобы дать команду станку выполнить сверление в каждом положении. Команда G80 программируется после завершения сверления всех отверстий для данного инструмента.

Пример сегмента программы для сверления нескольких отверстий.

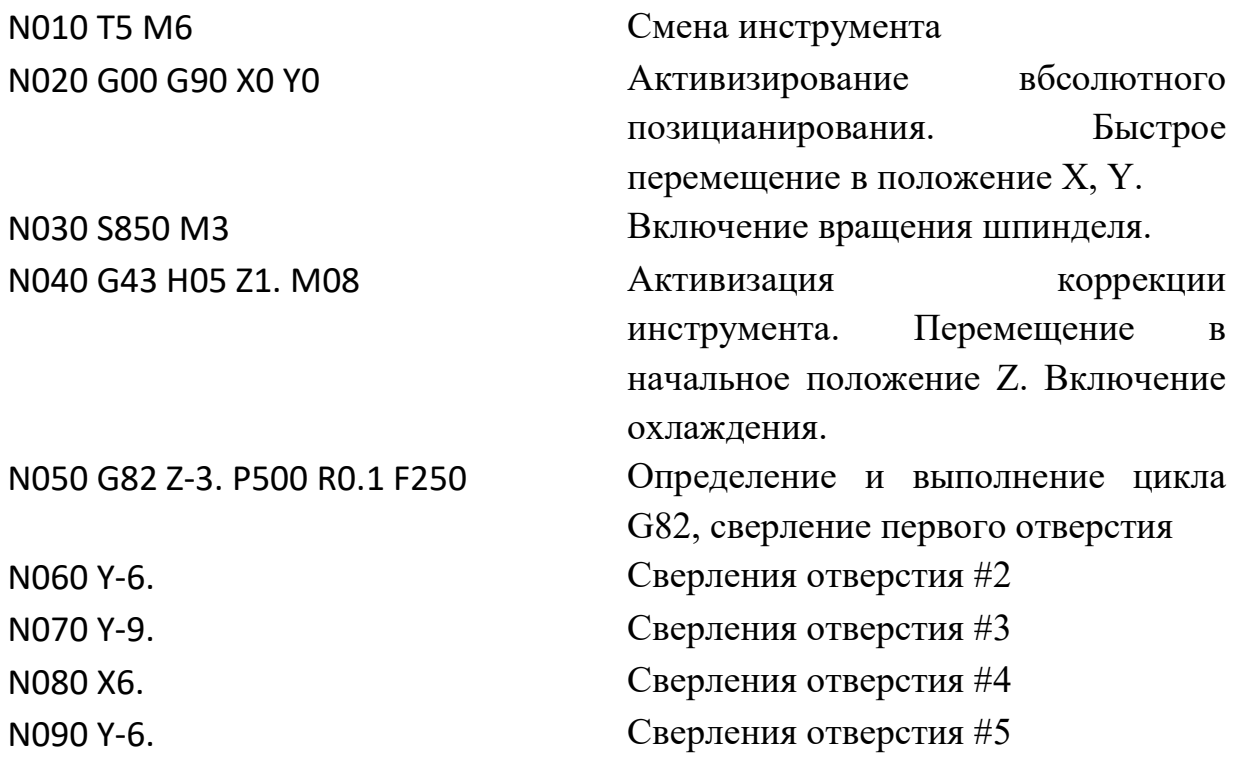

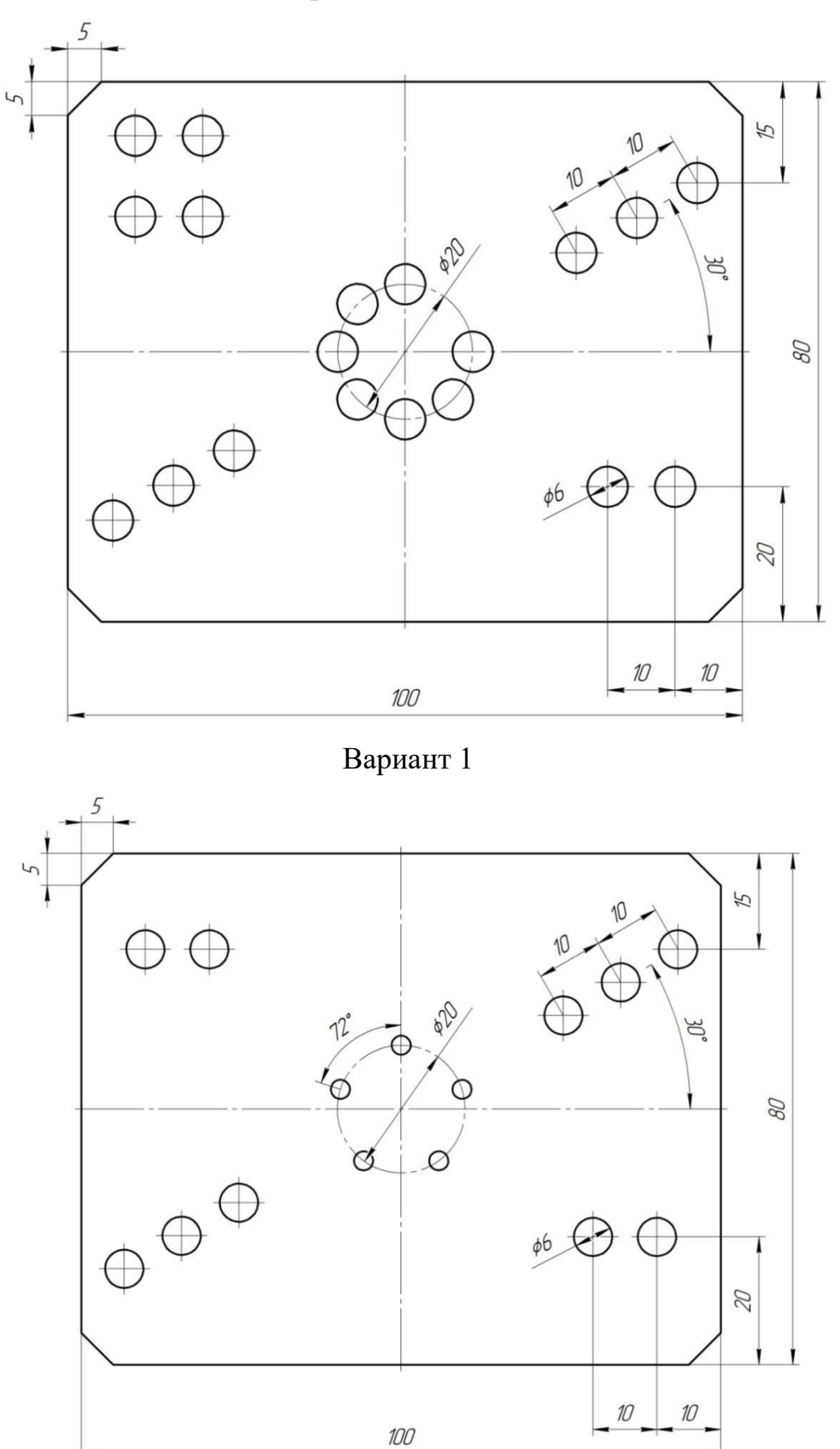

Варианты заданий.

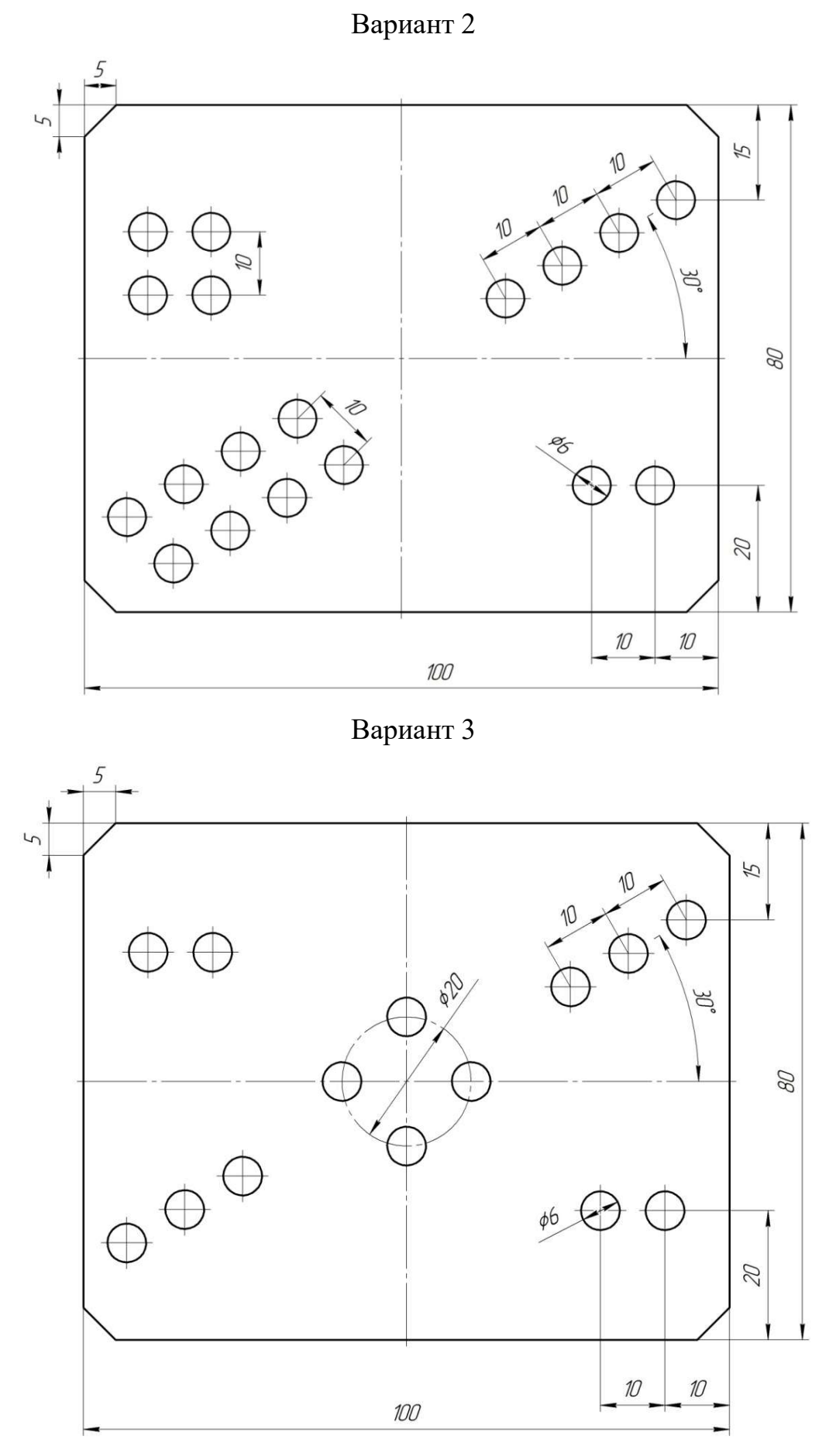

Вариант 4
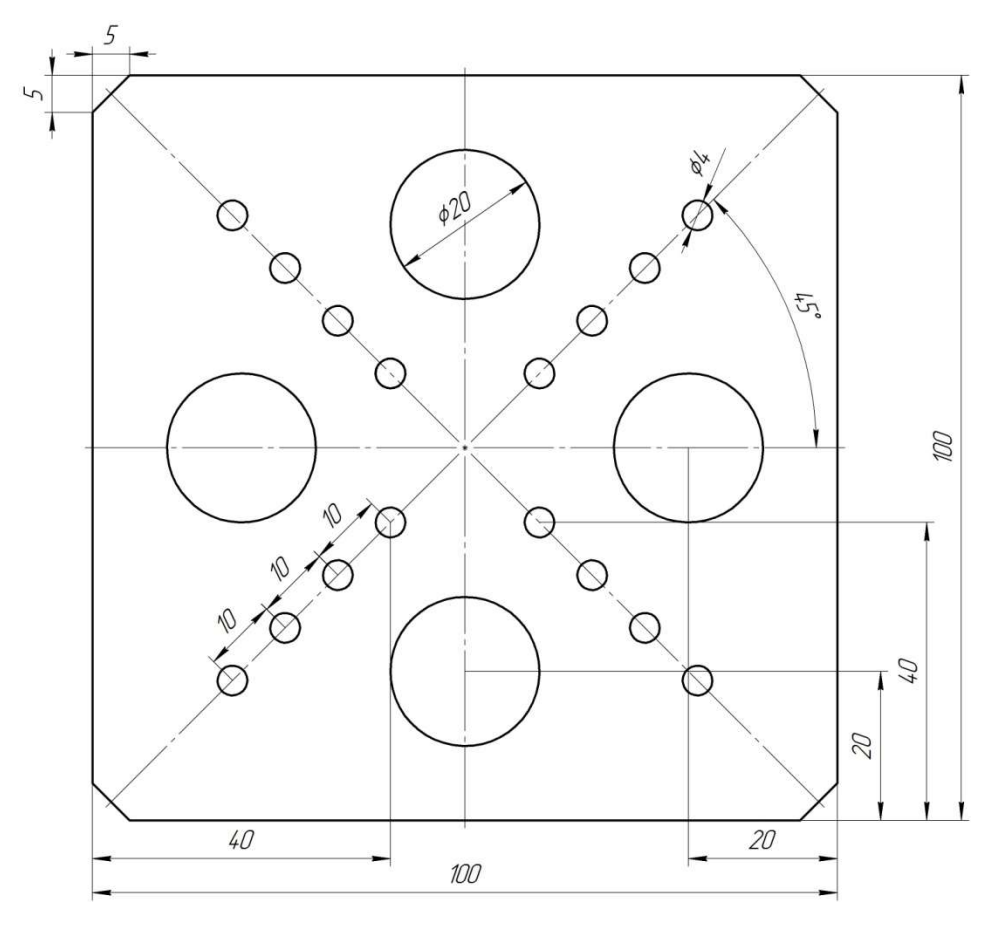

Вариант 5

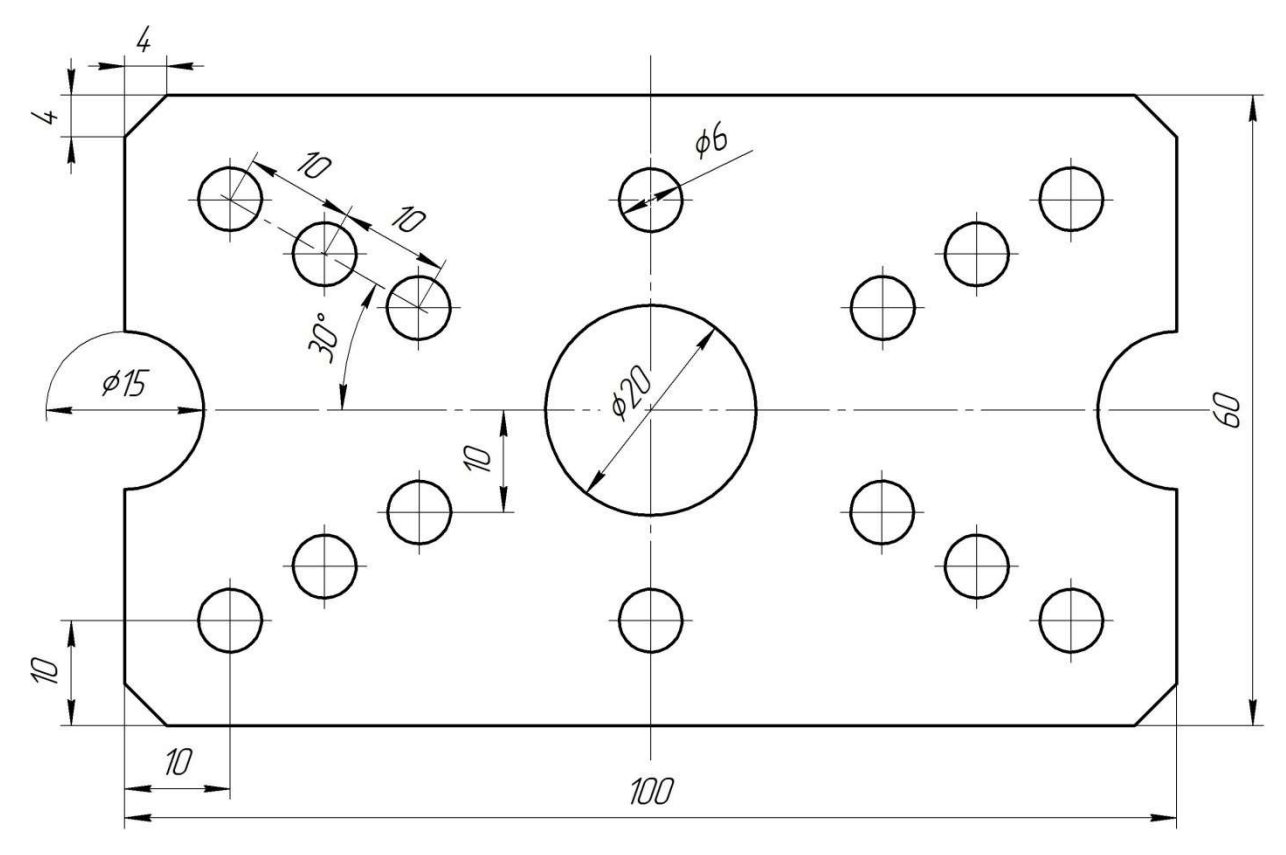

Вариант 6

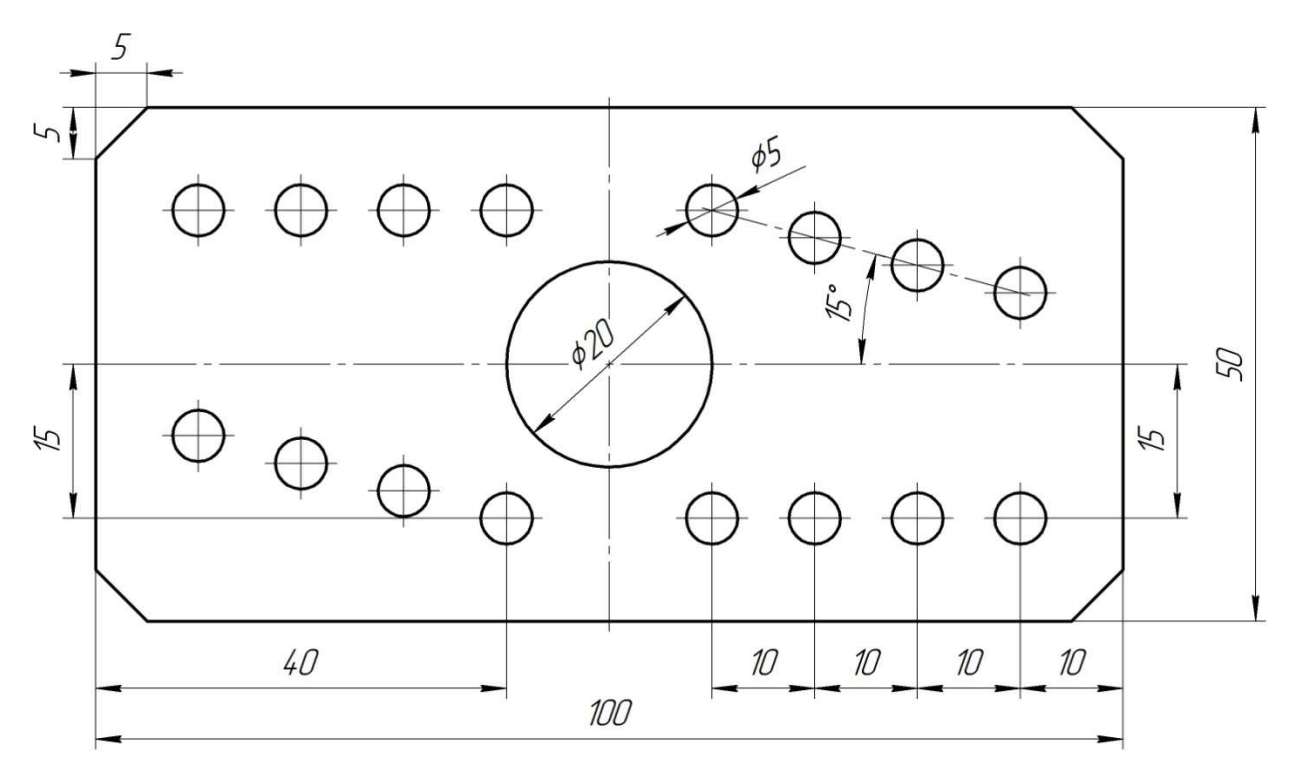

Вариант 7

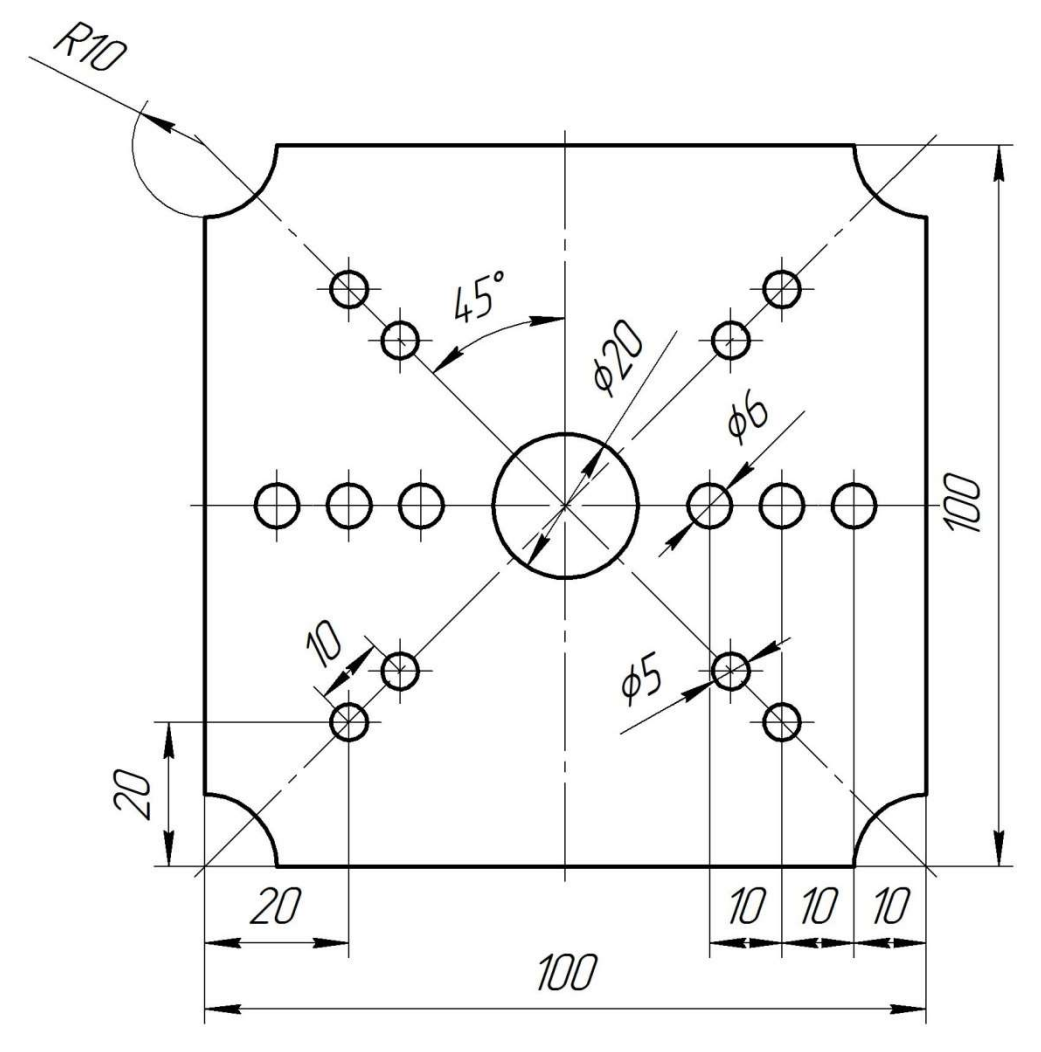

Вариант 8

#### Практическая работа № 15. «Циклы нарезания резьбы метчиком»

Цель работы: закрепить знания по структуре управляющей программы и использования кодов G74 и G84.

#### Задание:

1. По выданному преподавателем варианту задания зарисовать схему обработки.

2. Выбрать инструмент, которым будет проводится обработка по рекомендации из теоретической части к практической работе.

3. Рассчитать режимы резания исходя из выбранного инструмента и выданного задания.

4. Написать управляющую программу по обработке контура, сверления отверстий, нарезания резьбы.

#### Теоретическая часть

Имеются два цикла нарезания резьбы метчиком G74 и G84. G84 используется для правосторонних метчиков, а G74 для левосторонних. Оба цикла позволяют делать как обычное резьбонарезание так и жесткое нарезание резьбы.

Обычное нарезание резьбы метчиком требует плавающего резьбонарезного патрона. Жесткое нарезание резьбы выполняется с помощью интерполяции между осью Z и шпинделем. Когда действует режим жесткого нарезания резьбы, шпиндель вращается на один оборот, когда ось Z подается на расстоянии равное шагу метчика. Это устраняет необходимость в плавающем патроне, который обеспечивает высокоскоростное, высокопрецизионное резьбонарезание.

Режим жесткого нарезания резьбы запускается командой М29. М29 и скорость шпинделя программируется в блоке, предшествующем циклу нарезания резьбы.

Формат программирования:

М29 S\_\_ G84 (G74) X Y Z R F

76

Где G84 – цикл нарезания правой резьбы;

G74 - цикл нарезания левой резьбы

X, Y, - координаты высверливаемого отыерстия

Z - обозначает окончательную глубину высверливаемого отверстия;

R – специфицирует абсолютное расстояние от Z0 до точки возврата;

F – скорость подачи для цикла сверления

Циклы G74 и G84 можно использовать для обработки метчиком нескольких отверстий. Цикл действует до его отмены командой G80 илидругим циклом.

Сегмеент программы нарезания резьбы метчиком:

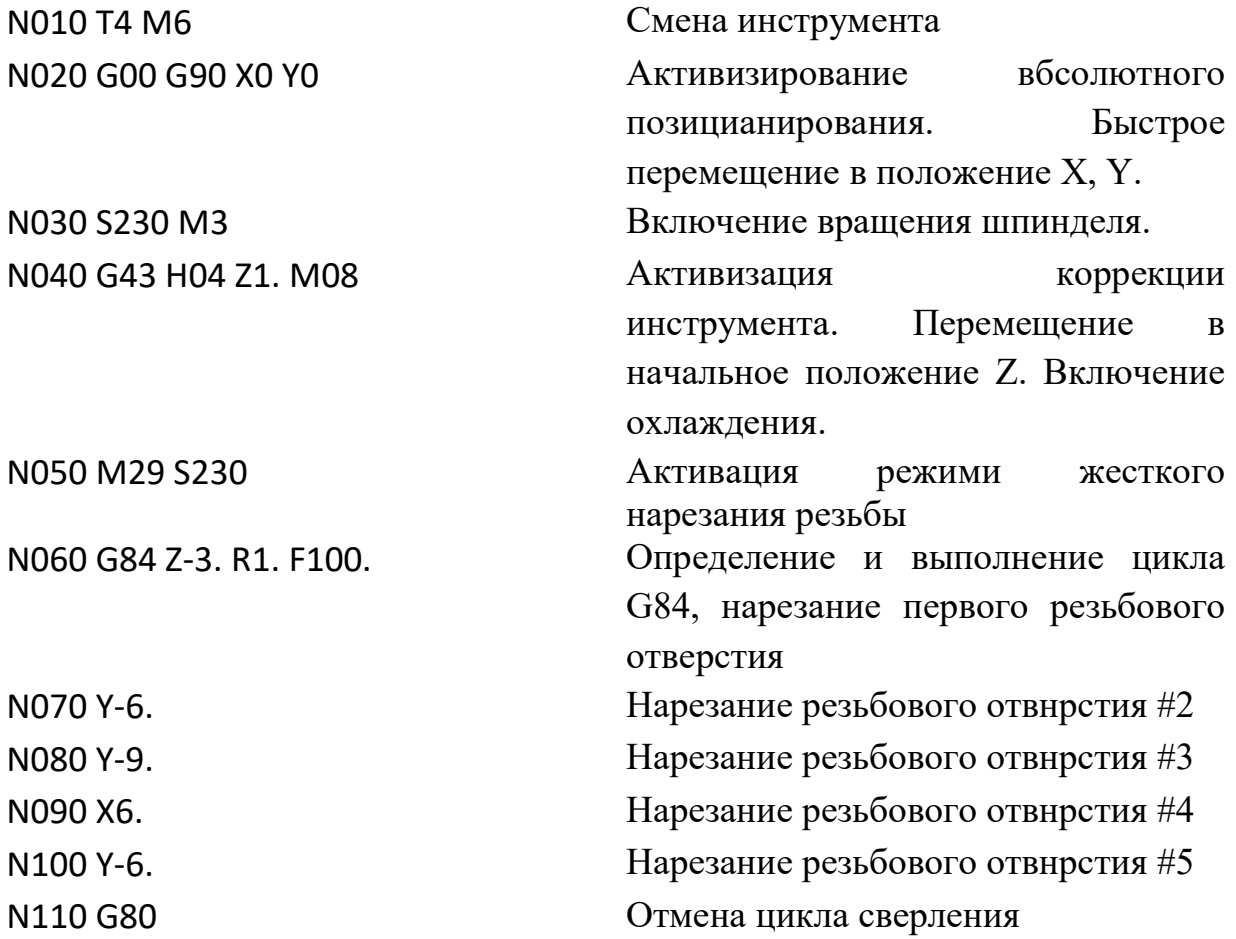

## Варианты заданий.

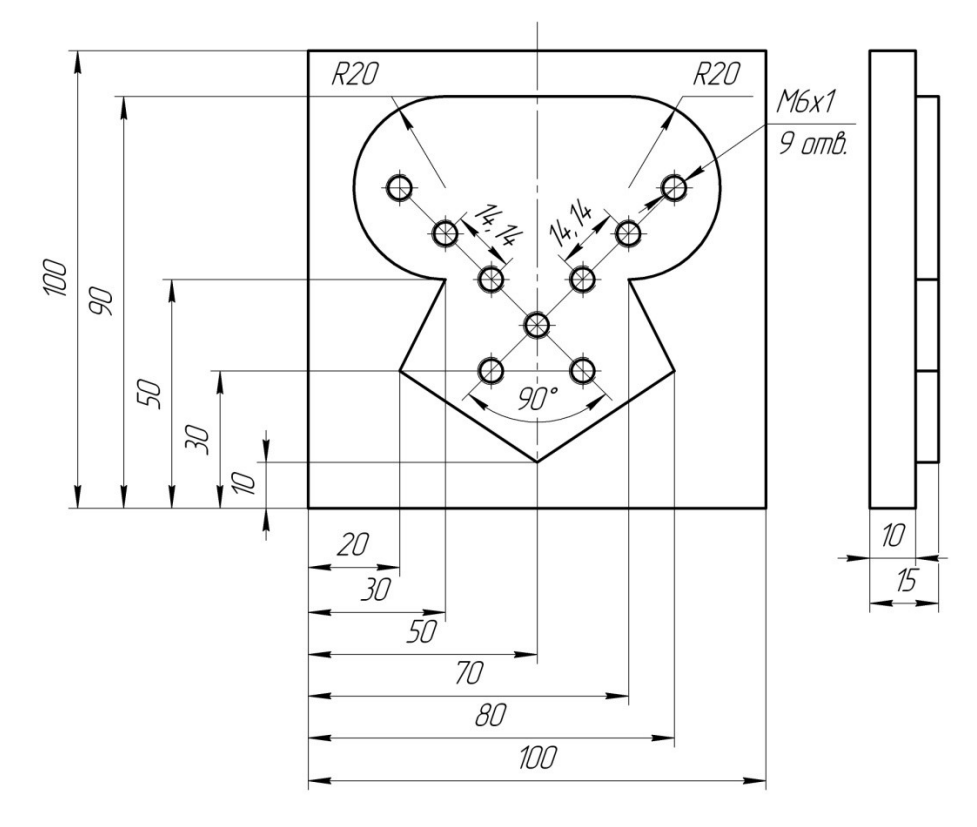

Вариант 1

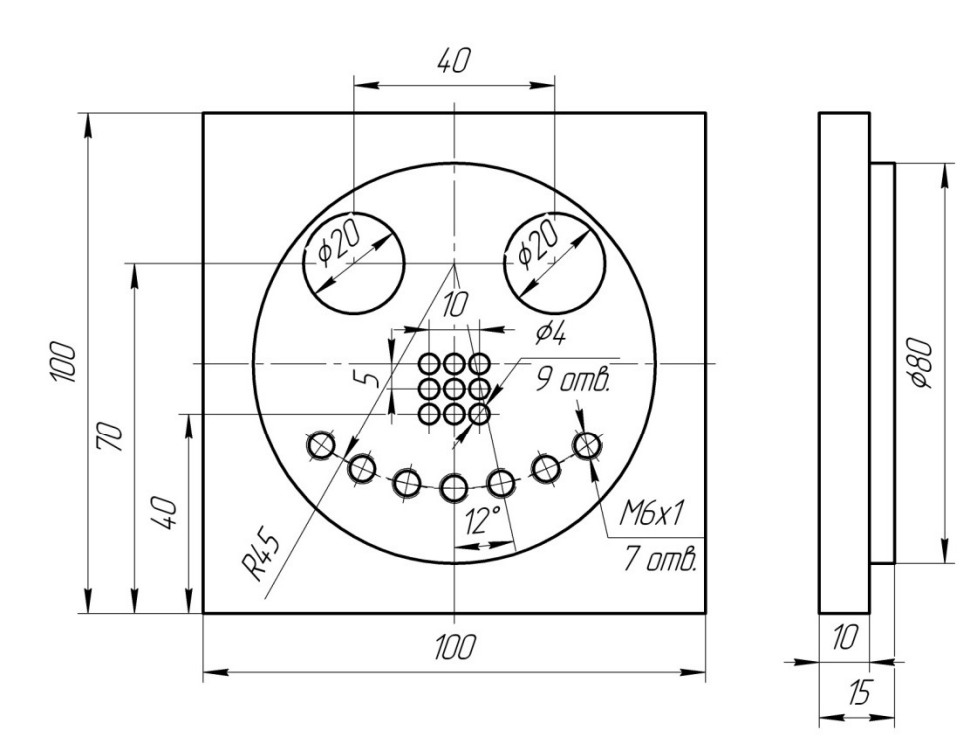

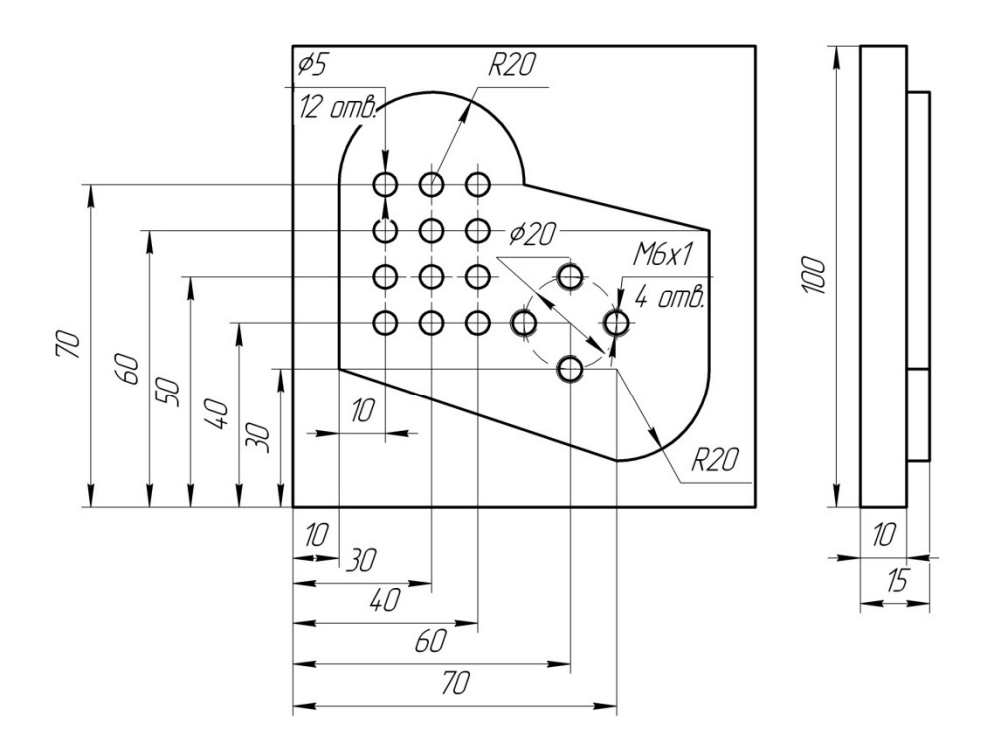

Вариант 3

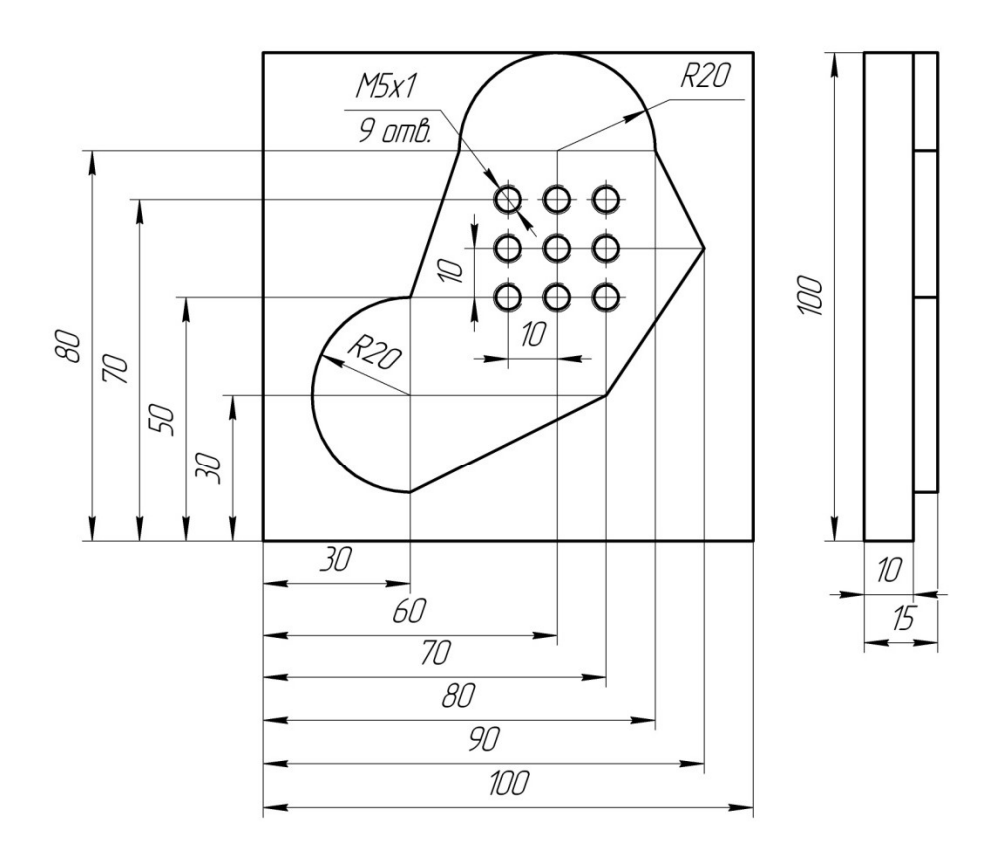

## Практическая работа № 16. «Расшифровка управляющей программы»

Цель работы: закрепить знания по структуре управляющей программы, по использованию кодов группы G и M.

## Задание:

1. По выданному преподавателем варианту задания написать напротив каждого кадра какое действие совершает УЧПУ.

2. После расшифровки управляющей программы написать за сколько проходов совершается обработка заданной геометрии.

3. Схематично представить контур обработки.

4. Выписать назначенные режимы резания.

% N0005(HAAS-3axcis) N0010G90G54 N0015T1M6 N0020( -> CUTTER / 3.000000) N0025S480M3 N0030G1G43X-11.5Y8.Z10.F2000.H1 N0035Z1. N0040Z-1.F12. N0045Z1.F2000. N0050Z0. N0055Z-2.F12. N0060Z1.F2000. N0065Z-1. N0070Z-3.F12. N0075Z10.F2000. N0080X-3.6Y0. N0085Z-2.05 N0090Z-4.05F12. N0095Z-2.05F2000. N0100Z-3.05 N0105Z-5.05F12. N0110Z-2.05F2000. N0115Z-4.05 N0120Z-6.05F12. N0125Z10.F2000. N0130X-11.5Y-8. N0135Z1. N0140Z-1.F12. N0145Z1.F2000. N0150Z0. N0155Z-2.F12. N0160Z1.F2000. N0165Z-1. N0170Z-3.F12. N0175Z10.F2000. N0180M5 N0185M2 %

% N0005(HAAS-3axcis) N0010G90G54 N0015T15M6 N0020( -> CUTTER / 8.000000) N0025S4000M3 N0030G1G43X7.Y-18.Z10.F4000.H15 N0035Z.5 N0040Z-1.F250. N0045X-7.F850. N0050Y-20. N0055X7. N0060Y-18. N0065Z-2.F250. N0070X-7.F850. N0075Y-20. N0080X7. N0085Y-18. N0090Z-3.F250. N0095X-7.F850. N0100Y-20. N0105X7. N0110Y-18. N0115Z-4.F250. N0120X-7.F850. N0125Y-20. N0130X7. N0135Y-18. N0140Z-5.F250. N0145X-7.F850. N0150Y-20. N0155X7. N0160Y-18. N0165Z10.F4000. N0170M5 N0175M2 %

% N0005(HAAS-3axcis) N0010G90G54 N0015T10M6 N0020( -> CUTTER / 8.000000) N0025S4000M3 N0030G1G43X-7.Y-18.Z10.F4000.H10 N0035Z.5 N0040Z-1.F250. N0045Y-20.F1000. N0050X6. N0055G3X6.Y-18.I0.J1. N0060G1X-7. N0065Z-2.F250. N0070Y-20.F1000. N0075X6. N0080G3X6.Y-18.I0.J1. N0085G1X-7. N0090Z-3.F250. N0095Y-20.F1000. N0100X6. N0105G3X6.Y-18.I0.J1. N0110G1X-7. N0115Z-4.F250. N0120Y-20.F1000. N0125X6. N0130G3X6.Y-18.I0.J1. N0135G1X-7. N0140Z-5.F250. N0145Y-20.F1000. N0150X6. N0155G3X6.Y-18.I0.J1. N0160G1X-7. N0165Z10.F4000. N0170M5 N0175M2 %

% N0005(HAAS-3axcis) N0010G90G54 N0015T1M6 N0020( -> CUTTER / 12.000000) N0025S1500M3 N0030G1G43X-18.012Y-3.353Z10.F4000.H1 N0035Z1. N0040Z-3.F250. N0045X-8.228Y-1.284F600. N0050G3X-7.188Y0.I-.272J1.284 N0055G1Y6. N0060G2X7.188Y6.I7.188J0. N0065G1Y0. N0070G3X8.228Y-1.284I1.312J0. N0075G1X18.012Y-3.353 N0080Z10. N0085X-18.104Y-3.005F4000. N0090Z-2. N0095Z-6.F250. N0100X-8.286Y-1.104F600. N0105G3X-7.375Y0.I-.214J1.104 N0110G1Y6. N0115G2X7.375Y6.I7.375J0. N0120G1Y0. N0125G3X8.286Y-1.104I1.125J0. N0130G1X18.104Y-3.005 N0135Z10. N0140X-18.161Y-2.77F4000. N0145Z-5. N0150Z-8.F250. N0155X-8.321Y-.984F600. N0160G3X-7.5Y0.I-.179J.984 N0165G1Y6. N0170G2X7.5Y6.I7.5J0. N0175G1Y0. N0180G3X8.321Y-.984I1.J0. N0185G1X18.161Y-2.77 N0190Z10. N0195M5 N0200M2 %

% N0005(HAAS-3axcis) N0010G90G54 N0015T1M6 N0020( -> CUTTER / 11.950000) N0025S1800M3 N0030G1G43X-10.082Y-11.487Z10.F2000.H1 N0035Z1. N0040Z-10.F50. N0045X-14.989Y-2.987F600. N0050G2X-14.989Y2.987I5.174J2.987 N0055G1X-10.082Y11.487 N0060G2X-4.907Y14.475I5.175J-2.987 N0065G1X4.907 N0070G2X10.082Y11.487I0.J-5.975 N0075G1X14.989Y2.987 N0080G2X14.989Y-2.987I-5.174J-2.987 N0085G1X10.082Y-11.487 N0090G2X4.907Y-14.475I-5.175J2.987 N0095G1X-4.907 N0100G2X-10.082Y-11.487I0.J5.975 N0105G1Z-20.F50. N0110X-14.989Y-2.987F600. N0115G2X-14.989Y2.987I5.174J2.987 N0120G1X-10.082Y11.487 N0125G2X-4.907Y14.475I5.175J-2.987 N0130G1X4.907 N0135G2X10.082Y11.487I0.J-5.975 N0140G1X14.989Y2.987 N0145G2X14.989Y-2.987I-5.174J-2.987 N0150G1X10.082Y-11.487 N0155G2X4.907Y-14.475I-5.175J2.987 N0160G1X-4.907 N0165G2X-10.082Y-11.487I0.J5.975 N0170G1Z10.F2000. N0175M5 N0180M2 %

%

N0005(HAAS-3axcis) N0010G90G54 N0015T1M6 N0020( -> CUTTER / 20.000000) N0025S4000M3 N0030G1G43X-74.714Y-84.996Z10.F4000.H1 N0035Z.5 N0040Z-5.F250. N0045X-72.526Y-84.964F1500. N0050G3X-75.Y85.I-2.474J84.964 N0055G1Z-10.F250. N0060G2X-72.526Y-84.964I0.J-85.F1500. N0065G1X-74.714Y-84.996 N0070Z-15.F250. N0075X-72.526Y-84.964F1500. N0080G3X-75.Y85.I-2.474J84.964 N0085G1Z-20.F250. N0090G2X-72.526Y-84.964I0.J-85.F1500. N0095G1X-74.714Y-84.996 N0100Z10.F4000. N0105M5 N0110M2 %

% N0005(HAAS-3axcis) N0010G90G54 N0015T1M6 N0020( -> CUTTER / 20.000000) N0025S4000M3 N0030G1G43X-290.Y-75.Z10.F4000.H1 N0035Z.5 N0040Z-5.F250. N0045Y75.F1500. N0050G2X-280.Y85.I10.J0. N0055G1X-75. N0060G2X-75.Y-85.I0.J-85. N0065G1X-280. N0070G2X-290.Y-75.I0.J10. N0075G1Z-10.F250. N0080Y75.F1500. N0085G2X-280.Y85.I10.J0. N0090G1X-75. N0095G2X-75.Y-85.I0.J-85. N0100G1X-280. N0105G2X-290.Y-75.I0.J10. N0110G1Z-15.F250. N0115Y75.F1500. N0120G2X-280.Y85.I10.J0. N0125G1X-75. N0130G2X-75.Y-85.I0.J-85. N0135G1X-280. N0140G2X-290.Y-75.I0.J10. N0145G1Z-20.F250. N0150Y75.F1500. N0155G2X-280.Y85.I10.J0. N0160G1X-75. N0165G2X-75.Y-85.I0.J-85. N0170G1X-280. N0175G2X-290.Y-75.I0.J10. N0180G1Z10.F4000. N0185M5 N0190M2 %

Выемку металла в детали, ограниченную фасонными или плоскими поверхностями, называют пазом. Пазы бывают прямоугольными, Тобразными, типа «ласточкин хвост», фасонными, сквозными, открытыми, закрытыми и др. Обработка пазов является распространенной операцией на фрезерных станках различных типов и осуществляется дисковыми, концевыми и фасонными фрезами.

Фрезерование замкнутых пазов производят на вертикально-фрезерных станках концевыми фрезами (рис. 1). Диаметр фрез следует принимать на 1...2 мм меньше ширины паза. Врезание на заданную глубину резания осуществляют перемещением стола с заготовкой в продольном и вертикальном направлениях, затем включают продольное движение подачи стола и фрезеруют паз на необходимую длину с последующими чистовыми проходами по боковым сторонам паза.

Концевые фрезы выбираются для обработки коротких, неглубоких и, главным образом, закрытых пазов и канавок. Хорошим примером является шпоночный паз.

Концевыми фрезами возможна обработка следующего типа канавок:

прямолинейных, изогнутых и расположенных под углом

 с шириной, превышающей диаметр предполагаемой для обработки фрезы.

Обработку пазов большей глубины в тяжёлых условиях рекомендуется выполнять длиннокромочными фрезами.

#### Выбор инструмента

Для выбора наиболее подходящего инструмента и метода обработки необходимо тщательно изучить профиль детали.

89

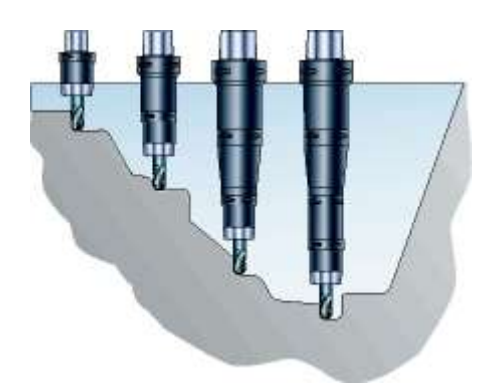

Определите минимальную и максимальную глубину профиля.

Рассчитайте объем материала, который предстоит удалить.

 Оцените инструментальную наладку с точки зрения устойчивости к появлению вибраций.

 Для достижения наилучших результатов по точности обработки рекомендуется выполнять отдельные стадии фрезерования на специализированном оборудовании.

 Использование специализированного инструмента для суперфинишной обработки позволит избежать трудоемкой ручной операции полирования поверхности.

 Использование специализированного программного продукта, в некоторых случаях, может привести к значительной экономической выгоде.

 Для достижения наилучшего качества поверхности при обработке с минимальным припуском рекомендуется выбирать концевые фрезы CoroMill Plura и использовать технику высокоскоростного фрезерования.

 Производительность на черновых и получистовых этапах обработки крупных заготовок, как правило, достигается за счет использования традиционных стратегий фрезерования. Исключение составляет обработка алюминия, которая даже на черновой стадии должна проходить с высокой скоростью резания.

Фрезы для черновой и получистовой обработки

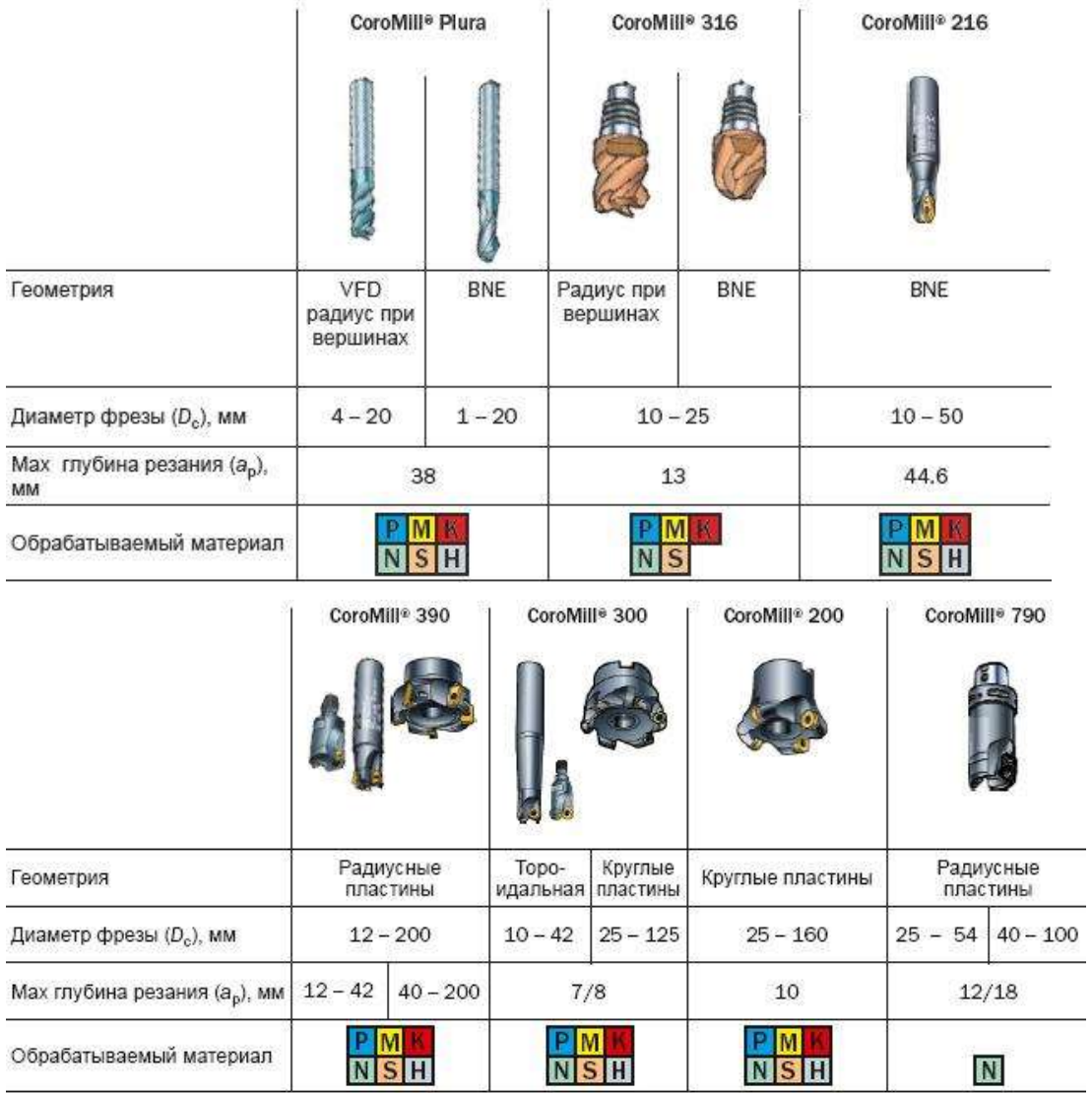

# Фрезы для чистовой и суперфинишной обработки

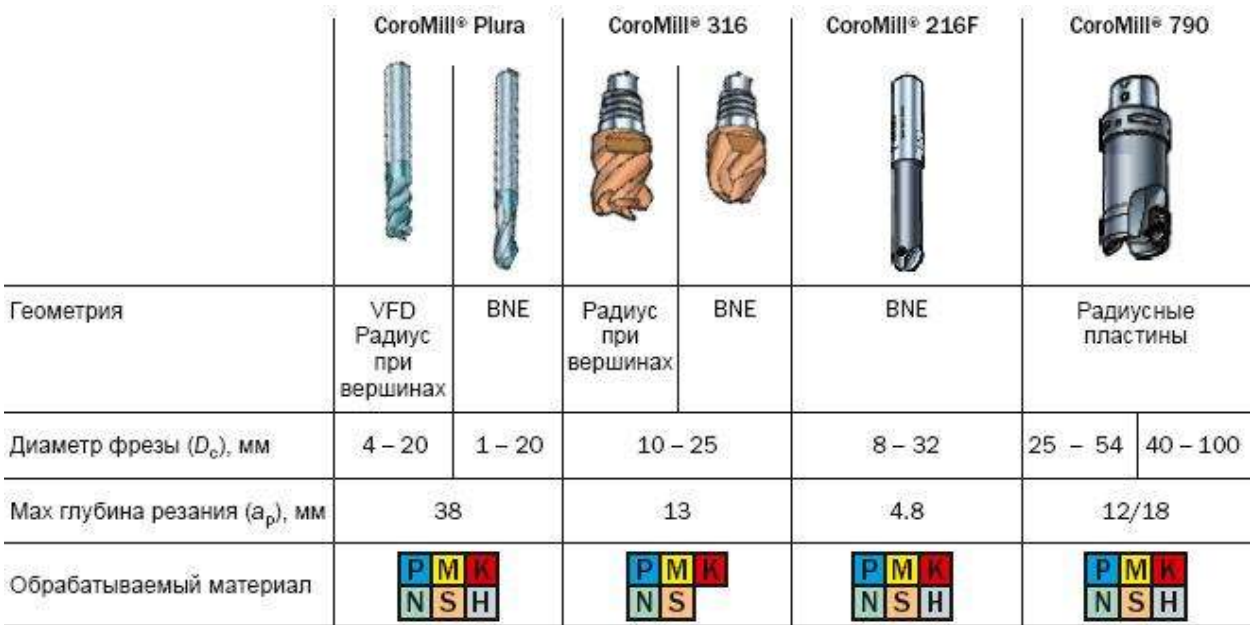

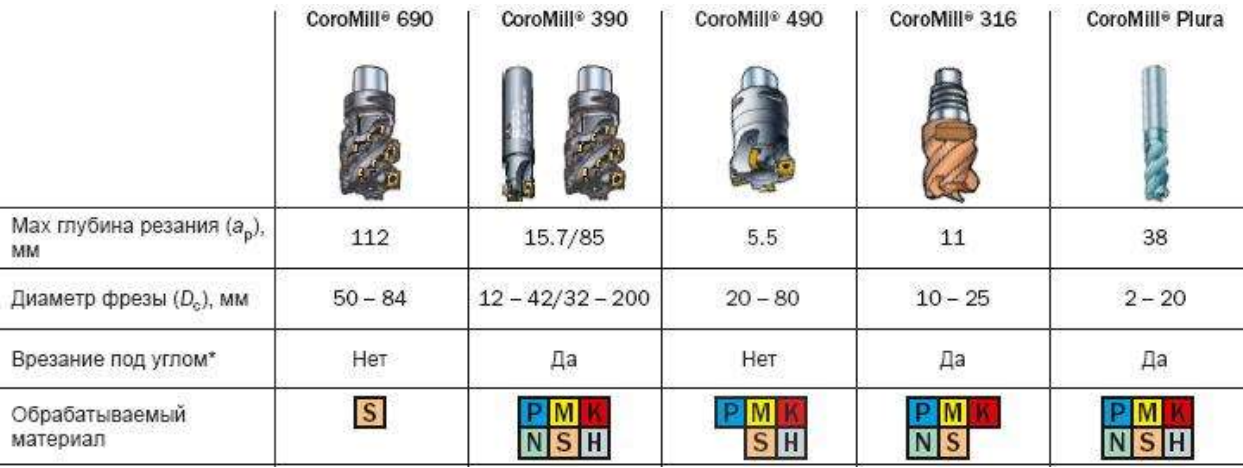

#### Концевые и длиннокромочные фрезы

#### Расчет скорости резания

При использовании номинального значения диаметра фрезы при расчете скорости резания,  $v_c$ , фрез со сферическим концом или с круглыми пластинами, реальная скорость резания на небольшой глубине резания,  $a_{p}$ , будет намного ниже теоретической. От чего сильно "пострадают" минутная подача и производительность.

Поэтому при расчете скорости резания необходимо отталкиваться от реального или эффективного диаметра инструмента,  $D_{\text{cap}}$ .

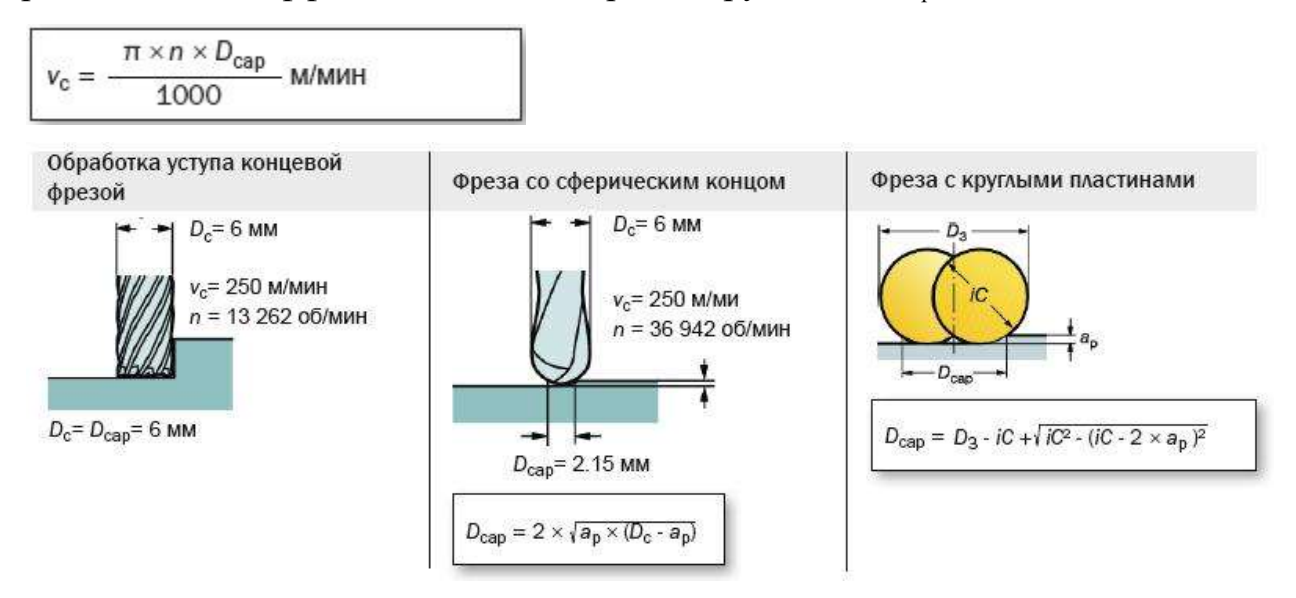

#### Выбор инструмента

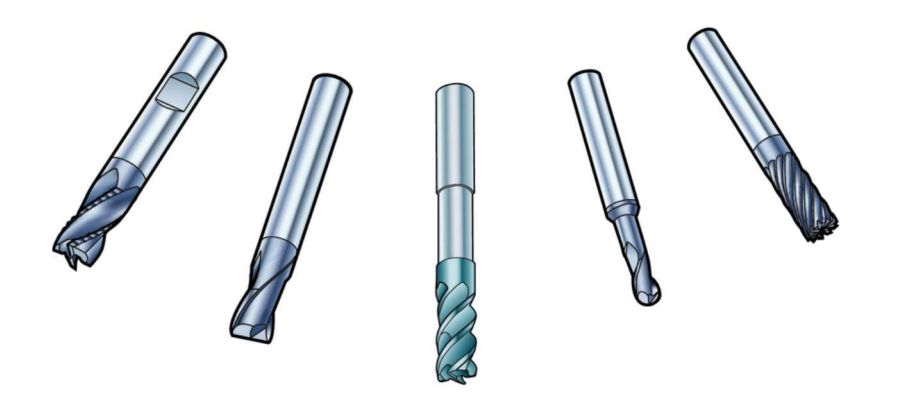

Рис. 2. Цельные твердосплавные концевые фрезы

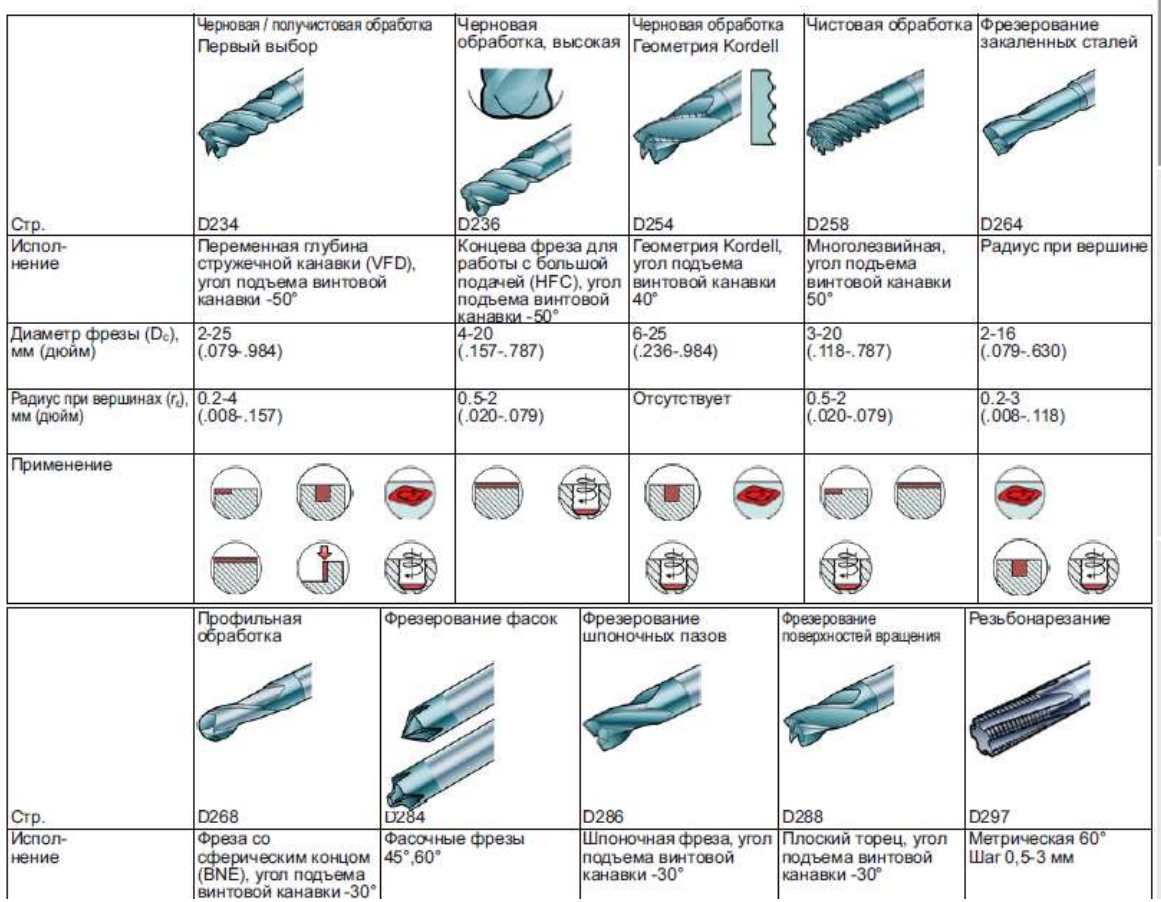

## Литература (Библиотечный фонд ВлГУ):

1. Чекмарев, Альберт Анатольевич. Инженерная графика : учебник для вузов / А. А. Чекмарев .— Изд. 6-е, стер. — Москва : Высшая школа, 2004 .— 365 c. : ил. — Предм. указ.: с. 356-359 .— Библиогр.: с. 355.

2. Лагерь, Александр Иванович. Инженерная графика : учебник для вузов по направлениям и специальностям в области техники и технологии, сельского и рыбного хозяйства / А. И. Лагерь .— Изд. 3-е, перераб. и доп. — Москва : Высшая школа, 2004 .— 334 c. : ил., табл., черт. — Библиогр.: с. 326 .— Предм. указ.: с. 327-330 .— ISBN 5-06-004807-1.

3. Левицкий, Владимир Сергеевич. Машиностроительное черчение и автоматизация выполнения чертежей : учебник для втузов / В. С. Левицкий .— Изд. 6-е, перераб. и доп. — Москва : Высшая школа, 2004 .— 435 c. : ил., табл. — Библиогр.: с. 431-432 .— ISBN 5-06-004035-6.

4. Радкевич, Яков Михайлович. Метрология, стандартизация и сертификация : учебник для вузов по направлениям "Технология, оборудование и автоматизация машиностроительных производств", "Конструкторско-технологическое обеспечение машиностроительных производств" и "Автоматизированные технологии и производства" / Я. М. Радкевич, А. Г. Схиртладзе, Б. И. Лактионов .— Москва : Высшая школа, 2004 .— 767 c. : ил. — (Технология, оборудование и автоматизация машиностроительных производств) .— Библиогр.: с. 756-758 .— ISBN 5-06- 004325-8.

5. Димов, Юрий Владимирович. Метрология, стандартизация и сертификация : учебник для вузов в области техники и технологии / Ю. В. Димов .— 2-е изд. — Санкт-Петербург : Питер, 2006 .— 432 c. : ил., табл. — (Учебник для вузов) .— Библиогр.: с. 430-432 .— ISBN 5-318-00428-8.